# République Algérienne Démocratique et Populaire

Ministère de l'Enseignement Supérieur et de la Recherche Scientifique

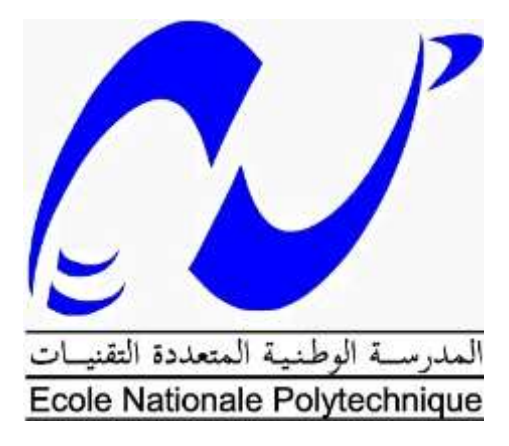

# **Ecole Nationale Polytechnique**

**Département Génie Minier**

**Mémoire de projet de fin d'étude pour l'obtention du diplôme d'ingénieur d'état en génie minier**

# **Optimisation des couts de production**  "L'unité de KEDDARA" **(**Réalisation de l'application **ProdCost)**

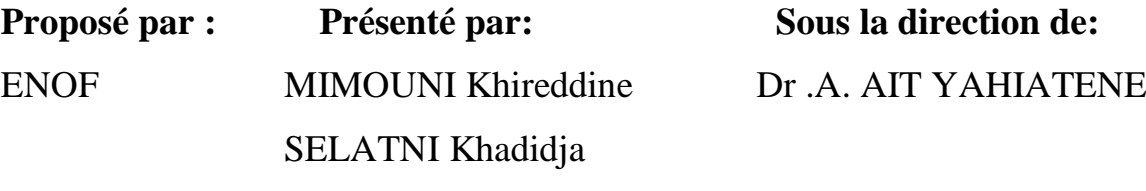

Soutenu publiquement le **05/06/2016**

**Composition du Jury :** 

![](_page_0_Picture_88.jpeg)

**Promotion : Juin 2016**

#### ملخص:

في إطار مشروع نهاية الدراسة، نهدف من خلال هذا العمل الى تخفيض كلفة انتاج الحصى بمحجرة قدّارة وذلك من خلال تحليل كل المصاريف اليومية. بصدد هذا الغرض، قمنا بإنشاء تطبيق على برنامج Access يسهل إدخال المعلومات بسرعة ويساعد في نمذجتها وتنظيمها، بعد جمع، تحديد، تحليل وحساب التكاليف المتعلقة بالإنتاج سواء بشكل مباشر أو غير مباشر، مستخدمين طريقة مراكز التحليل لمعالجة المصاريف المتعلقة بشكل غير مباشر بالإنتاج.

التطبيق يسمح بعرض تغيرات التكاليف خلال اليوم المدروس على شكل بيانات تسهل عملية المعالجة والتحليل من اجل تحديد العثرات وإيجاد الحلول. ا<br>ء

الكلمات المفتاحية: التكلفة، تطبيق، تخفيض كلفة الإنتاج، مراكز التحليل.

#### Abstract:

Within the frame work of graduation project, this study aims to optimize production's costs of aggregates in KEDDARA quarry. The optimization is based on a different approach on daily monitoring costs. For this purpose, an application on access has been built. The application helps in fast data input after identifying, analyzing and calculating direct and indirect costs using analysis centers method.

The application allows to present costs variation on graphs within operated day which helps consequently to identify raisons.

## Key words: Cost, Application, Optimization, Analysis centers.

#### Résumé :

Dans le cadre de projet de fin d'étude, nous visons d'optimiser le cout de production des agrégats de la carrière KEDDARA. Cette optimisation est basée sur une approche différente des méthodes habituelles.

En effet l'approche consiste à surveiller les dépenses en saisissant les différents coûts journellement. Pour cela une application sous Microsoft Access est réalisée, elle permet une saisie rapide et concise et un traitement de données juste, après avoir identifié, analysé et calculé les coûts qui sont directement ou indirectement liés à la production à l'aide de la méthode des centres d'analyse.

Cette application montre la variation de ces coûts pour chaque jour travaillé et à quelle catégorie de dépenses elle appartient à l'aide des graphiques conçus à cette fin. Cela permet de diagnostiquer les causes de la variation et d'y remédier.

Des données réelles collectées auprès de l'entreprise « ENOF » et sur le chantier de Keddara-IFRI (une dizaine de jours) ont suffi pour tester l'application et montrer l'utilité de cette dernière.

Mots clés : Cout, Application, Optimisation, centres d'analyse.

# Dédicace

Mes Remerciements s'adressent à …

Mes parents qui m'ont toujours soutenu, encouragé et cru en moi.

Ma sœur, qui par sa gentillesse et sa joie de vivre a su me remonter le moral.

Mon petit frère, dont je suis très fière, et à qui je souhaite beaucoup de réussite.

Mes cousins Hichem et Abdelnour.

Mon neveu pour le bonheur qu'il m'apporte.

Ryadh et Rym, mes compagnons de route, mes meilleurs amis.

Mes amis de l'ENP pour les bons moments partagés ensemble.

Ma tendre et très chère mère, car la remercier une fois de plus ne sera jamais assez.

Khireddine

# Dédicace

Je dédie ce mémoire à :

Mes chers parents, que nulle dédicace ne puisse exprimer mes sincères sentiments, pour leur patience illimitée, leur encouragement contenu, leur aide, en témoignage de mon profond amour et respect pour leurs grands sacrifices.

Ma chère sœur Hadjer et son époux Mohamed et mon cher frère Mohamed : pour leur soutien et leur aide.

Mes chers amis : Wahiba, Hamida, Asma, Munira, Kamila, Ahcene et Mourad, pour leur encouragement et leur soutien moral.

Mes chers camarades de classe, pour l'encouragement et les bons moments qu'on a passé ensemble.

Et à tous ceux que j'aime.

Khadidja

# Remerciements

Nous tenons à remercier en premier lieu Allah, le tout puissant, qui nous a donné le courage et la volonté pour bien mener ce modeste travail.

Nous tenons à exprimer nos vifs remerciements et notre profonde gratitude à Mr. A. AIT YAHIATENE, qui, en tant qu'encadreur du mémoire, <sup>s</sup>'est toujours montré disponible et à l'écoute tout au long de la réalisation de ce mémoire, ainsi pour ses conseils clairvoyants, l'inspiration, l'aide et le temps incommensurable qu'il a bien voulu nous consacrer et sans qui cette thèse <sup>n</sup>'aurait jamais vu le jour.

Nous remercions également l'ENOF de nous offrir l'opportunité de faire ce travail au sein de la carrière de KEDDARA ainsi que tout le staff administratif et pédagogique de la carrière de KEDDARA.

Nous remercions les membres du jury : Mr Aguid et Mme Merchichi qui nous ont fait l'honneur d'examiner notre travail ainsi que l'ensemble des enseignants du département de Génie Minier.

Finalement, nous remercions nos familles, nos amis, pour leurs soutiens et tous ceux qui ont contribué de près ou de loin à la réalisation de ce travail.

# Table des matières

![](_page_6_Picture_6.jpeg)

![](_page_7_Picture_1.jpeg)

![](_page_8_Picture_1.jpeg)

![](_page_9_Picture_9.jpeg)

# **Liste des tableaux :**

![](_page_10_Picture_110.jpeg)

# **Table des figures :**

![](_page_11_Picture_164.jpeg)

![](_page_12_Picture_219.jpeg)

![](_page_13_Picture_0.jpeg)

Dans un contexte de crise économique nationale, liée principalement à la chute du prix du baril, la plupart des entreprises algériennes ont déjà mis en œuvre des actions rapides de réduction des coûts afin d'assurer le retour à l'équilibre financier, face à l'augmentation des prix des matières premières(électricité, gasoil, essence…) et en absence de visibilité, de nombreuses entreprises ont déjà pris la décision de geler les recrutements et les investissements.

La diminution des effectifs, la chasse aux gaspillages et le gel de recrutement constituent des mesures temporaires qui n'exonèrent pas l'entreprise d'une réflexion stratégique sur l'élaboration d'un programme d'optimisation des coûts capables de délivrer des résultats à moyen et long terme.

La mise en œuvre d'un programme de pilotage des coûts passe par deux étapes principales :

D'abord de comprendre la nature et la structure des coûts actuelle de l'entreprise, la mettre en regard de la stratégie recherchée et identifier les leviers ainsi que les opportunités d'optimisation des coûts ensuite de dresser un plan d'action global.

Pour atteindre cet objectif l'introduction de la notion de comptabilité analytique est nécessaire, cette dernière représente un outil interne d'analyse et de pilotage très efficace qui permet aux gestionnaires de détecter les zones de performance, par activité ou par produit et de prendre les bonnes décisions tandis que la comptabilité générale traditionnelle n'est qu'un outil d'information à usage externe et qui joue principalement un rôle juridique.

La mise en place d'une comptabilité analytique permet à l'entreprise d'avoir une meilleure connaissance des dépenses qu'elle engage ainsi que l'analyse des évolutions passées au niveau des couts.

#### Pour ces raisons-là,

Toutefois, pour réussir cette démarche, il faut respecter certaines règles. Pour commencer, la direction ne doit pas porter seule le projet. Au contraire, il est important qu'elle mobilise tous les services. Car, pour alimenter la comptabilité analytique, chaque service devra remonter un certain nombre de données chiffrées.

Cette tache jugée compliquée et difficile à accomplir nous avons décidé de développer une application sous Access, qui à l'aide d'une interface simplifiée facilite la saisie des données journalière.

![](_page_15_Picture_0.jpeg)

# **Introduction**

Ce chapitre a pour but de présenter, d'évaluer et d'interpréter les dernières statistiques du marché du calcaire en Algérie.

# <span id="page-16-0"></span>**1. Le secteur des granulats :**

La quasi-totalité des granulats est issue de roches massives principalement calcaires.

Le sable provient :

- Des oueds.
- Des sablières.
- Du concassage du calcaire

La production de granulats (y compris les sables) est estimée à 80 millions à 100 millions de tonnes par an

![](_page_16_Figure_10.jpeg)

**Figure. I.1 : Pourcentage de l'offre dans les secteurs des granulats**

# **Interprétation**

- 933 carrières de granulats :
	- 661 carrières relèvent du secteur privé.
	- 272 carrières appartiennent au secteur public.
- A l'exception de quelques entreprises qui possèdent plusieurs carrières (ENG, ALGRAN, COSIDER, Entreprises de TP), il y a presque autant de carrières que de sociétés.

![](_page_17_Figure_1.jpeg)

#### <span id="page-17-0"></span>**1.1.Répartition des Carrières**

![](_page_17_Figure_3.jpeg)

# **Interprétation**

La figure I.2 présente la répartition des carrières publiques et privées en Algérie. On remarque que le nombre des carrières privées est supérieur au celui des carrières publiques dans tout le nord, mais il est inférieur au sud.

L'expansion des carrières est grande à l'Est, puis l'Ouest, le centre et en dernier lieu le sud. Cette expansion est due aux facteurs géologiques (la teneur des gisements), géographiques (climat) et économiques (accès au gisement, cout d'extraction, absence des infrastructures routières).

# <span id="page-17-1"></span>**2. La demande :**

Les projets de grandes infrastructures ont induit une très forte demande en matériaux de construction estimée à 445 MT dont :

- 300 millions de tonnes/an de granulats.
- Précisant 150 millions de tonnes/an pour le sable.

# <span id="page-17-2"></span>**3. La production nationale du Calcaire [1]**

D'après le Bilan des réalisations du secteur de l'énergie et des mines année d'année 2013 (figure I.3) :

- La production des agrégats a connu une diminution de (-7,1%), passant à 39,9 millions de tonnes en 2013, soit une baisse de près de 3 millions de tonnes.

- La production de sable a connu une légère hausse de 3,3%, pour s'établir à 3,4 millions de m3 en 2013.

-La production de calcaire a augmenté de 6% durant l'année 2013, pour atteindre 10,1 millions de m3.

![](_page_18_Figure_3.jpeg)

**Figure. I.3 : Production d'Agrégats, calcaire et sable**

# <span id="page-18-0"></span>**4. Le marché du calcaire [2]**

Le marché algérien des agrégats a enregistré ces derniers temps :

- 24 Mds \$ pour la construction de 400 000 logements.
- Lancement de la réalisation de l´autoroute des hauts plateaux 1300 km.
- Réalisation de 10 000 km de nouvelles routes, 152 ouvrages d'art (ponts, tunnels...)
- Réalisation de 23 pénétrantes qui relieront les villes portuaires à l´autoroute Est –Ouest.
- 6 Mds \$ pour 14 projets de Tramway dans les wilayas de SIDI BELABBES, MOSTAGANEM, TLEMCEN, BECHAR, ANNABA, SKIKDA, BEJAIA, BLIDA, BISKRA, BATNA, TEBESSA, SETIF, DJELFA et OUARGLA.
- Deux extensions pour le Tramway d'Alger (en phase d´étude lancement prévu fin 2013)

# **Chapitre II Présentation de l'entreprise**

# **Introduction**

L'objectif de ce chapitre est de présenter l'unité de Keddara. Il traitera son emplacement, la géologie de la région, les caractéristiques de ses gisements de calcaire ainsi que leurs modes d'exploitation et de traitement, l'étude de ces différents paramètres ont déjà fait l'objet de plusieurs thèses traitées par nos anciens camarades du département génie minier.

# <span id="page-20-1"></span><span id="page-20-0"></span>**1. Présentation générale de l'entreprise**

# **1.1. Présentation de l'unité de KEDDARA [3]**

L'ENOF est l'Entreprise Nationale des Produits Miniers Non Ferreux et des Substances Utiles Spa. Elle compte dans son portefeuille 9 unités d'agrégats implantées sur tout le Nord de l'Algérie.

L'unité de Keddara est chargée de l'exploitation, la production, et la commercialisation des agrégats, elle est composée de deux gisements :

Le gisement de KEDDARA en cours d'épuisement.

Le gisement d'IFRI en cours de préparation et l'exploitation.

# <span id="page-20-2"></span>**1.2. Objectifs de l'unité [4]**

- Renforcement des capacités de la recherche.
- Commercialisation des agrégats.
- Satisfaction des exigences des clients.
- Développement et exploitation des carrières.
- Amélioration et perfectionnement des procédés de production.
- Optimisation des couts de production.

# <span id="page-20-3"></span>**1.3. Perspectives de l'entreprise en 2016 [5]**

Au cours de l'exploitation du gisement d'IFRI, l'unité a enregistré un retard considérable dans l'avancement des travaux d'ouverture déjà réalisés et par conséquent un retard dans les travaux d'exploitation est à envisagé. Ce retard est dû aux paramètres suivant :

- > La morphologie de terrain qui est accidenté.
- $\triangleright$  Le manque des moyens.
- L'éloignement du gisement par apport au point de traitement ce qui a imposé une méthode d'acheminement du TVC par culbutage.

Dans le but de compenser le déficit du gisement de KEDDARA, il a été planifié une quantité de 480 000 T contre 300 000 T en 2015. Pour atteindre ce nouvel objectif, il est indispensable d'avoir une nouvelle organisation de travail nécessitant des moyens matériels et humains plus important.

# **1.4. Situation géographique de l'unité**

<span id="page-21-0"></span>L'unité de KEDDARA est située à 45Km à l'Est d'Alger. Administrativement, elle est rattachée à la commune de Bouzegza Keddara, Daïra de Boudouaou, Wilaya de Boumerdès.

![](_page_21_Picture_3.jpeg)

**Figure II.1 : Localisation de l'unité de Keddara**

# <span id="page-21-1"></span>**1.5. Moyens matériels et humains**

![](_page_21_Picture_194.jpeg)

<span id="page-21-2"></span>**a. Moyens humains**

**Tableau II.1 : Les Moyens humains de l'unité**

# <span id="page-22-0"></span>**b. Moyens matériels existants**

![](_page_22_Picture_249.jpeg)

# **Tableau II.2 : Les Moyens matériels de l'unité**

# <span id="page-23-0"></span>**1.6. L'organigramme de l'unité**

![](_page_23_Figure_2.jpeg)

**Figure II.2 : L'organigramme de l'unité de Keddara**

# <span id="page-24-0"></span>**2. Généralités sur le gisement [4]**

L'unité de KEDDARA est composée de deux gisements :

- Le gisement de KEDDARA en cours d'épuisement.
- Le gisement d'IFRI en cours de préparation et d'exploitation.

# <span id="page-24-2"></span><span id="page-24-1"></span>**2.1. Gisement KEDDARA**

# **2.1.1. Présentation générale**

Le gisement de KEDDARA est d'une superficie de 624 313 m<sup>2</sup>, le gisement représente un allongement Est-ouest et il est limité:

- Au Nord et à l'Est par des terrains privés à vocations agricoles.
- A l'Ouest par le barrage de Keddara.
- Au Sud par Oued Keddara.

![](_page_24_Picture_210.jpeg)

Les Coordonnées UTM du périmètre :

**Tableau II.3 : Coordonnées UTM du périmètre**

![](_page_24_Figure_14.jpeg)

**Figure II.3 : levé topographique à l'échelle 1/25 000<sup>e</sup>**

# **2.1.2. Réserves préparées et Travaux préparatoires**

<span id="page-25-0"></span>Le gisement est associé à un bloc tectonique qui se poursuit sur 20 km en direction Nord-Est, constitué de calcaires et qui est limité à l'Est par une faille et au nord par des grès, des marnes et des schistes argileux.

La partie utile appelée carrière centrale a une superficie de  $126500 \text{ m}^2$ , et une deuxième zone appelée de yougoslave a une superficie de  $60000 \text{ m}^2$ .

En janvier 2010, les réserves géologiques dans la partie centrale jusqu'au niveau 188 ont été estimées à 12 965 000 tonnes et les réserves exploitables à 8 020 000 tonnes. En tenant compte des extractions des années 2010 jusqu'à 2015 les réserves restantes sont estimées à 6 054 300 tonnes. Pour y accéder, ces réserves nécessitent un volume important de découverture estimé à 1 200 000 m<sup>3</sup>.

![](_page_25_Picture_264.jpeg)

# **TableauII.4 : Evolution des réserves du gisement de KEDDARA**

# <span id="page-25-1"></span>**2.2.Gisement IFRI**

# <span id="page-25-2"></span>**2.2.1. Présentation générale**

 Le gisement du Djebel IFRI est situé à 14km au Sud de la ville de BOUDOUAOU, dans la commune de KHEROUBA, il se trouve sur la limite Sud du barrage de KEDDARA. Il est d'une superficie de 187. 10<sup>4</sup> m<sup>2</sup>. Les travaux projetés pour ce gisement sont organisés en deux phases principales :

- phase de travaux préparatoires.

- phase d'exploitation.

# <span id="page-25-3"></span>**2.2.2. Localisation du gisement IFRI**

L'accès au site se fait par la route nationale N°29 reliant BOUDOUAOU à LAKHDARIA. Les Coordonnées UTM du périmètre sont présentés sur le tableau cidessous :

![](_page_25_Picture_265.jpeg)

![](_page_25_Picture_266.jpeg)

![](_page_26_Figure_1.jpeg)

**Figure II.4 :Levé topographique à l'échelle 1/5000<sup>e</sup>**

# <span id="page-26-0"></span>**2.2.3. Historique des travaux**

Le gisement de Djebel IFRI a fait l'objet des travaux d'exploration sur la base du titre minier délivré à ALGRAN par le ministère de l'Energie et des Mines sous le N° 171 du 16/05/2004.

L'exécution des travaux projetés a été confrontée à des grandes difficultés liées aux conditions sécuritaires qui prévalaient dans la région.

- L'ensemble de ces travaux de terrain réalisés sur ce périmètre ont été entrepris par ALGRAN et se sont étalé entre le mois de juin et septembre 2005. Les travaux de laboratoire ont été réalisés par laboratoire CETIM. A la suite de ces travaux un permis d'exploitation a été délivré par ANPM sous le n° 2691 du 10/03/2007
- Une piste desservant la carrière IFRI a été réalisée durant l'année 2008- 2009 d'une longueur de 8 km environs en vue d'accéder au gisement et entamer les travaux préparatoires.
- Au cours de l'année 2009, des travaux de découverture ont été entamés au niveau 620m, de même, une piste complémentaire reliant la plateforme de réception à la station de concassage a été réalisé. On a réalisé également un pont traversant l'oued vers la plateforme de réception.

# <span id="page-27-0"></span>**2.2.4. Résumé sur les résultats des travaux de recherche [5]**

Le volume des réserves géologiques est estimées à 842 000 000 m<sup>3</sup> (Réf : Rapport géologique du gisement de Djebel IFRI- Sept 2005).

L'évaluation des réserves du gisement d'IFRI a été interrompue par les conditions sécuritaires qui prévalaient au moment de l'exécution des travaux de recherches. La morphologie du gisement et la disposition de ses masses rocheuses a permis de comptabiliser un volume sûr, situé dans la partie supérieure du gisement.

Ce volume est de 74 591 000 de tonnes de réserves géologiques. Les réserves exploitables de cette partie du gisement sont de 55 650 000 de tonnes.

L'évaluation globale des réserves de tous le gisement ne sera arrêtée qu'après sa validation à travers la réalisation d'une compagne de sondage.

# <span id="page-27-1"></span>**3. la géologie régionale**

Les roches sédimentaires de la région Est de l'Algérois affleurent sur une grande surface, offrant un très fort potentiel en agrégats, Plusieurs carrières exploitent ces matériaux de construction ; elles ont été surtout implantées en grand nombre dans la région de KEDDARA, en raison de la facilité d'accès et de la proximité du massif montagneux du BOUZEGZA par rapport à la capitale (Alger).

Sur le plan géologique, la région fait partie du territoire de l'Atlas Tellien. Le relief de la région est très complexe et accentué. Il occupe la dorsale de la chaîne qui s'étend du djebel BOUZEGZA jusqu'à KOUDIAT EL MEROUANE à L'Est.

Les formations géologiques de la région sont caractérisées par des dépôts métamorphiques percées par de petites intrusions de roches acides et basiques ainsi que des roches sédimentaires telles que l'argilite, grés et calcaire, d'âge allant du précambrien au quaternaire.

# <span id="page-27-2"></span>**4. Litho-stratigraphie**

Les formations de la région sont constituées par des séries du Précambrien (différentes variétés de schistes, calcaires cristallins), Trias, Jurassique, Crétacé, Paléogène et Quaternaire :

# **4.1. Précambrien**

<span id="page-27-3"></span>Représenté essentiellement par une variété de schistes (phyllithes) métamorphisés, quartz siricite, chlorites, parfois intercalés par des bancs étroits de quartzites gris et gris clair, ainsi que par des calcaires gris brun au Sud du village de KEDDARA. La puissance des dépôts dépasse 2000m.

# **4.2. Trias**

<span id="page-27-4"></span>Très répandu dans les limites de la chaîne calcaire où on rencontre surtout des grés quartzeux, arkoses rouge .Ces terrains renferment des inters couches de gravelites et de poudings, parfois on rencontre des couches d'argiles roses et lilas. Ces dépôts sont de 500m de puissance environ.

# <span id="page-28-0"></span>**4.3. Jurassique**

Reconnu par le Jurassique inférieur (Lias) et le Jurassique supérieur (Malm).

- **Jurassique inférieur (Lias) :** il est subdivisé en deux unités :
	- 1. unité inférieur L3-6 : constituée essentiellement des calcaires et de dolomies massives gris clair, la puissance de cette unité est de 500m environ.
	- 2. unité supérieure L7-6 : repérée sur les versants Sud de Djebel BOUZEGZA et DRA SAHAR, en concordance sur les calcaires argileux gris et lilas gris d'une puissance de 150m environ.
- **Jurassique Supérieure (Malm) :** rencontré sous forme de petites écailles au niveau d'un grand accident sublatitudinal, longeant le versant Sud de la chaîne calcaire entre les terrains du Crétacé Supérieur et du Paléogène .Constitué par des argiles rougeâtres, avec de radiolarites silexoides de couleur verdâtre et cerise.

<span id="page-28-1"></span>Il représente l'âge de la géologie locale.

# **4.4. Crétacé**

Il est représenté par le Crétacé inférieur et le Crétacé supérieur.

- **Crétacé inférieur :** représenté essentiellement par des formations flychoides. il est subdivisé en Néocomien Aptien et Aptien albien.
	- 1. Néocomien aptien N1-5 : représenté en forme de bande sublatutdinale vers l'Ouest de l'oued ISSER. Repose sous forme d'une grande écaille représentée par une alternance régulière de couches de grés quartzeux blancs, gris et d'argilites la puissance de la formation est de 500 à 700m environ.
	- 2. Aptien albien N5-7 : constitué de flyschs formés par une alternance régulière des grés et surtout des argilites, d'une puissance de 1000m environ.

# **Crétacé Supérieur Senomanien c 1-6**

Il est en contact avec les dépôts du crétacé inférieur et du paléogène. Il est surtout séparé de ceux-ci par des accidents disjonctifs. Représenté par des marnes schisteuses uniformes, grises et gris foncé, par endroit assez massives, d'une puissance dépassant le 1000 m.

# <span id="page-28-2"></span>**4.5. Paléogène**

Subdivisé en deux unités : Eocène et Oligocène.

# **Eocène**

# 1. **Eocène Moyen '' Lutétien '' e 1-4 a**

Il est rencontré sous forme de blocs tectoniques, en nappes et en écailles. Ce sont des calcaires massifs gris et gris clairs, renfermant de nombreux foraminifères. L'assise est d'une puissance de 100m environ. Au-dessus de cette assise repose une formation flyschoid formée de grés grisâtre, alternée avec des argiles, calcaires gris et des marnes. Cette formation est d'une puissance de 100m environ.

# 2. **Eocène supérieur –Oligocène inférieur e4b-g**

C'est une formation flyschoid incorpore des couches de conglomérats polygéniques (jusqu'à 5m de puissance). La puissance de ces dépôts est de 600m à 800m environ.

# **Oligocène**

C'est une formation de flyschs (série puissante) alternée par des grés et des marnes. Dans la partie inférieure de la coupe de l'assise au-dessus des marnes prédominent les grés arkoses, calcaires polygéniques grossiers, gris, assez consistants en gros bancs (jusqu'au gravelites). Dans la partie supérieure de la coupe de l'assise, il y a une alternance de bancs puissants de 05 à 10 m de grés gris, calcaire, quartz, micacés et de marnes micacés ; la puissance de l'assise atteint 100 m.

# **4.6. Quaternaire**

<span id="page-29-0"></span>Représenté par plusieurs types génétiques :

- Type alluvionnaire : Se trouvant dans les lits actuels des oueds et sur les terrasses.
- Type diluvial pluvial des creux et des versants.
- Travertins formés par les sources qui sortent en surface traversant des couches de roches carbonatées. La puissance des dépôts du quaternaire varie de 1,5 à 3m.

# <span id="page-29-1"></span>**5. Roches Intrusives**

<span id="page-29-2"></span>Représentées essentiellement par des métagabrodiorites et granitogeiss.

# **5.1. Métagabbrodiorites (Ys)**

Ce sont des roches massives, schisteuses, en grains fins verdâtres avec des traces nettes, des modifications telles que teneur élevée en chlorite, carbonisation etc.…

# <span id="page-29-3"></span>**5.2. Granitogneis (X)**

Ce sont des roches grises à gris clair, rarement rosâtres, comportant du feldspath (jusqu'à 50-70%), du quartz (20-30%) et du mica clair.

# <span id="page-29-4"></span>**6. Tectonique**

On note deux types de déformations dans la région :

- $\div$  Déformations souples : Elles se manifestent par un vaste dôme anticlinal à grand rayon de courbure dont l'axe est de direction E-W.
- Déformations cassantes : Celle-ci se traduit par des accidents s'organisant en plusieurs familles suivant leur direction.
	- Les accidents transversaux de direction NW-SE.
	- Les accidents NS qui interceptent les accidents EW.
	- et un grand accident de direction EW, situé au Nord montant en contact de la série des flyschs avec les formations calcaireuse

# <span id="page-30-1"></span><span id="page-30-0"></span>**7. Carrière**

# <span id="page-30-2"></span>**7.1. Exploitation**

# *7.1.1.* **Choix de la méthode d'exploitation et l'organisation des travaux**

#### **a. Gisement de Keddara**

<span id="page-30-3"></span>Compte tenu de la nature du gisement qui est du calcaire dur et du fait qu'il s'agit d'exploitation d'un gisement superficiel situé en hauteur (montagne), la méthode d'exploitation appropriée est l'exploitation en gradin (à ciel ouvert).

L'exploitation à ciel ouvert de gisement de Keddara est menée du niveau supérieur (320 m) vers le niveau le plus bas (188 m) soit 11 gradin de 12m de hauteur, (02) nouveaux gradins sont en cours de préparation: niveau (164 m) et le niveau (176 m).

# **b. Gisement d'IFRI**

<span id="page-30-4"></span>Les réserves en calcaire sont situées entre la côte 800 m (sommet) et la cote inférieure à 540 m. En raison de la configuration topographique, la zone utile d'exploitation est située entre la cote 650 m (premier niveau d'exploitation) et la cote 540 m. L'exploitation sera menée du niveau le plus élevé 650 m jusqu'au niveau le plus bas. Ce dernier reste à confirmer. Les gradins ont 15m de hauteur et des banquettes en liquidation de 7 à 8 m. Par ailleurs, en raison de la pente importante de la piste d'accès, ainsi que son tracé comportant des virages dangereux et sa longueur, l'évacuation du calcaire sera réalisée par gravité dans le couloir reliant le niveau l 610 à celui de 250. Ainsi le déblocage du tout-venant se fera premièrement par dumpers du site d'exploitation vers le couloir de culbutage, deuxièmement par gravité jusqu'au niveau 250 m et finalement par dumpers jusqu'à la station de concassage (transport combiné).

# **7.1.2. Développent et programmation des travaux dans le gisement d'IFRI**

<span id="page-30-5"></span>Les travaux miniers sont organisés en deux phases

- travaux de découverture.
- travaux d'exploitation
- **a. Travaux de découverture :** Lors de l'arrêt de travaux de culbutage les moyens désignés pour l'exploitation sont déployé, pour la réalisation du programme de découverture, qui est de l'ordre de 62 170 m<sup>3</sup>.
- **b. Travaux d'exploitation :** Pendant la période hivernale, les pluies torrentielles dans la région engendrent :
- Une perte totale du T-V et de sa qualité lors du vidage du couloir de culbutage par érosion.
- inaccessibilité du gisement, ou immobilisation des engins, notamment les moyens de chargement et transport.

Par conséquent et pour des considérations, sécuritaires, techniques et organisationnelles, durant cette période hivernale (période estimée à 150 jours), les travaux de transport par gravité sont à l'arrêt. Le déblocage du toutvenant transporté par gravité depuis la plateforme niveau 610 vers la plateforme de réception niveau 250 est programmé pour 15 jours par mois. Le déblocage de Tout venant depuis la plateforme de réception niveau 250 est assuré par les trois dumpers de marque BEML de KEDDARA. De ce fait le régime de travail est le suivant :

![](_page_31_Picture_264.jpeg)

#### **Tableau II.6 : les jours ouvrables dans la carrière**

# **7.1.3. Paramètre de l'exploitation Production mensuelle**

<span id="page-31-0"></span>La production mensuelle  $(P_m)$  est déterminée par la formule suivante :

$$
P_m = \frac{P_a}{n_m}
$$

 $n_m$ : Nombre des mois dans une année, qui est égal : 07 mois (on exclut la période hivernale).

$$
P_m = \frac{350\,000}{7} = 50\,000\,T/mois
$$

#### **La production journalière**

La production journalière à assurer avec une bonne performance des engins est :

$$
P_{j\prime p} = \frac{P_a}{N p_{j\prime}} \times N_j
$$

 $N_j$ : Nombre de jours ouvrables par année (pour le transport par gravité, 103j).  $N p_{j}$ : Nombre de postes par jour (1 poste).

$$
P_{j\prime p} = \frac{350\,000}{1 \times 103} = 3\,398.05\,T/p \approx 3400\,T/p
$$

#### **Production horaire**

D'après la production journalière par poste de l'unité, on a un volume horaire à produire :

$$
P_h = \frac{P_{j/2}}{n_h}
$$

Avec  $P_h$ : production horaire (T/h).

 $n_h$ : Nombre d'heures du travail par poste effectif 7h.

$$
P_h = \frac{3400}{7} = 485 \, \text{T/h}
$$

# **7.2. Terrassement**

<span id="page-32-0"></span>Le terrassement consiste à la reconstruction de la carrière selon les travaux projetés avec un volume destérile de  $62\frac{170 \text{ m}^3}{\text{c}}$  cette opération sera effectué par la pelle excavatrice et le bulldozer disponibles, le manque de deux dumpers handicape cette opération.

# <span id="page-32-1"></span>**7.3. Le tir**

Sur la base de deux tirs par mois les principaux paramètres de tir sont les suivants :

![](_page_32_Picture_268.jpeg)

# **Tableau II.7 :Paramètres de tir**

Nombre de trous nécessaire par mois pour l'ATAS COPCO N°2 :

# $N_{tr} = 306$  trous/mois

# <span id="page-32-2"></span>**7.4. Chargement**

Le chargement des roches abattues s'effectue par les chargeurs sur pneus de type CATERPILLLAR 988 H de 07 m<sup>3</sup>de capacité de godet, l'état du godet lamentable rend sa productivité équivalente à 50% de sa capacité nominale de chargement, d'où le déploiement de la pelle excavatrice de type Hyundai pour combler le déficit et assure le chargement de stérile.

Le rendement du Chargeur Caterpillar 980h est:  $R_{ch} = 2569 T / poste$ 

# **7.5. Roulage**

<span id="page-33-0"></span>Le transport de la matière dans la carrière est l'un des principaux processus lors de l'exploitation des mines à ciel ouverts. Il influe sur le prix de revient des minéraux utiles. Le but principal du transport est le déplacement de la matière utile à partir de la carrière (point de chargement) jusqu'au concasseur primaire (point de déchargement). Dans notre cas le transport s'effectuera en deux phases la première depuis le front jusqu'à la zone de transport par gravité ensuite depuis la plateforme de réception jusqu'à la station de concassage.

Sur la base d'une durée de cycle de 10mn, le rendement d'un camion est :

 $R_c = 1468 T$ ; le nombre de dumpers nécessaires est 3.

# <span id="page-33-1"></span>**8. Traitement**

Le tout-venant de la carrière avec une grosseur maximal de 1000 mm et une teneur moyen de 15 à 20% en stérile est traité comme suit :

![](_page_33_Picture_146.jpeg)

# **Les installations de l'unité KEDDARA**

L'unité de KEDDARA est équipée de quatre installations de traitement :

- Une installation primaire de marque BABBITLESS d'une capacité de 800 T/H en 0/200 mm
- Une installation secondaire de marque BABBITLESS d'une capacité de 300 T/H en 0/70 mm
- Une installation secondaire de marque ARJA d'une capacité de 200 T/H en 0/25 mm
- Une installation de sable de marque ARJA d'une capacité de 100 T/H en 0/4 mm

#### <span id="page-34-0"></span>**8.1. La station primaire BABBITLESS**

![](_page_34_Figure_2.jpeg)

![](_page_34_Figure_3.jpeg)

#### **Description de la station primaire**

Le tout venant avec une grosseur de 1000 mm maximal est transporté par les camions dumpers de l'exploitation est déversé dans la trémie de réception.

La fraction supérieure à 200 mm sélectionnée par un alimentateur passe dans le concasseur giratoire de marque BABITLESS type BP 38 DD, d'un débit théorique de 800 T/H où elle subit une réduction à 200 mm. Le produit qui en résulte, 0/200, est acheminé par voie du convoyeur repère 08 vers un stock tampon d'une capacité de stockage de  $3000 \text{ m}^3$ .

La fraction inférieure à 200 mm passe à travers la grille d'un crible à deux étages avec une maille de 40 mm à l'étage inférieur. Une goulotte by pass oriente le tout-venant (0/200) en fonction de sa qualité.

# **a- Tout venant de bonne qualité**

La goulotte by pass fermée et le tout-venant rejoint le convoyeur repère 08

# **b- Tout venant de qualité inferieure**

La goulotte ouverte, le tout-venant est séparé en deux fraction où la fraction 0/40 est dégagée par voie du convoyeur repère 05 pour être entreposée et vendue comme stérile et la fraction 40/200 passe directement dans le convoyeur repère 08 pour être déposé dans le stock tampon.

# <span id="page-35-0"></span>**8.2. Station secondaire BABBITLESS**

Deux extracteurs montés en parallèle assurent l'alimentation de la station par voie d'un convoyeur à bande, repère 12, placé dans un tunnel sous le stock tampon.

Un crible vibrant à deux étages, avec des tôles perforées à l'étage supérieur et des grilles d'une maille de 40 mm à l'étage inférieur, sépare le tout-venant (0/200) en deux fractions :

- La fraction inférieure à 40 mm est extraite du processus comme produit marchand (0/40 mélange)
- La fraction (+40 200 mm) passe dans un broyeur à percussion de marque KRUPP HAZMAG type APS 1313K d'un débit de 300 T/ h pour subir une réduction en 0/70 mm dont 27 % est supérieur à 25 mm.

Le produit issu du percuteur subit des opérations de criblage sur trois cribles à deux étages travaillant en série ou les fractions suivantes sont mises en stock dans leurs silos respectifs:

# **a- Fractions du premier crible**

- Fraction supérieure à 70 mm avec la possibilité de la remettre dans le cycle pour un recyclage dans le percuteur et de la soumettre à une réduction au niveau du broyeur à percussion KRUPP APS 1313 pour une réduction et un produit de sortie 0/70 mm**.**
- $\triangleright$  Fraction 70 + 40 mm avec la possibilité de la soumettre à une réduction au niveau du concasseur giratoire de marque BABBITLESS type BS 704 N d'un débit de 120 T/h pour une réduction et un produit de sortie 0/25 mm**.**

# **b- Fractions du deuxième crible**

- $\triangleright$  Fraction 40 + 25 mm avec la possibilité de la soumettre à une réduction au niveau du concasseur giratoire de marque BABBITLESS type BS 704EG d'un débit de 120 T/h pour une réduction pour un produit de sortie 0/25 mm**.**
- $\triangleright$  Fraction -25 + 15 mm avec la possibilité de la soumettre à une réduction au niveau du concasseur giratoire de marque BABBITLESS type BS 702 N d'un débit de 120 T/h pour une réduction pour un produit de sortie 0/15 mm**.**
#### **c- Fractions du troisième crible**

Fraction  $-15 + 08$  mm Fraction  $-08 + 03$  mm Fraction  $-03 + 00$  mm

La répartition granulométrique de la station Secondaire BABITLESS en pourcentage donnée dans le tableau ci-dessous est calculée sur la base de la moyenne réalisée ces cinq dernières années excepté le sable de béton, son pourcentage a été pris par rapport au chiffre de la production réalisée pour l'exercice 2015.

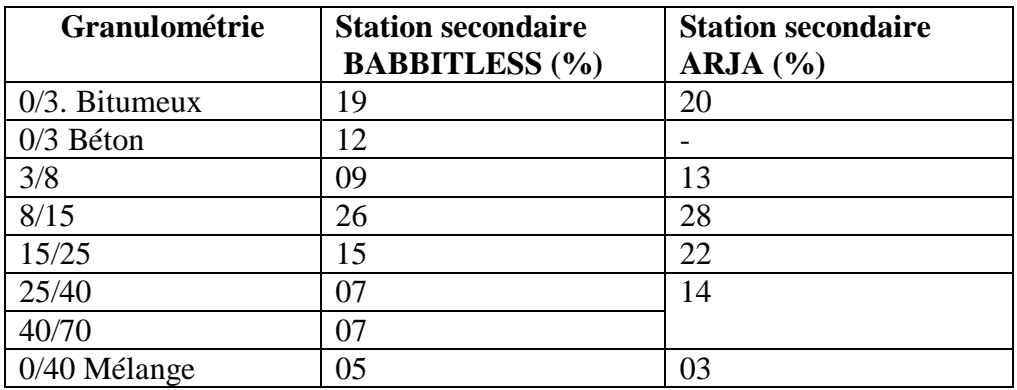

#### **Tableau II.8 :les granulométries dans la station de traitement**

#### **8.3. La station secondaire ARJA**

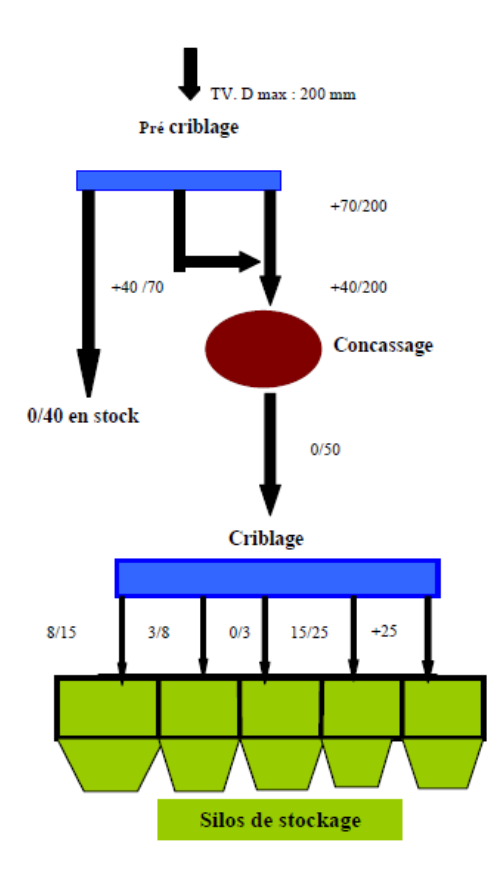

**Figure II.6 : La station secondaire ARJA**

Un extracteur assure l'alimentation de la station par voie d'un convoyeur à bande, placé dans un tunnel sous le stock tampon. Le tout venant 0/200 passe dans un précrible à deux étages, étage supérieur avec une grille à maille carrées 70 mm et étage inférieur avec une grille à maille carrées 40 mm :

- La fraction inférieure à 40 mm est extraite du processus comme produit marchand (0/40 mélange)
- La fraction (+40 200 mm) passe dans un broyeur à percussion de marque ARJA type TAURO 30 P d'un débit de 200 T/ h pour subir une réduction en 0/25 mm avec un taux de refus de 12 % (supérieur à 25 mm).

La fraction supérieure à 25 mm, si elle n'est pas vendue, a la possibilité d'être remise dans le cycle pour un concassage tertiaire dans le giratoire BS 702 pour la production du 0/25 mm. Le produit issu du broyeur à percussion TAURO 30 P est dirigé vers un crible sur silos à 4 étages avec des toiles à mailles carrées de 25 mm, 15 mm, 8 mm et 3 mm en commençant par l'étage supérieur.

Les fractions issues du crible représentent le produit fini de l'installation, sont déversés dans leurs silos respectifs:

- **Fraction supérieure à 25 mm**
- $\triangleright$  Fraction 15/25 mm
- $\triangleright$  Fraction 8/15 mm
- $\triangleright$  Fraction 3/8 mm
- $\triangleright$  Fraction 0/3 mm

#### **8.4. La station de sable ARJA**

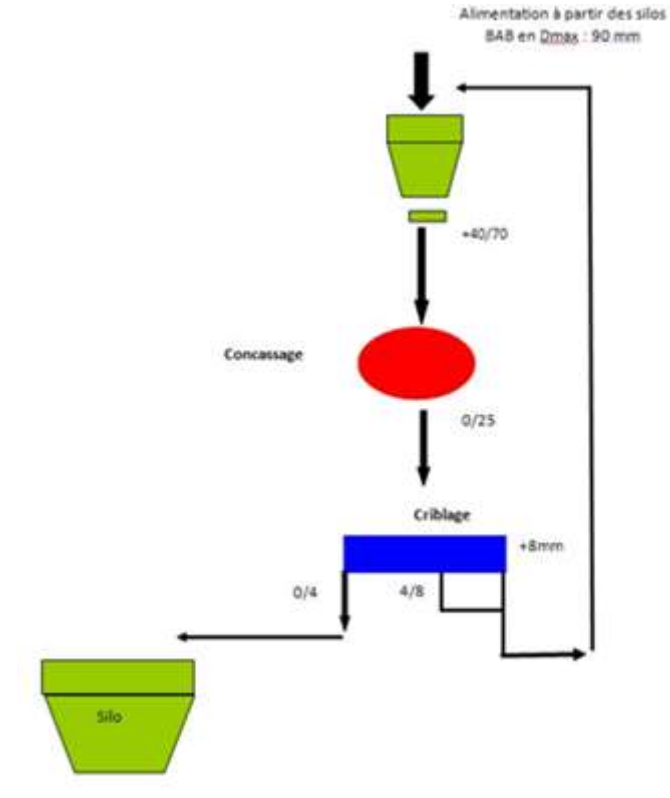

**Figure II.7 : La station de sable ARJA**

La station de sable ARJA est alimentée à partir des deux silos des deux granulométries 25/40 et 40/70 de la station BABBITLESS par voie du convoyeur de la recomposition. Le produit est soutiré des silos à l'aide de deux extracteurs et est déversé dans une petite trémie de 25 m3 de capacité.

Le produit de la trémie est soutiré par un extracteur à balourd pour alimenter l'appareil principal de la station, soit le broyeur à percussion PISCIS 3000 RP.

Le produit issu du broyeur à percussion est dirigé vers deux cribles à deux étages montés en parallèle, où la fraction inférieure à 04 mm avec un débit de 100 T/H, représentant le produit fini de l'installation est déversé dans un silo de  $90 \text{ m}^3$ .

La fraction supérieure à 04 mm est remise dans le cycle de classification de la station secondaire BABBITLESS (convoyeur repère 30), ou recycler en circuit fermé au niveau de la station de sable ARJA, pour n'obtenir que du sable <04mm.

| cambatran aco cael eleco commer ciuta |               |                 |      |  |  |  |  |
|---------------------------------------|---------------|-----------------|------|--|--|--|--|
| Année                                 | Prévision (T) | Réalisation (T) | $\%$ |  |  |  |  |
| 2006                                  | 710 000       | 742 307         | 105% |  |  |  |  |
| 2007                                  | 820 000       | 857 820         | 105% |  |  |  |  |
| 2008                                  | 1 150 000     | 940 660         | 82%  |  |  |  |  |
| 2009                                  | 1 300 000     | 901 623         | 69%  |  |  |  |  |
| 2010                                  | 1 100 000     | 1 063 712       | 97%  |  |  |  |  |
| 2011                                  | 1 250 000     | 867959          | 69%  |  |  |  |  |
| 2012                                  | 1 150 000     | 899 595         | 78%  |  |  |  |  |
| 2013                                  | 1 100 000     | 826 263         | 75%  |  |  |  |  |
| 2014                                  | 1 250 000     | 821 427         | 66%  |  |  |  |  |
| clôture 2015                          | 1 000 000     | 1 000 000       | 100% |  |  |  |  |

**9. Les réalisations des exercices commerciaux**

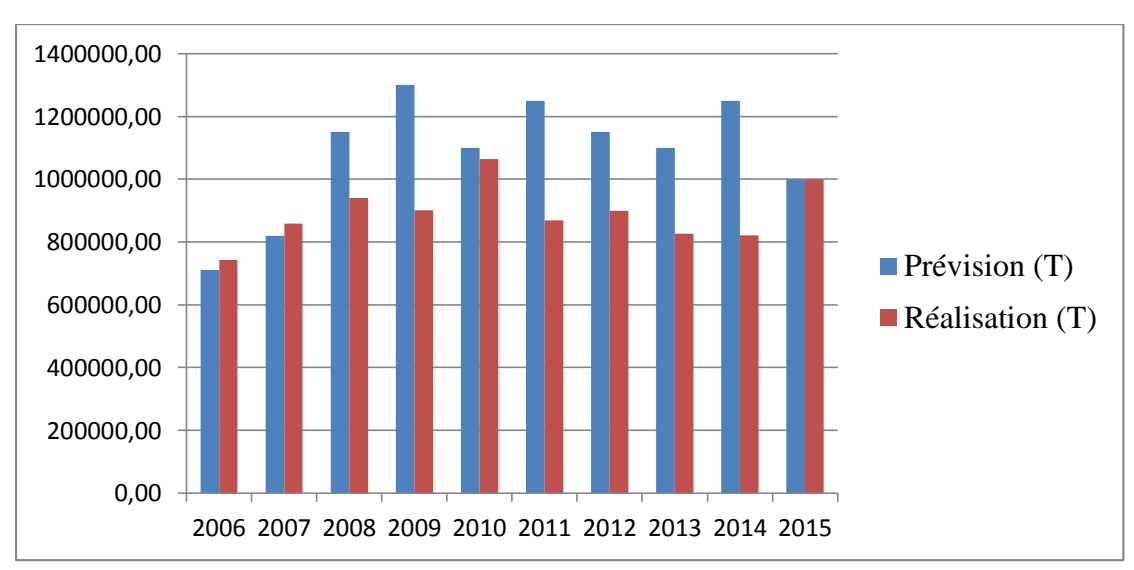

**Tableau II.9 : Pourcentage des réalisations des exercices commerciaux**

**Figure II.8 : les réalisations d'exercices commerciaux**

# **10. Environnement**

Le CNTPP (Centre National des Technologies de la Production Propre), a réalisé le bilan d'exercice suivant pour l'année 2015 :

- une étude d'impact sur l'environnement et étude de danger.
- Gestion des déchets solides, par la création des airs de stockage séparés et clôturés pour les déchets comme les pneus usagés et les bandes transporteuse usagées, les déchets métalliques, la Ferraille (plateforme des déchets) en attendant l'accord de la direction général pour la signature du contrat entre l'unité et l'entreprise de récupération centre (ERC) pour la récupération des déchets.
- Gestion des déchets (DSD) liquide et des rejets des huiles générer par l'atelier d'entretien et maintenance par leurs récupération dans des fûts de 200L et stocker dans une citerne de 12500L des huiles usagées pour que NAFTAL BORDJ MENAIEL les récupère.
- le suivi des déchets de l'unité pour réduire l'impact sur l'environnement
- l'organisation du transport des déchets ménagers vers la décharge public opération en cours.
- réalisation de projet de construction d'une fosse septique opération finalisée.
- Finalisation de l'opération de la vente des futs métallique des huiles usagées suit à la demande de la société ORSIM groupe BCR OUEDRHIOU
- l'opération de l'enlèvement des roches, sable, déblais et l'écoulement du lac d'eau vers le barrage au niveau du pont YOUGOSLAVE jusqu'à la plateforme site IFRI sont en cours
- entretien des espaces verts.
- L'arrosage des pistes.

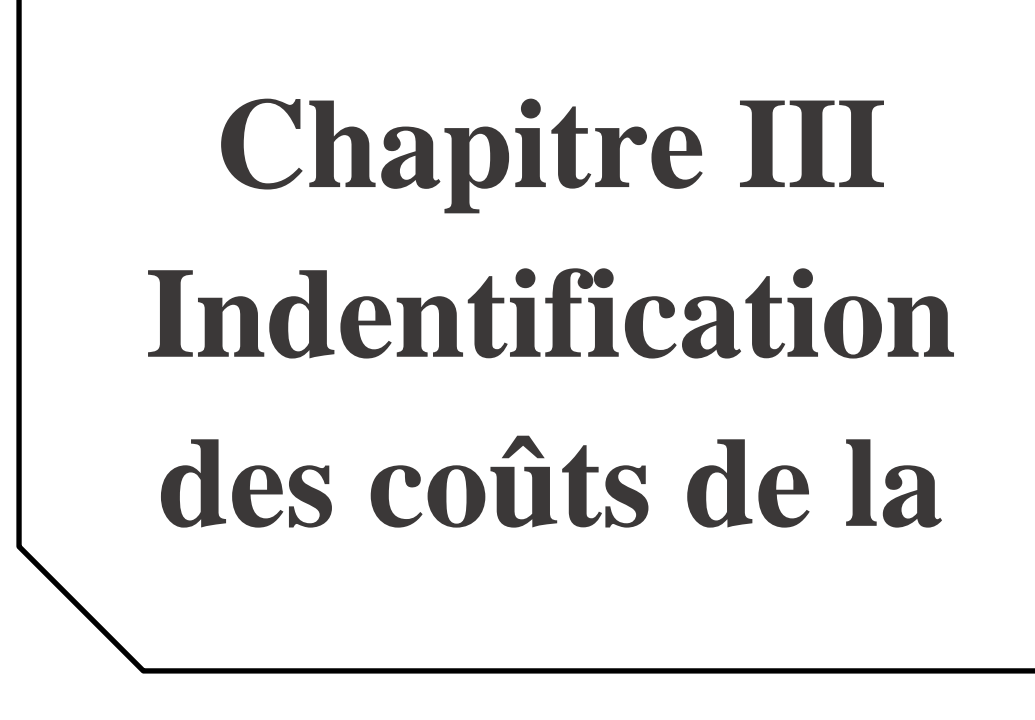

# **Partie théorique**

#### **Introduction**

Ce chapitre présente deux parties, la première sera théorique, elle est consacrée à des généralités englobant les différentes définitions des coûts qui interviennent dans la production ainsi que l'introduction des notions de la comptabilité analytique.

Et la deuxième partie sera consacrée à l'identification des coûts et à la structuration des couts au niveau de l'unité.

# **1. Définition et typologie des coûts [6]**

La notion de coût est inséparable de l'activité de l'entreprise. Celle-ci vend des marchandises ou des produits manufacturés. Cette activité consomme des ressources (financières, techniques, humaines…) : le chiffrage de ces consommations représente le coût.

La définition du coût doit cependant être précisée, car elle a évolué dans le temps et ses limites doivent être posées. Un *coût* peut être défini comme la somme des charges relatives à un élément (produit, activité, fonction…).Cette définition revient à dire que le coût est constitué de l'ensemble des frais engagés dans une opération, de quelque nature qu'elle soit. En règle générale, ces frais sont recensés dans le compte de résultat, d'où l'utilisation du terme de *charges*.

L'ensemble des couts vont être classées et réparties selon deux axes :

- leur comportement : charges variables ou fixes
- leur traçabilité : charges directes ou indirectes

# **1.1.Les coûts fixes (CF) et les coûts variables (CV) [7],[8]**

1) Le coût variable est constitué de toutes les charges qui varient avec le volume d'activité de l'entreprise, sans qu'il y ait exacte proportionnalité entre la variation des charges obtenues et la variation des produits obtenus.

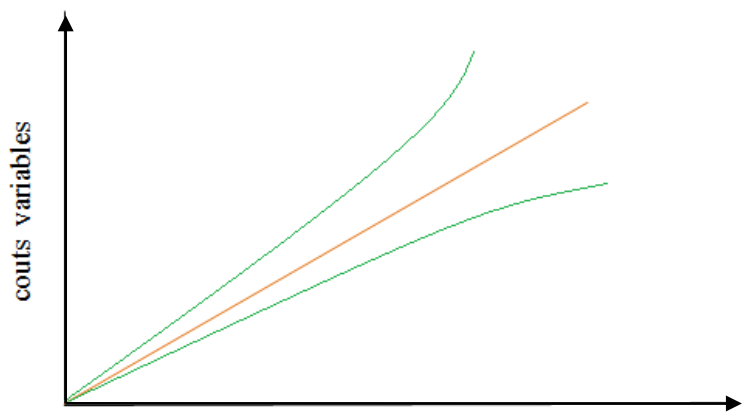

activité (quantité vendue ou produite)

**Figure. III.1 : variation de cout variable en fonction de la quantité**

- $y = a.xo\hat{u}$  y = coût variable total
- a = pente (coût variable unitaire)

 $x =$  activité (vente, production, heures...)

La droite passe toujours par le point d'origine (0,0).

2) Les coûts fixes sont des charges liées à l'existence de l'entreprise et correspondent pour chaque période de calcul à une capacité de production déterminée.

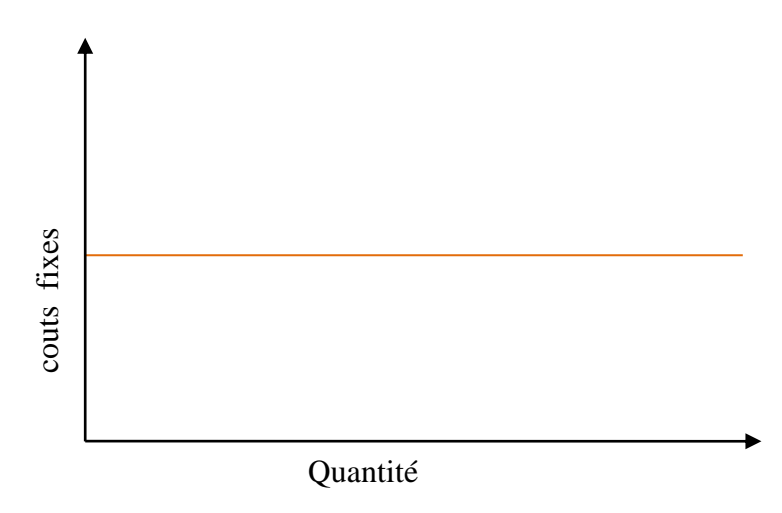

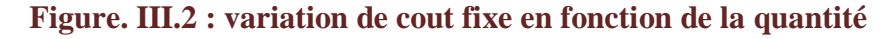

 $y = b$  où :  $y = le \coth f$  fixe total

b = ordonnée à l'origine

Le cout total est la somme des deux couts : variable et fixe, alors il est exprimé par la relation:

$$
CT(Q) = CF + CV(Q)
$$

#### **1.2.Les charges directes et indirectes :**

**Une charge directe** est une charge qui peut être rattachée sans aucune ambiguïté à un objet de coût. Une charge indirecte ne peut pas l'être. La distinction entre charges directes et indirectes est à la base de la méthode de modélisation en Coûts complets.

#### **2. Les coûts de production [9]**

Ils représentent l'ensemble des couts engendrés par la fabrication des produits semi-ouvrés ou finis, ou par les services créés par l'entreprise, c'est-à-dire le coût des matières, fournitures et services consommés et des autres coûts engagés par l'entreprise au cours des opérations de production, jusqu'au stade qui précède immédiatement leur stockage éventuel et/ou leur vente.

#### **3. Les coûts de revient(prix de revient)**

Des produits vendus qui, outre le coût des produits pris en stocks, incluent une quote-part appropriée de charges "hors production", soit généralement des charges financières et des charges de recherche et développement, d'administration et de distribution.

**Remarque:** On parle de calcul de coûts *complets* lorsque ces coûts calculés tiennent compte de toutes les charges supportées par l'entreprise. On reviendra ultérieurement sur ce point.

# **4. Définition de l'amortissement [10]**

L'amortissement est l'étalement systématique d'un coût sur une durée d'utilisation. En d'autres mots, on peut dire que l'amortissement est la prise en charge d'un investissement en fonction sa durée de vie.

L'amortissement comptable est la constatation dans le bilan et le compte de résultat de la dépréciation normale et irréversible d'un élément d'actif (bien durable qui compose le patrimoine de l'entreprise). Cette dépréciation résulte de l'usure (diminution physique) ou de l'obsolescence du bien (vieillissement prématuré lié à l'apparition de biens plus performants).

Il existe plusieurs types d'amortissement:

- amortissement linéaire (dépréciation constante)
- amortissement dégressif (dépréciation décroissante : élevé au début)
- amortissement dérogatoire

# *Remarque:*

L'amortissement dérogatoire est un amortissement ne correspondant pas à une dépréciation mais à une obligation fiscale de comptabiliser en charge exceptionnelle un complément de déduction fiscale, afin de réaliser une subvention remboursable.

# **4.1.La durée d'amortissement [11], [12]**

La durée d'amortissement est la durée pendant laquelle un bien est amorti. Elle est variable selon le type de biens. Le choix de la durée d'amortissement donne également des indications sur la volonté des dirigeants d'extérioriser ou non des résultats.

Les durées d'amortissement prévues par l'administration fiscale sont les suivantes :

- 1. Constructions : 10 à 25 ans
- 2. Mobilier, installations, aménagements et agencements : 10 ans
- 3. Gros matériel informatique : 10 ans
- 4. Micro-ordinateurs, périphériques et programmes : 3 ans, 6 ans et 8 mois
- 5. Matériel roulant, matériel automobile : 4 à 5 ans.

Tous les engins sont amortis pendant 5 ans au niveau de la carrière de KEDDARA.

# **4.2.Les différents types d'amortissement**

# **4.2.1. Amortissement linéaire [12] , [13]**

L'amortissement linéaire (aussi appelé amortissement constant) est la prise en charge d'un investissement étalé sur une période donnée. Le montant de l'amortissement est fixe et est déterminé annuellement par l'application du pourcentage d'amortissement à la valeur de l'investissement.

 $VNA = FA - \sum (FA \times Tc \times (Nm/12))$ 

Où :

**VNA** : Valeur nette d'amortissement

**FA** : Valeur nette d'amortissement (frais d'acquisition hors taxe)

**Tc** : taux d'amortissement =  $Tc = (100/N)$  où N c'est la durée de vie probable

**Nm** est le cumul des mois depuis l'acquisition jusqu'à la

date de calcul de l'amortissement.

# **Remarque:**

Le système linéaire doit être appliqué dès que les amortissements résultant du système d'amortissement dégressif sont inférieurs à ce qu'ils seraient dans le système linéaire.

# **4.2.2. Amortissement dégressif [14]**

L'amortissement dégressif est la prise en charge d'un investissement étalé sur une période donnée de façon à prendre plus en charge au début qu'à la fin. L'amortissement annuel est calculé de manière dégressive ou décroissante en appliquant un taux fixe à la valeur restant à amortir ou valeur résiduelle.

$$
\mathbf{T_D} = \frac{100 \times K_f}{N}
$$

 $T_D$ : Taux d'amortissement dégressif.

 $K_f$ : Coefficient fiscal.

N : Durée d'amortissement (année).

# **a. Avantages**

Par cette méthode d'amortissement dégressif, les amortissements déductibles à titre de frais professionnels sont plus élevés durant les premières périodes imposables que par la méthode d'amortissement linéaire, et la durée normale d'amortissement sera en générale plus courte que la durée normale d'utilisation

# **b. Incompatibilités / Exceptions**

Les biens suivants sont exclus du régime de l'amortissement dégressif :

- 1. les immobilisations incorporelles, à l'exception des investissements en œuvres audiovisuelles.
- 2. les immobilisations amorties par le contribuable dont l'usage est cédé à un tiers.
- 3. les véhicules automobiles, excepté les taxis et véhicules de location avec chauffeurs.

# **4.3.Le coefficient fiscal dépend de la durée d'amortissement et on a :**

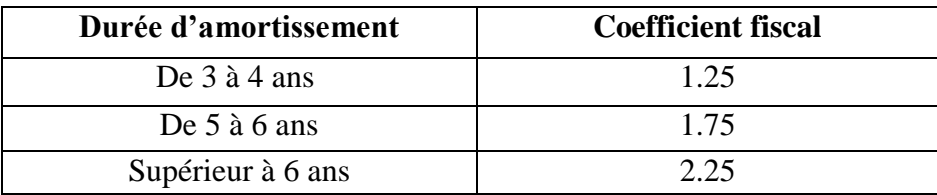

#### **5. De la comptabilité générale vers la comptabilité analytique : [15] [16] [17]**

Classifier et comptabiliser les coûts permet de suivre la rentabilité de l'entreprise et d'établir des états de synthèse (bilan compte de résultat), cette tâche est assurée par la comptabilité générale dans l'entreprise qui permet ainsi de produire des informations adaptées aux différents utilisateurs :

- pour les investisseurs et les banquiers : bilan et compte de résultat.
- pour l'administration fiscale : déclarations fiscales.
- pour les chefs de services : état de suivi des budgets.
- pour le service juridique : liste des factures impayées.

Mais ces informations restent à usage externe, pour étudier la structure des coûts qui seule permet de connaitre les principales dépenses, leur nature et leurs sources ; il faut introduire la notion de la comptabilité analytique qui constitue un outil incontournable pour l'entreprise, en offrant une vision détaillée sur les coûts et de leur ventilation par produit ou par activité, elle permet d'éclairer les prises de décisions à travers l'analyse des indicateurs qu'elle met à la disposition des responsables.

La comptabilité analytique est aussi un mode de traitement des données financières ayant pour objectif d'expliquer les résultats financiers. Cette technique permet d'identifier les coûts des différentes fonctions assumées par l'entreprise : production, commercialisation, service après-vente.... etc.

Elle est propre à chaque entreprise et constitue un système de mesure neutre et objectif. La comptabilité analytique permet également de déterminer les bases d'évaluation de certains éléments du bilan comptable (elle peut servir, par exemple, à [évaluer les stocks\)](http://www.compta-facile.com/evaluation-des-stocks-en-comptabilite/).

# **5.1.Différence entre la comptabilité générale et la comptabilité analytique**

La comptabilité générale est tournée vers des préoccupations juridiques et fiscales, notamment vers des problèmes de tactique relatifs à des négociations avec l'extérieur. Par rapport à la comptabilité générale, dont elle emprunte les données au départ et avec laquelle elle s'articule, la comptabilité analytique va se distinguer techniquement par le fait qu'au lieu de recenser des charges classées selon une nomenclature de charges *par nature*, les charges seront reclassées et ventilées par destination.

Dans la comptabilité analytique, l'entreprise n'est plus considérée comme une entité uniforme, mais comme un assemblage complexe de moyens, de techniques, de responsabilités. Il ne s'agit plus de savoir si telle charge correspond à une facture payée à tel tiers, mais de déterminer quelle part de cette charge peut être attribuée :

- à tel produit ou à telle activité,

- à tel sous-ensemble de l'entreprise : usine, atelier, machine, poste de travail,

# **Partie pratique**

# **1. L'identification des couts :**

Le processus d'optimisation passe par trois étapes principales; L'identification des coûts est la première étape, avant leur modélisation puis leur analyse.

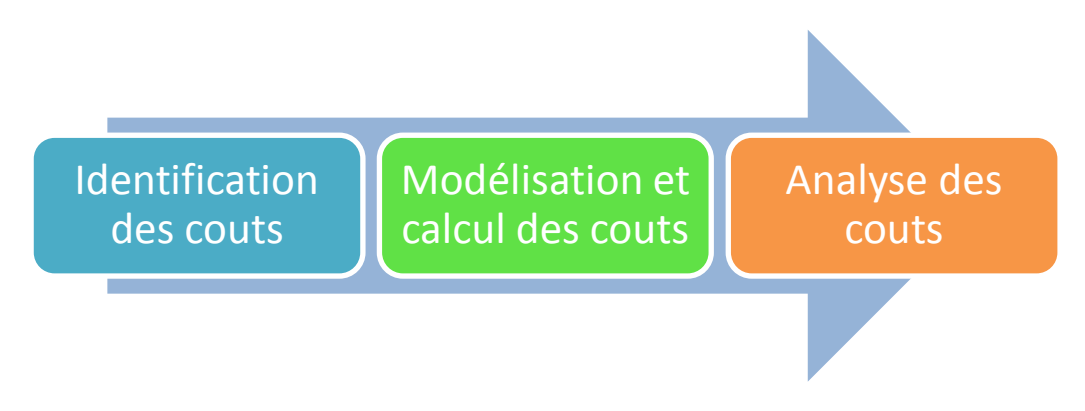

**Figure. III.3 : Le processus d'optimisation**

L'identification de coûts est une synthèse de l'ensemble des coûts générés par le fonctionnement de l'unité. L'idée est de regrouper les dépenses réalisées par nature, par fonction ou par affectation afin de pouvoir proposer une présentation simple et concrète de la manière dont les charges ont été dépensées sur une période donnée.

Pour pouvoir identifier les couts, nous somme passé par trois étapes:

- a) La répartition des charges selon leurs traçabilité c'est-à-dire en couts directs et couts indirects.
- b) La répartition selon leur comportement, en charges fixes et variables.
- c) La classification des couts directs selon les activités.

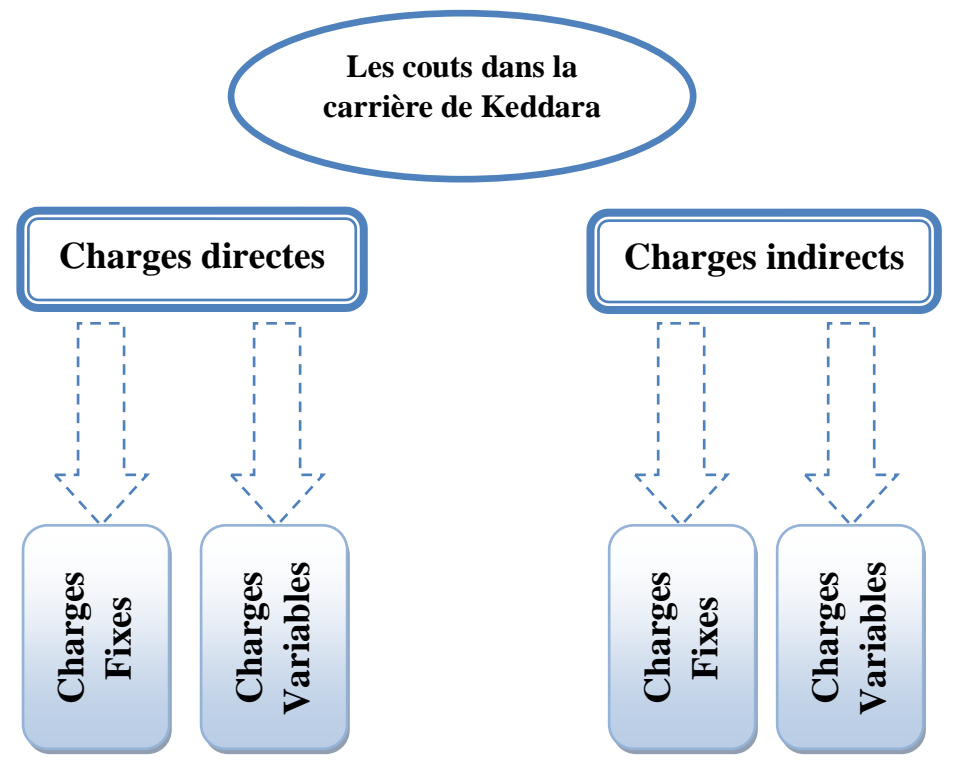

**Figure. III.4: La répartition des couts en couts directs et indirects**

La structuration des coûts, selon leur nature c'est-à-dire directe indirecte fixe ou variable, est présentée dans le tableau :

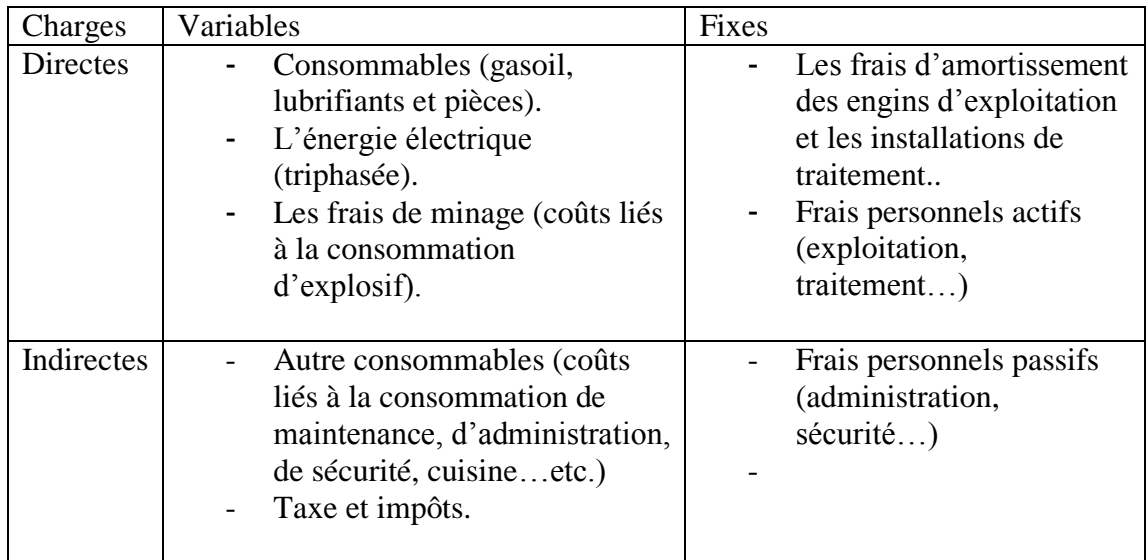

# **1.1.Les couts directs dans la carrière de Keddara:**

Les couts directs sont les couts liés aux engins que l'unité de Keddara utilise dans le but d'effectuer les différentes phases d'exploitation. Ces couts sont représentés par l'amortissement annuel des engins d'exploitation et de traitement, la consommation du gasoil, du lubrifiant et les pièces de rechange.

Les installations fixes de traitement et les des engins des différentes étapes d'exploitation (terrassement- roulage- chargement et foration) sont amortis, sauf les cinq engins qui sont représentés dans le tableau suivant:

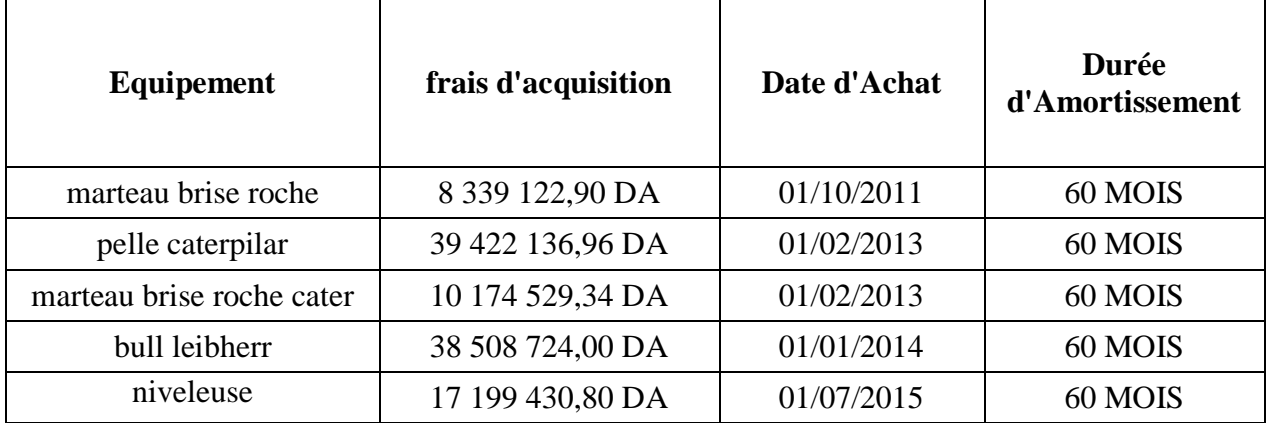

**Tableau. III.1: L'amortissement des engins de l'exploitation-Keddara-**

Pour la consommation du gasoil, lubrifiant et l'électricité pour mars 2016, nous avons les valeurs suivantes:

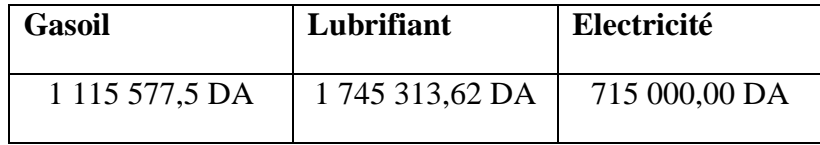

**Tableau. III.2: Consommation du lubrifiant, gasoil pour février 2016**

#### **1.2.les couts indirects dans la carrière de Keddara:**

Les couts indirects de l'unité de Keddara sont répartis en deux type: fixes et variables.

 $\triangleright$  Les couts fixes: Les couts fixes indirects sont fixes dans des petites périodes, pour le mois de mars 2016 par exemple, les salaires du personnel et l'amortissement des autres matériels sont les suivants:

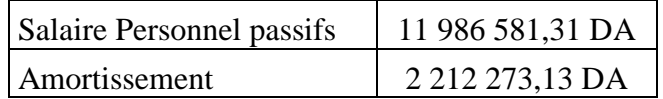

#### **Tableau. III.3: Les couts fixes indirects pour mars 2016**

 $\triangleright$  les couts variables: Les couts indirects variables sont par exemple les couts de consommation divers, les impôts et les taxes...ect. Pour les données pour le mois de mars sont représentés dans le tableau suivant:

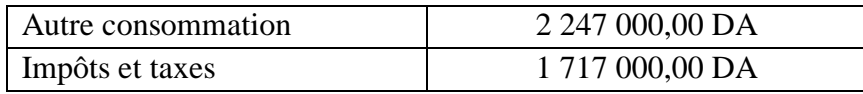

**Tableau. III.4: Les charges indirectes variables pour mars 2016**

# **Chapitre IV Description de la conception de l'application Access**

#### **Introduction**

Dans ce chapitre, nous allons expliquer les étapes de la conception de la base de données qui a été faite dans le but d'organiser et structurer les données, pour faciliter le calcul des couts unitaires et l'optimiser à partir des suivis journaliers.

# **1. Identification de besoin**

Etant donné que la comptabilité analytique est la clé utilisée dans la résolution de problème traité par ce mémoire, l'application a été construit comme un outil de gestion, de façon qu'elle soit convenable à la modélisation de la structure de l'entreprise.

L'application a pour objectif principale, le calcul des couts à partir des suivis journaliers ce qui permettra le contrôle de chaque dépense dans l'unité. La saisie permet d'introduire les données afin de calculer les couts directement liés aux opérations journalières (exploitation, traitement, maintenance), donc elle reste limité au charges directes, ce qui nécessite un traitement des charges indirectes suit à l'utilisation de l'application.

# **2. Structure des données**

La conception de la base des données nécessite la construction des objets d'Access et par conséquent la réalisation de chaque objet représente une étape dans la conception.

# **2.1. Les tables**

Apres l'identification du problème et la récolte des données, nous avons créé les tables qui sont les objets conteneurs principaux d'Access. Elles renferment l'information structurée en enregistrements.

# **2.1.1. Modèle relationnel**

La création des tables nécessaires pour l'application doit être cohérente à la structuration des couts identifiés précédemment dans l'unité, afin de réaliser ce modèle il est nécessaire d'introduire des relations qui permettent d'établir la corrélation entre les différentes tables

En générale les relations dans cette application sont de type « un -> plusieurs ». Ce type des relations est représentable par une ligne partant de la clé primaire d'une table qu'il s'agit d'un identifiant unique, affectés à chacun des enregistrements du sujet et permettant de l'identifier, et arrivant à la clé étrangère correspondante d'une autre table. Le premier champ, s'il doit être nécessairement le champ identifiant de la table, n'est pas obligatoirement clé primaire (pour qu'il le soit, on doit la lui attribuer). Pour plus de simplicité, on parlera cependant de clé primaire et de clé étrangère.

La figure IV.1 ci-dessous représente le modèle relationnel de notre application, montrant la relation entre les tables avec Tdate, la relation entre les tables sources et les tables liées aux opérations, T\_Entretien ...etc.

# **CHAPITRE IV : Description de la conception de l'application Access**

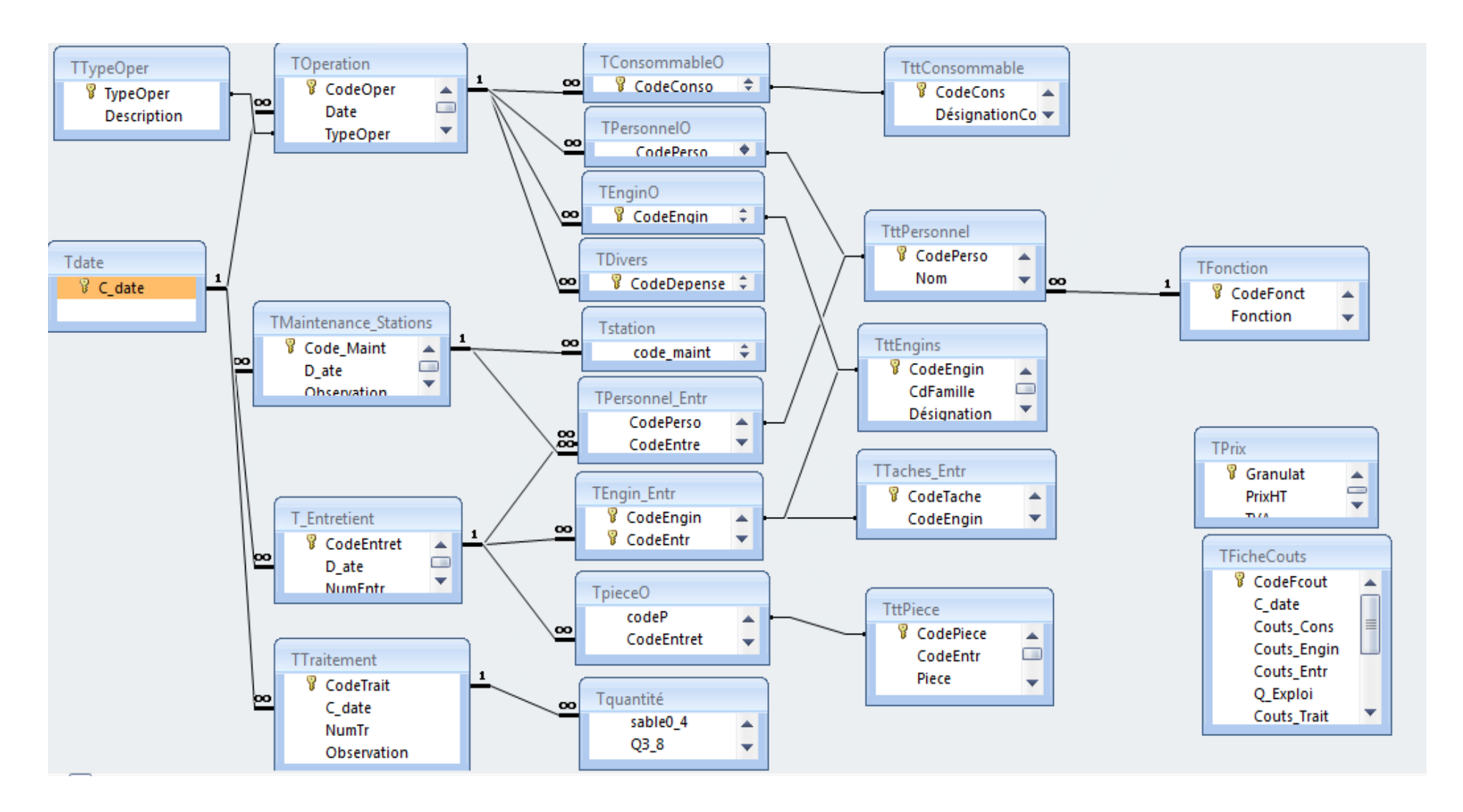

**Figure IV.1: Modèle relationnel**

#### **2.1.2. Les tables sources**

Les tables sources représentent les listes complètes dans la carrière, que ça soit la liste complète du personnel, des engins, de consommable ou des pièces. Ils permettent l'obtention des données à partir des listes déroulantes dans les tables d'opération ou d'entretien. Les tables sources sont les suivants:

 **Tttpersonnel :** contient tout le personnel de la carrière où les champs de cette table contiennent les différentes coordonnées

| TttPersonnel           |                 |             | <b>.</b> 9 | ℬ                |
|------------------------|-----------------|-------------|------------|------------------|
| Nom du champ           | Type de données | Description |            | $\blacktriangle$ |
| <sup>8</sup> CodePerso | Texte           |             |            | $\boxed{\equiv}$ |
| Nom                    | Texte           |             |            |                  |
| Prénom                 | Texte           |             |            |                  |
| Addresse               | Texte           |             |            |                  |
| NumTele                | Texte           |             |            |                  |
| CodeFonct              | Numérique       |             |            |                  |
| Fonction               | Texte           |             |            |                  |
| Contrat                | Texte           |             |            |                  |
|                        |                 |             |            |                  |

**Figure. IV.2 : Table Tttpersonnel**

 **<b>T**fonction : Cette table contient les informations liées au personnel correspondent aux fonctions, salaires et primes.

| TFonction      |                  |                   |  |  |
|----------------|------------------|-------------------|--|--|
| Nom du charmp  | Type de données  | Description       |  |  |
| CodeFonct      | Numérique        | <b>Allian Tor</b> |  |  |
| Fonction       | Texte.           |                   |  |  |
| salare de base | Monétaire        |                   |  |  |
| Primes         | <b>Aonétaire</b> |                   |  |  |
|                |                  |                   |  |  |

**Figure. IV.3 : Table Tfonction**

 **Tttengin :** Contient tous les engins de la carrière et les informations nécessaires dans ses fiches techniques.

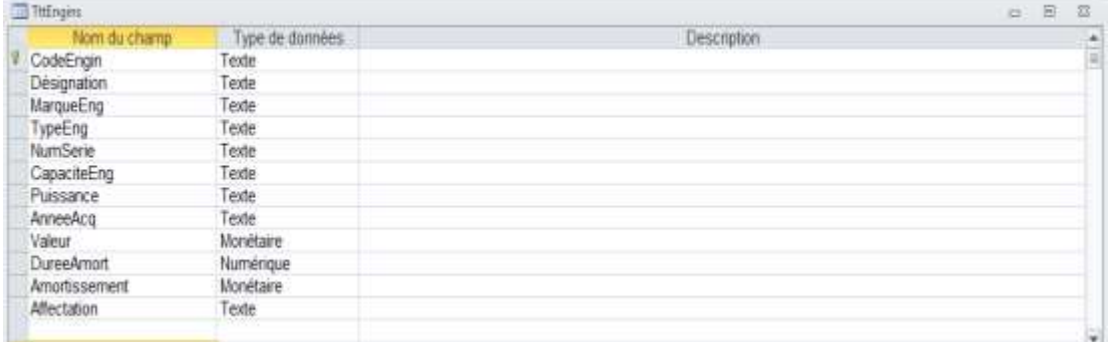

#### **Figure. IV.4: Table Tttengin**

 **Tttconsommable :** Contient les différents consommables (lubrifiant et gasoil) et leurs prix. Les produits sont classés selon des familles qui sont représentées par la table **Tfamilles**.

#### **CHAPITRE IV : Description de la conception de l'application Access**

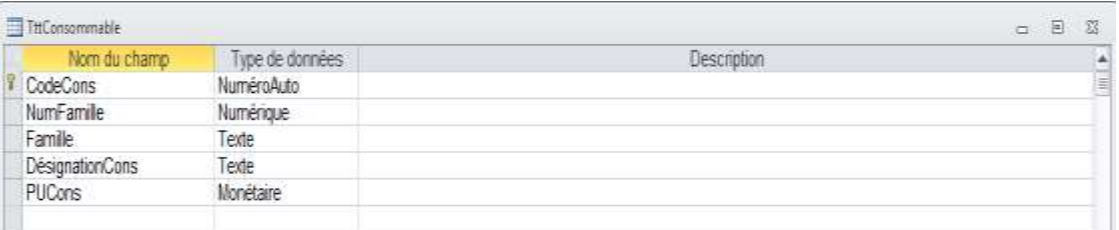

#### **Figure. IV.5: Table Tttconsommable**

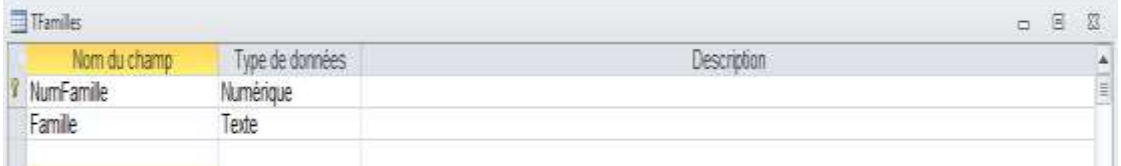

#### **Figure. IV.6 : Table Tfamilles**

 **Tttpièces:** elle contient toutes les informations des pièces utilisées dans l'entretien des engins et la maintenance des stations.

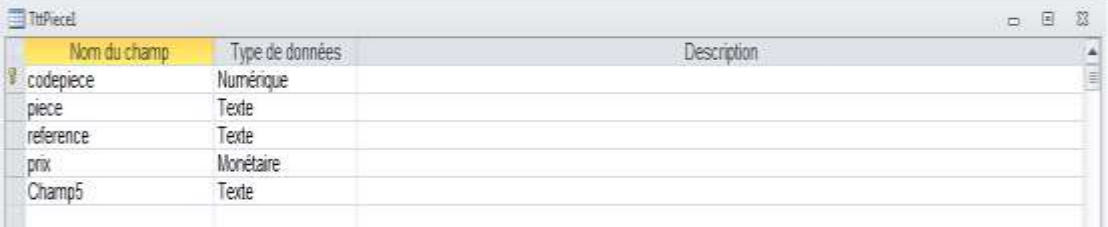

# **Figure. IV.7 : Table Tpièces**

#### **2.1.3. Les tables liées aux opérations**

Ces tables stockent les données relatives aux différentes opérations journalières dans l'unité, elles permettent de déterminer le personnel et les engins ayant participé (active) lors d'une opération ainsi que les consommations lors de cette dernière.

#### **TpersonnelO :**

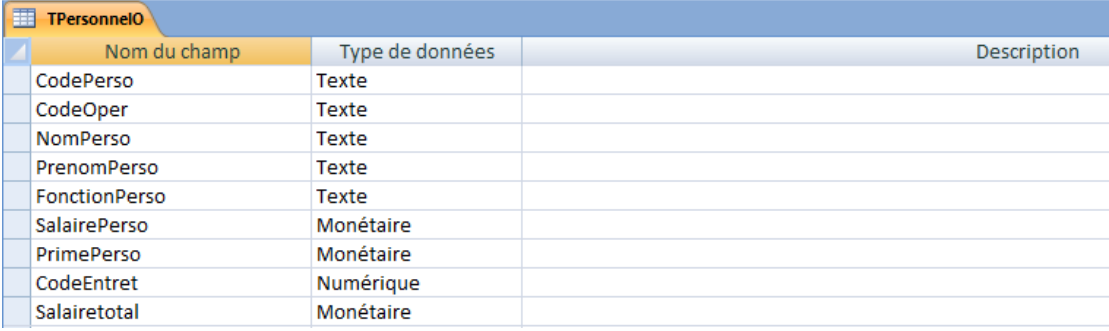

**Figure. IV.8 : Table TpersonnelO**

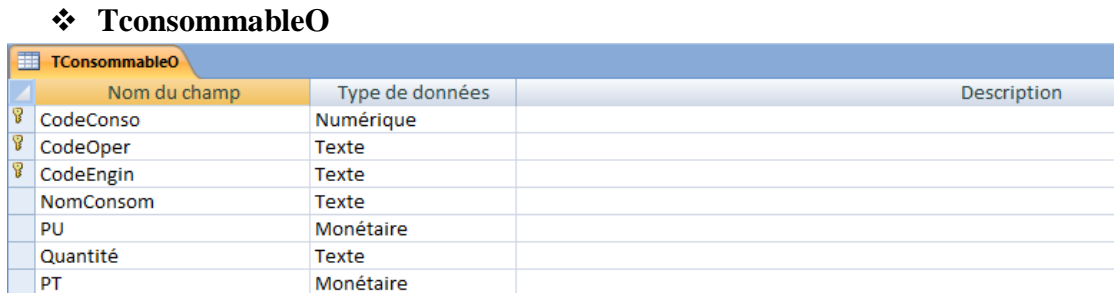

# **Figure. IV.9 : Table TconsommableO**

#### **TenginO**

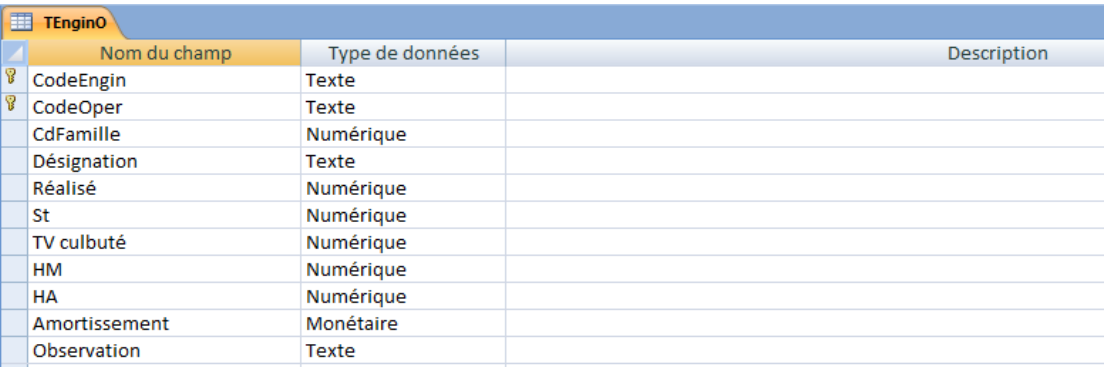

# **Figure. IV.10 : Table TenginO**

 **TDivers:** elle contient les différentes consommations qui peuvent exister dans les opérations et qui n'ont pas un classement spécifique.

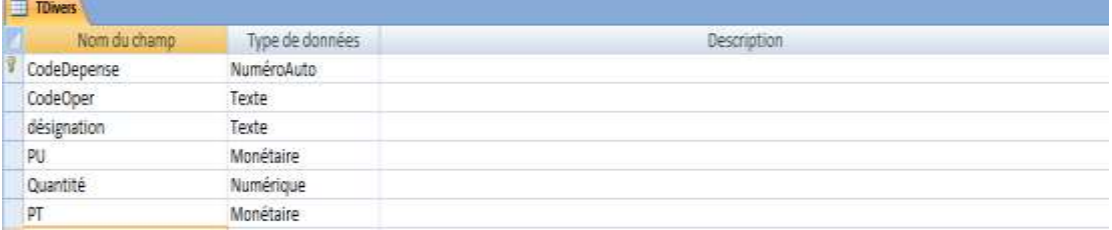

#### **Figure. IV.11 : Table TDivers**

#### **2.1.4. Les tables d'entretien**

L'entretien dans la carrière de Keddara est divisé entre deux types: l'entretien des engins (Parc roulant) et la maintenance des stations de traitement (installations fixes), donc il est nécessaire de séparer entre les deux entretiens, c'est pour cela, nous avons créé T\_Entretien qui est liée aux personnel, engins en panne et pièces de rechange inclus dans l'opération d'entretien, et TMaintenance\_Station qui est liées aux personnel, pièces de rechange inclus dans la maintenance, et les stations où la maintenance se fait

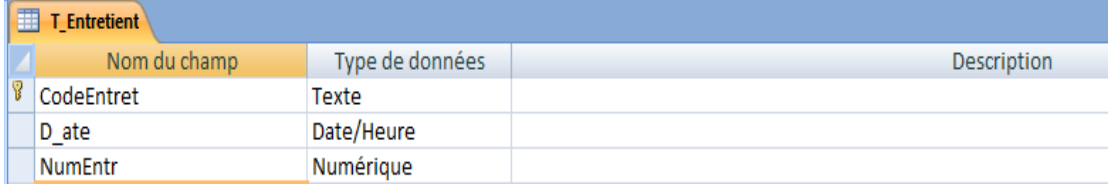

#### **Figure. IV.12 : Table T\_Entretien**

# **CHAPITRE IV : Description de la conception de l'application Access**

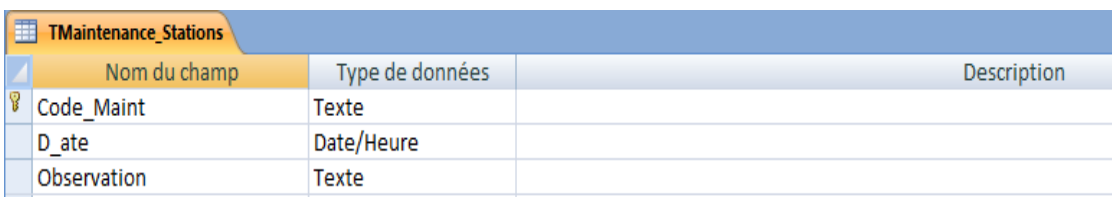

# **Figure. IV.13 : Table TMaintenance\_Station**

Toutes les tables sont liées à une date précise qui est représentée dans la table TDate.

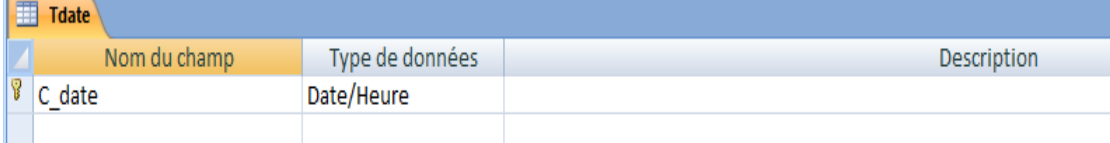

# **Figure. IV.14 : Table TDate**

Ils existent autres tables qui ont été créé pour faciliter la saisie des données et organiser ses stockage, tels que:

- **Ttaches\_entr:** contient les taches faites sur les engins en pannes.
- **Tquantité:** contient des quantités exploitées et traitées.
- **Tfichecout:** contient tous les couts consommés dans la date de saisie.

#### **2.2. Les formulaires**

Une fois les tables sont créées, nous avons commencé l'étape suivante de la conception, qui a pour objectif la création des formulaires qui facilitent la saisie des données. Les formulaires autorisent la présentation à l'écran des informations contenues dans les tables ou dans les requêtes à des fins de consultation ou de modification. Sans eux, les données peuvent toutefois être obtenues dans un mode brut par le mode Feuille de données, mais ce dernier est peu convivial et ne peut être utilisé comme interface de saisie des informations dans une application finalisée (le mode Feuille de données n'est utilisé que pour tester l'application pendant le développement).

Les formulaires dans cette application sont répartis en 3 groupes :

# **2.2.1. Formulaires de modification :**

Ces formulaires ont le but d'ajouter, supprimer ou modifier les données dans les tables sources (Tttpersonnel, Tfonction, Tttpièce, Tttconsommable, Tttengin). Ils sont représentés dans le paramétrage de l'application.

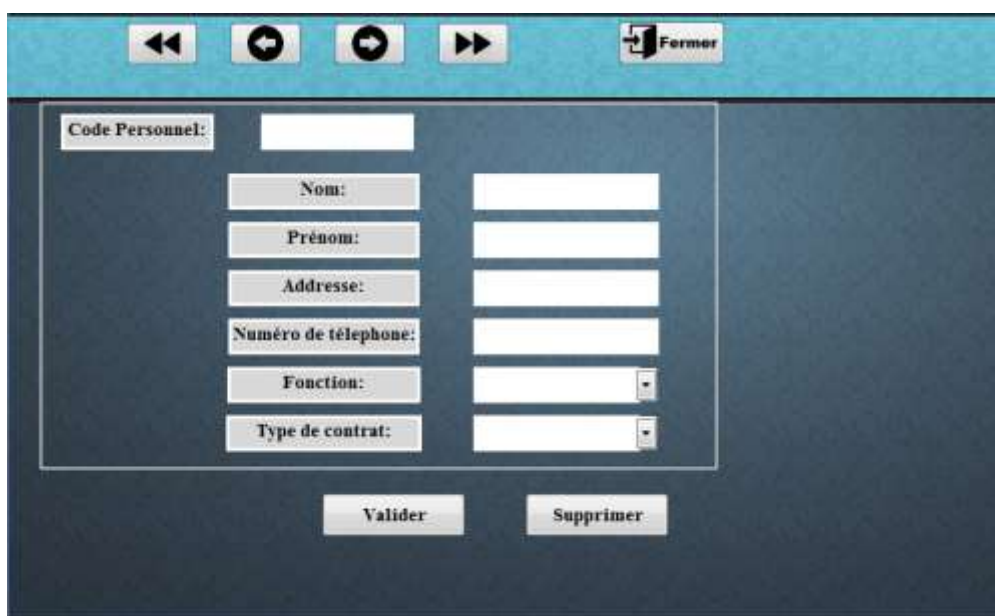

**Figure. IV.15 : Formulaire de modification du personnel**

# **2.2.2. Les formulaires de saisie :**

Sont les formulaires qui servent à faire le suivi journalier à partir de la saisie des différentes données nécessaires qui ont relation avec les opérations et les entretiens faits et par conséquent elles sont liées au cout de production.

# **2.2.3. Les sous formulaires :**

Elles sont utilisées dans le cas où il est nécessaire de suivre une donnée principale avec des données secondaires (les fonctions suivent le personnel, les pièces suivent l'entretient …etc.)

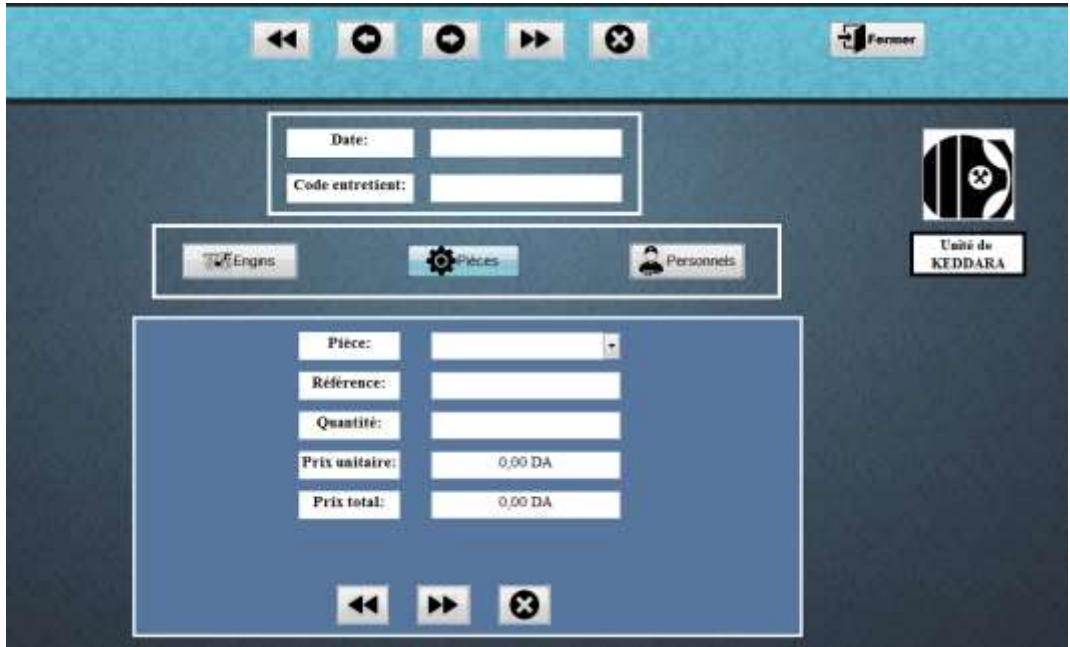

**Figure. IV.16 : Formulaire de saisi des entretiens des engins, ainsi que le sous-formulaire pièces**

#### **2.3. Les requêtes**

Ces puissants objets permettent d'extraire et de modifier des informations contenues dans les tables. Nous avons utilisé les requêtes pour faire le regroupement à fin de sommer les différents couts dans une seul fiche des couts ensuite, calculer le couts unitaire de la production.

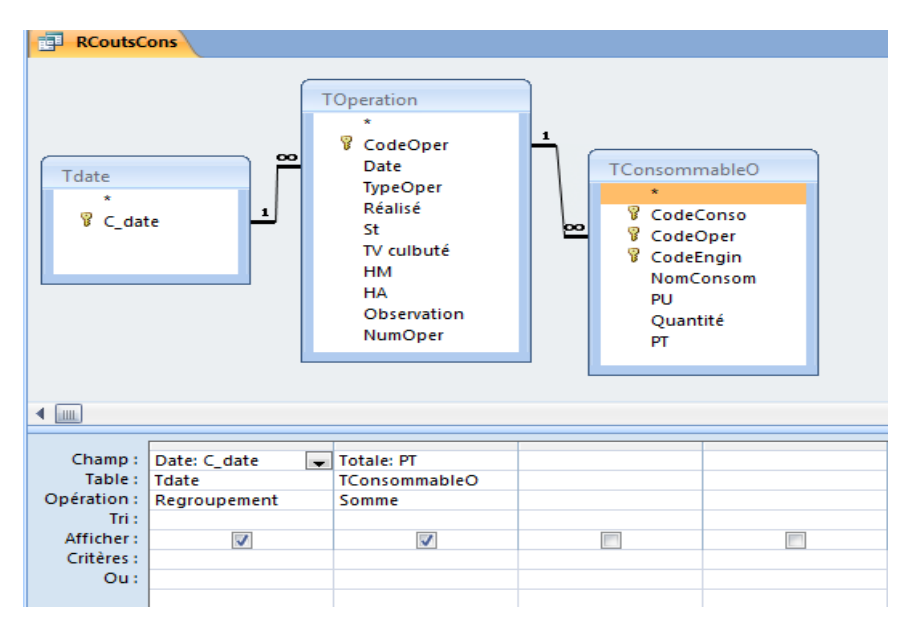

**Figure. IV.19 : Requête des couts de consommable**

# **2.4. Les macros**

Les macros (ou macrocommandes) permettent, sans connaissance particulière en matière de programmation, d'automatiser des tâches simples.

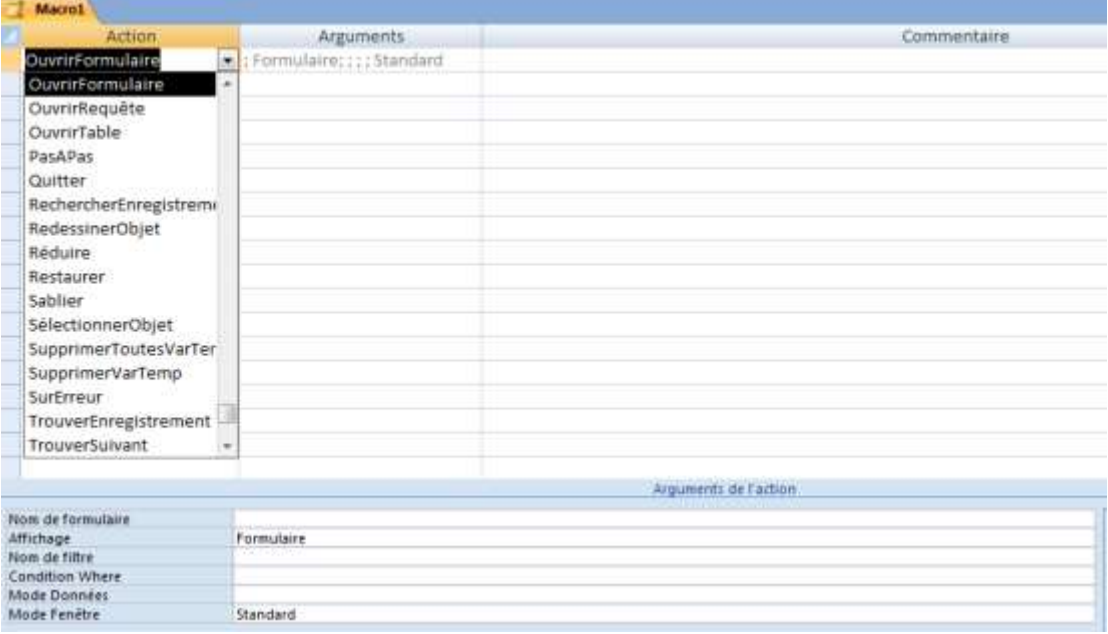

**Figure. IV.20 : Macro en mode graphique**

#### **2.5. Les modules**

Plus puissants que les macrocommandes, ces objets sont des programmes écrits en langage Visual Basic. Ils permettent d'effectuer tous les traitements. Il est cependant nécessaire, pour y avoir recours, de disposer d'une connaissance approfondie en matière de programmation.

```
Option Compare Database
Option Explicit
 Function FPremier()
 On Error GoTo Terror
 DoCmd.GoToRecord, , acFirst
Exit Function
 Terror:
MsgBox "Vous êtes dans le premier enregistrement", vbOKOnly + vbInformation, "ENP2016"
 End Function
 Function FPrecedent()
 On Error GoTo Terror
 DoCmd.GoToRecord, , acPrevious
 Exit Function
 Terror:
MsgBox "Vous êtes dans le premier enregistrement", vbOKOnly + vbInformation, "ENP2016"
 End Function
 Function FSuivant ()
 On Error GoTo Terror
 DoCmd.GoToRecord, , acNext
Exit Function
 Terror:
MsgBox "Vous êtes dans le premier enregistrement", vbOKOnly + vbInformation, "ENP2016"
End Function
```
#### **Figure. IV.21 : Module Boutons**

#### **2.6. Les états**

Les états sont utilisés pour restituer un résultat final, synthèse de l'information renfermée dans les tables (une facture imprimée ou consultée à l'écran par exemple). Dans notre application, nous avons utilisé les états pour afficher les graphes qui représentent la variation des couts dans une période précise.

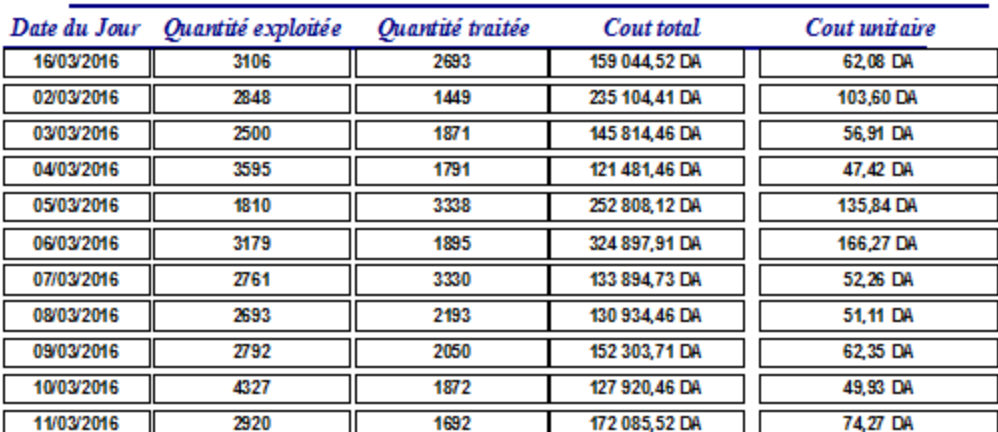

# Détails des opérations

**Figure. IV.22 : Etat représentant la variation des couts au mois de mars**

#### **2.7. La barre d'outils**

La barre d'outils est créée afin de faciliter l'accès aux différentes données offertes par l'application à l'utilisateur et par conséquent optimiser le temps de la recherche. Elle est constituée des outils suivants :

# **Le menu paramétrage :**

Il donne accès aux différents formulaires d'introduction et modification des données sources de l'unité.

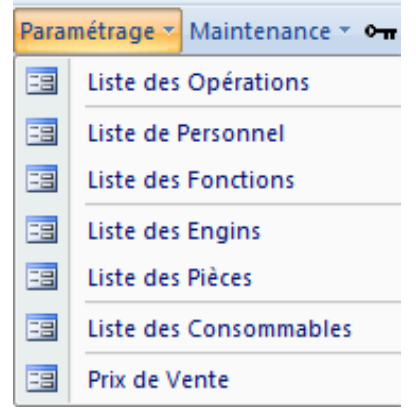

**Figure. IV.23 : Paramétrage de la barre d'outils**

Aperçu des différentes listes de paramétrage :

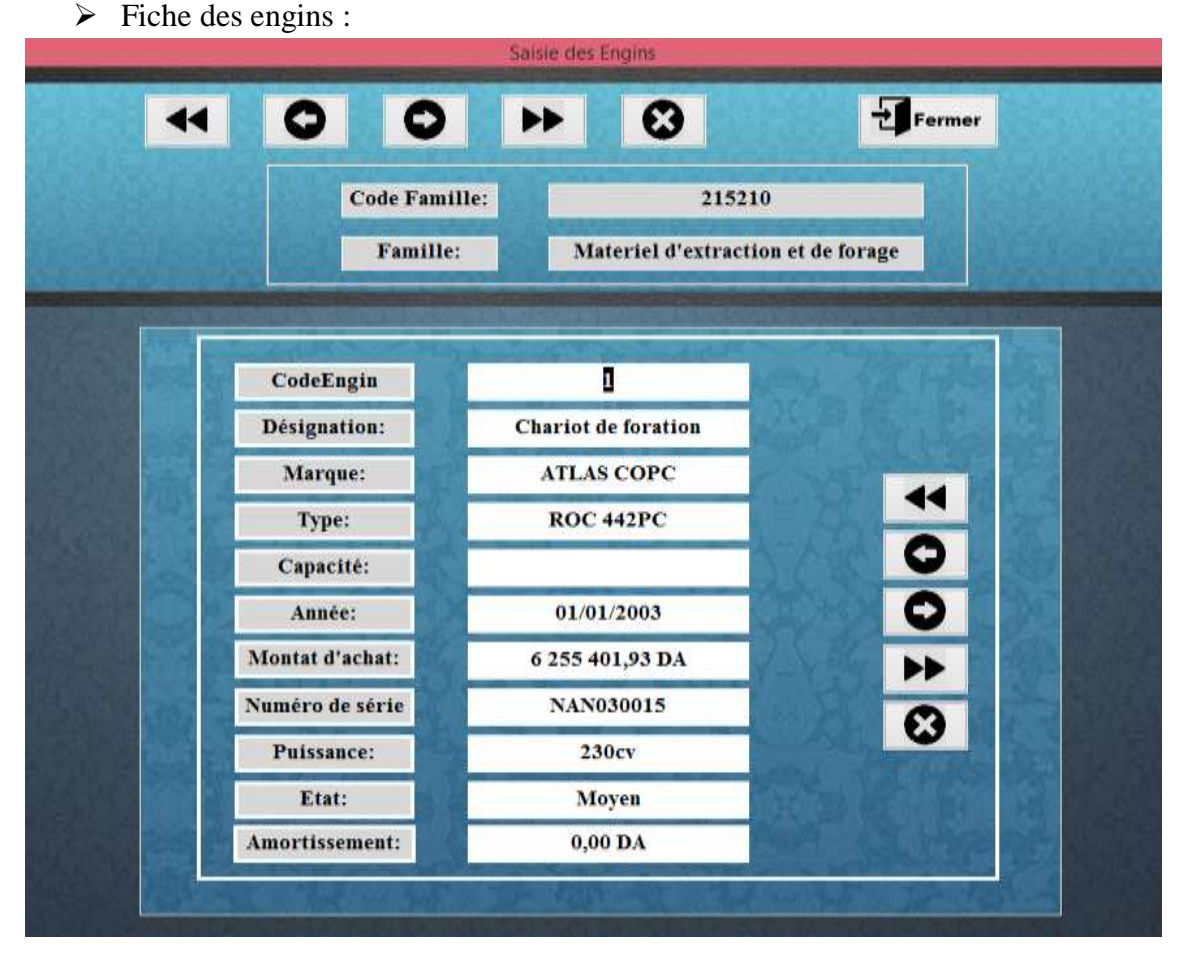

**Figure. IV.24 : Formulaire de saisie des engins**

Les centres des opérations sont divisés en 3 principales catégories :

# **Les opérations :**

Cette catégorie est relative à l'ensemble des opérations d'exploitation (abattage, terrassement, chargement et roulage). Un bouton "**Ajouter une opération**" a été créé, il donne l'accès au formulaire **Foperation** qui permet la saisie des différents informations liées à cette opération :

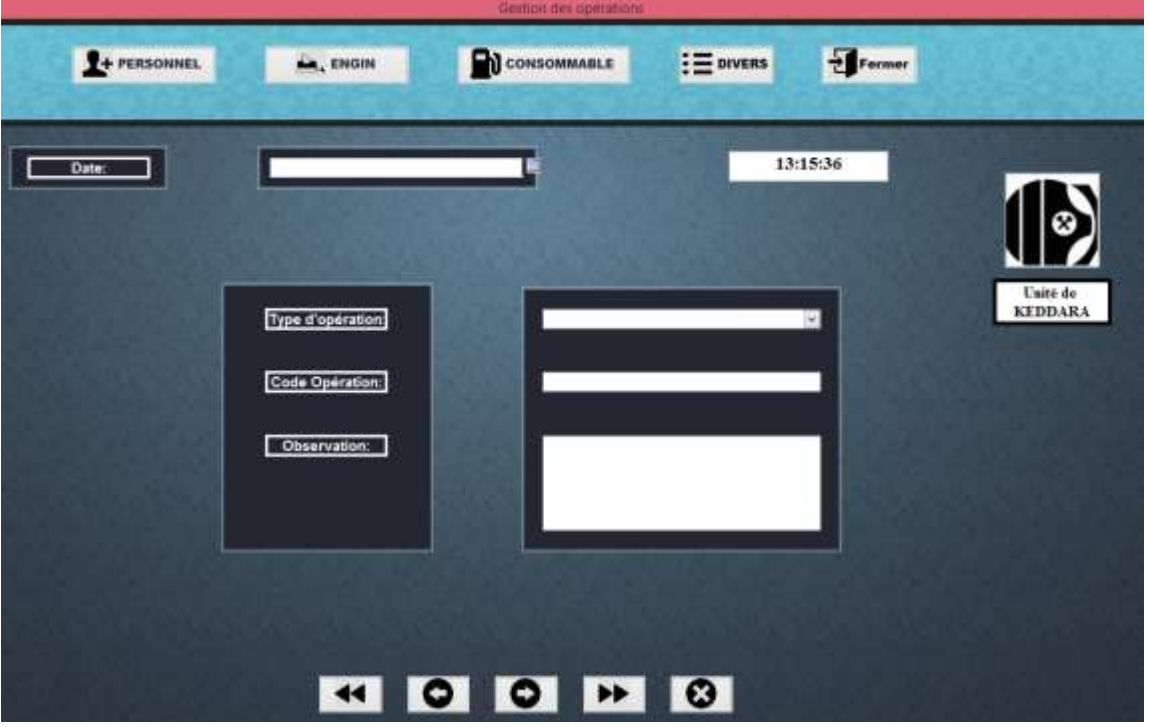

**Figure. IV.23 : Formulaire Opération**

L'utilisateur est guidé à introduire d'abord la date, ensuite à choisir un type d'opération à partir de la liste déroulante, ceci engendra l'apparition d'un code automatique appelé « code d'opération » :

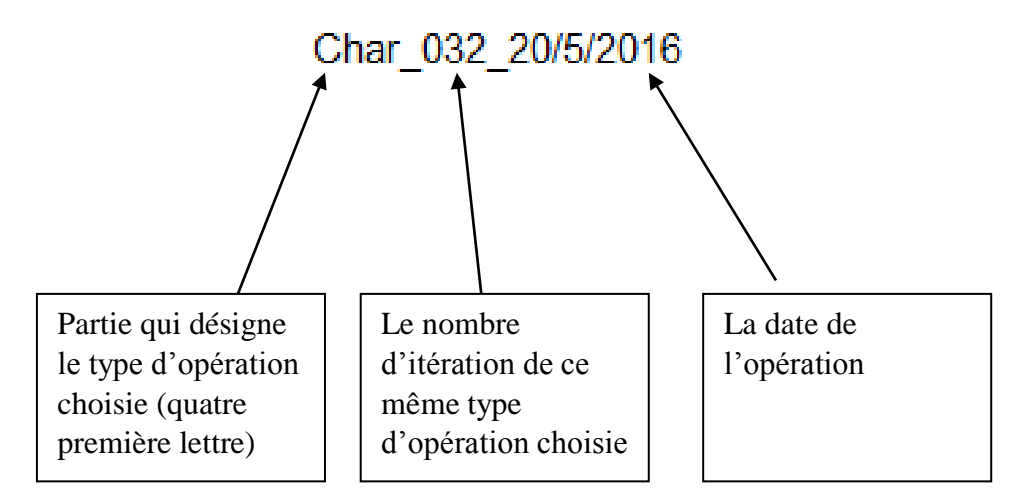

Ce code a été élaboré grâce au code vba présenté dans la figure IV.24

```
Dim VCodeop As String
Dim vdesign As String
Dim VNum0 As String
Dim VNum As Integer
Dim VDay As Integer
Dim VMois As Integer
Dim VAnnee As Integer
vdesign = Left(Me.TypeOper, 4)VNum0 = Nz (DMax ("NumOper", "RNumOP"), 0)
VDay = Day(Me.CDate)W\sim = Month (Me.CDate)
VAnnee = Year(Me.CDate)If Not IsNull (CodeOper) Then
DoCmd.CancelEvent
Else
If VNum0 = 0 Then
VNum = 1Me. NumOper = VNum
vcodeop = vdesign & " " & "000" & VNum & " " & VDay & "/" & VMois & "/" & VAnnee
Me. CodeOper = VCodeop
Flies
  VNum = VNum0 + 1If VNum < 9 Then
    VCodeop = vdesign & " " & "00" & VNum & " " & VDay & "/" & VMois & "/" & VAnnee
    Me. CodeOper = VCodeopMe. NumOper = VNumElse
           If VNum < 99 Then
           VCodeop = vdesign & "_" & "0" & VNum & "_" & VDay & "/" & VMois & "/" & VAnnee
           Me. CodeOper = VCodeopMe. NumOper = VNumElse
           VCodeop = vdesign & "_" & VNum & "_" & VDay & "/" & VMois & "/" & VAnnee
           Me. CodeOver = VCodeopMe.CodeOper = VCO
           End If
   End If
End If
```
#### **Figure. IV.24 : Code VBA**

#### **Maintenance :**

Cette catégorie regroupe les deux services de maintenance (parc roulant, stations de traitement). Le menu "**Maintenance**" dans la barre d'outils contient deux boutons qui donnent accès aux formulaires correspondants à l'introduction des données qui lui sont relatives :

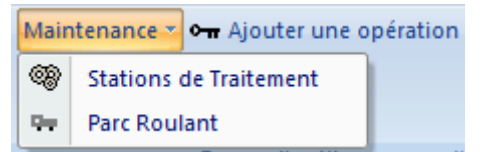

**Figure. IV.25 : Bouton maintenance de la barre d'outils**

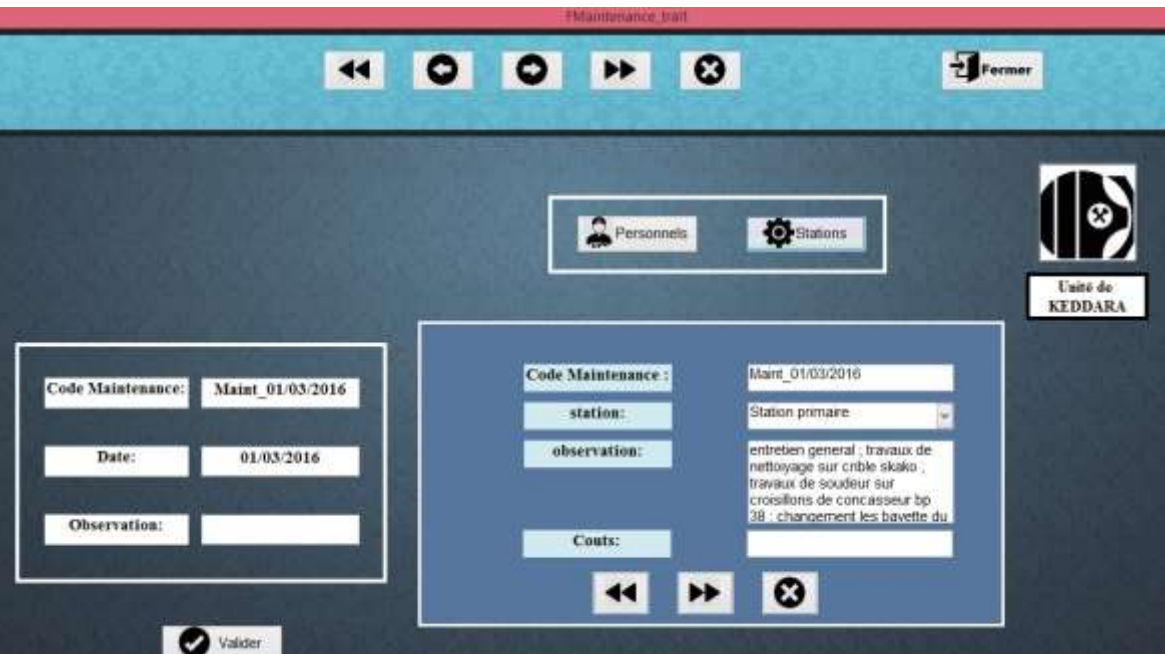

**Figure. IV.26 : Formulaire maintenance des stations**

# **Traitement :**

Avec le même principe de structuration, on a créé les formulaires pour la troisième catégorie dont l'accès depuis la barre d'outils se fait avec le bouton "Traitement".

# **Bouton « Suivi journalier » :**

Pour une présentation simple des données, nous avons utilisés des graphes, qui à partir des requête, ils permettent d'afficher les différents résultats obtenus (couts journaliers, les quantités exploitées et traitées…)

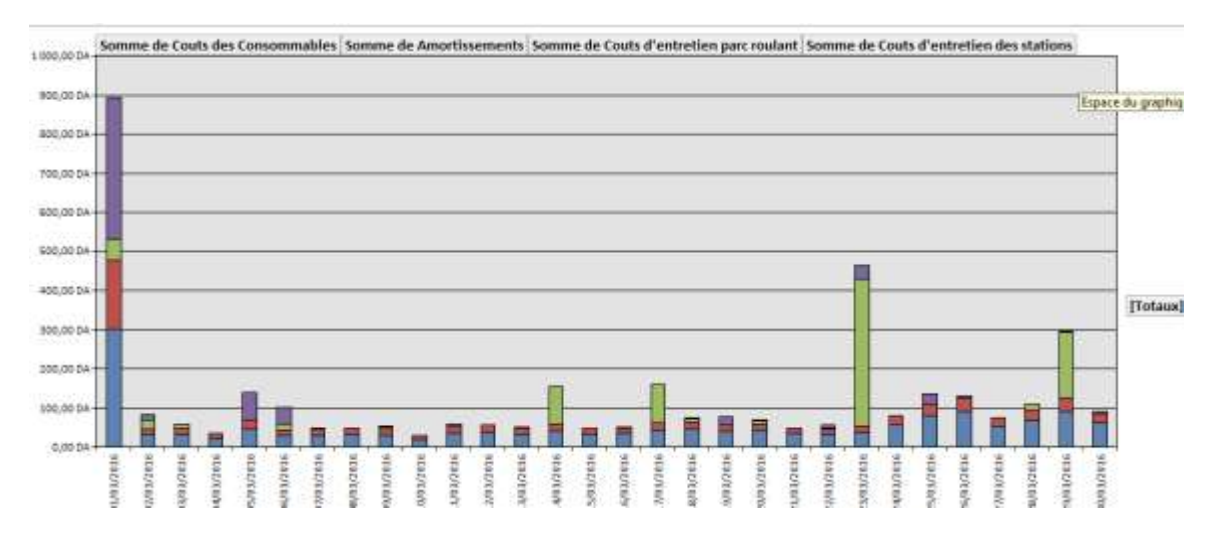

**Figure. IV.27 : Suivi journalier**

#### **Bouton « Indicateurs Engin »**

la manipulation facile des différents données grâce à cette application nous a permet de calculer des indicateurs de performance des engins, la définition de ces paramètres ainsi que leurs significations sera présenté dans le chapitre suivant.

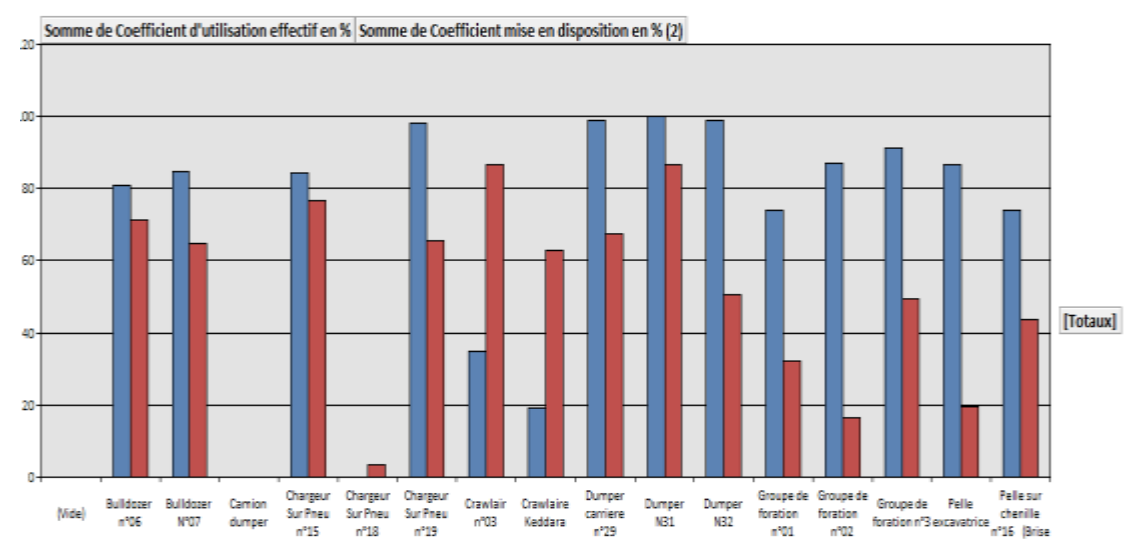

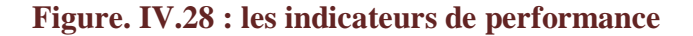

#### **3. La conversion de l'application en exécutable (logiciel)**

Une fois la base de données finalisée, il était important de la convertir en un logiciel qui sera exécutable et transportable sur un CD.

Pour cela il a fallu la compacter et l'analyser sur un logiciel pour éviter toute erreur lors de l'installation. Une fois l'analyse réalisée avec succès, nous l'avons convertit en un simple programme d'installation qui a permis d'avoir un exécutable qui pourra être installée en suivant les étapes suivantes :

#### **CHAPITRE IV : Description de la conception de l'application Access**

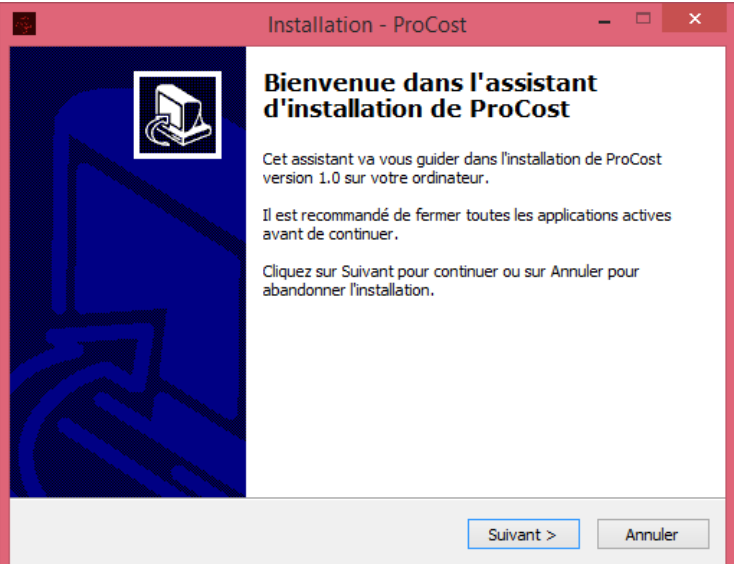

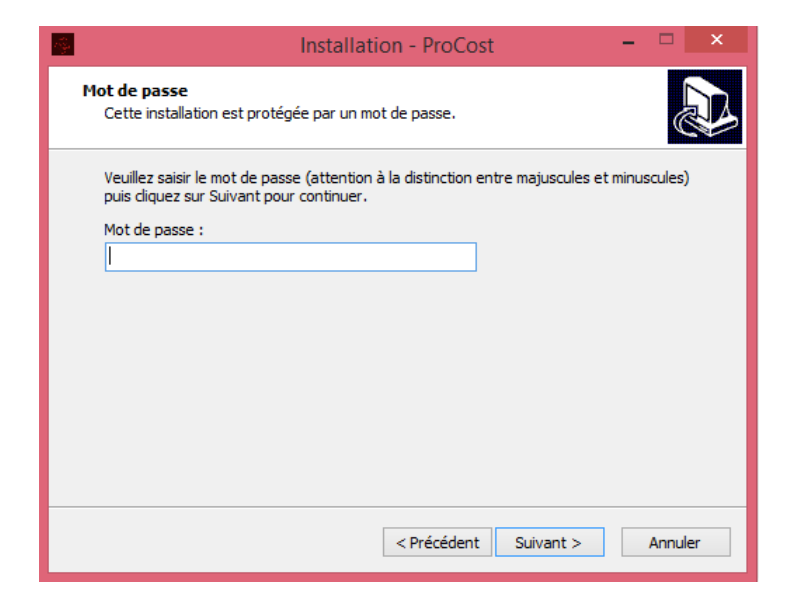

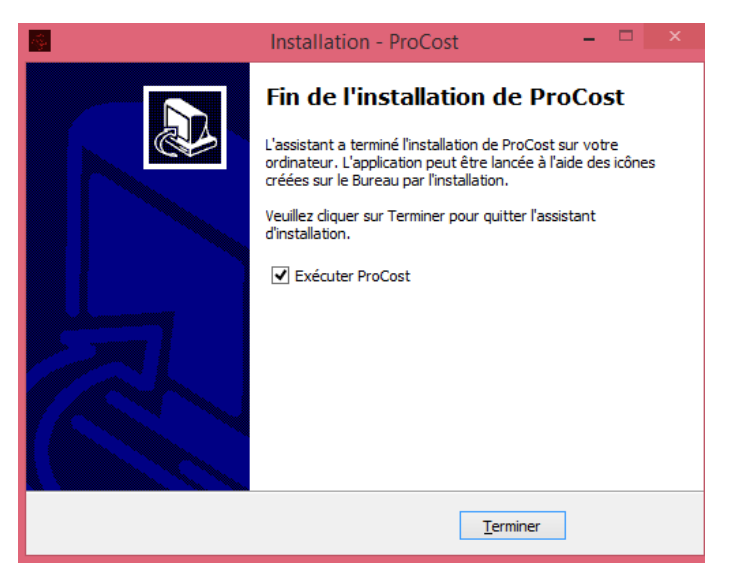

**Figure. IV.29: Etapes à suivre lors de l'installation du logiciel ProCost**

# **Chapitre V Traitement et optimisation**

#### **Introduction :**

Ce chapitre sera divisé en deux parties, dans la première partie on va structurer, calculer et analyser les coûts directs et indirects de l'entreprise, obtenus durant le mois de mars 2016.

Dans la deuxième partie on va proposer des solutions et des approches qui permettront d'optimiser le cout de production au sein de l'unité de Keddara.

#### **Partie I:**

#### **1. Les couts complets :**

Le cout complet d'un objet est l'ensemble des charges qui peuvent lui être rattachées.

L'objectif des techniques de coûts complets est d'affecter les charges de la comptabilité analytique au coût des produits fabriqués. Le problème essentiel est celui de l'affectation des charges indirectes de la comptabilité générale dans le système analytique, puis de leur imputation au coût des produits.

Afin de résoudre ce problème d'intégration des charges indirectes dans les couts, plusieurs méthodes sont proposées, mais la méthode la plus utilisée est celle des centres d'analyse.

#### **2. La méthode des centres d'analyse :**

La méthode traditionnelle française de détermination des coûts complets est la méthode des centres d'analyse, cette méthode consiste à l'analyse des charges directes (directement affectables au produit fabriqué) et la décomposition de l'activité en centres de couts, puis répartir les charges indirectes dans ces subdivisions de l'entreprise. Chaque compartiment de charges indirectes doit avoir une activité autonome et homogène et être définis par une unité de mesure satisfaisante de son activité, appelée « unité d'œuvre »

Le schéma ci-dessous explique le principe de traitement :

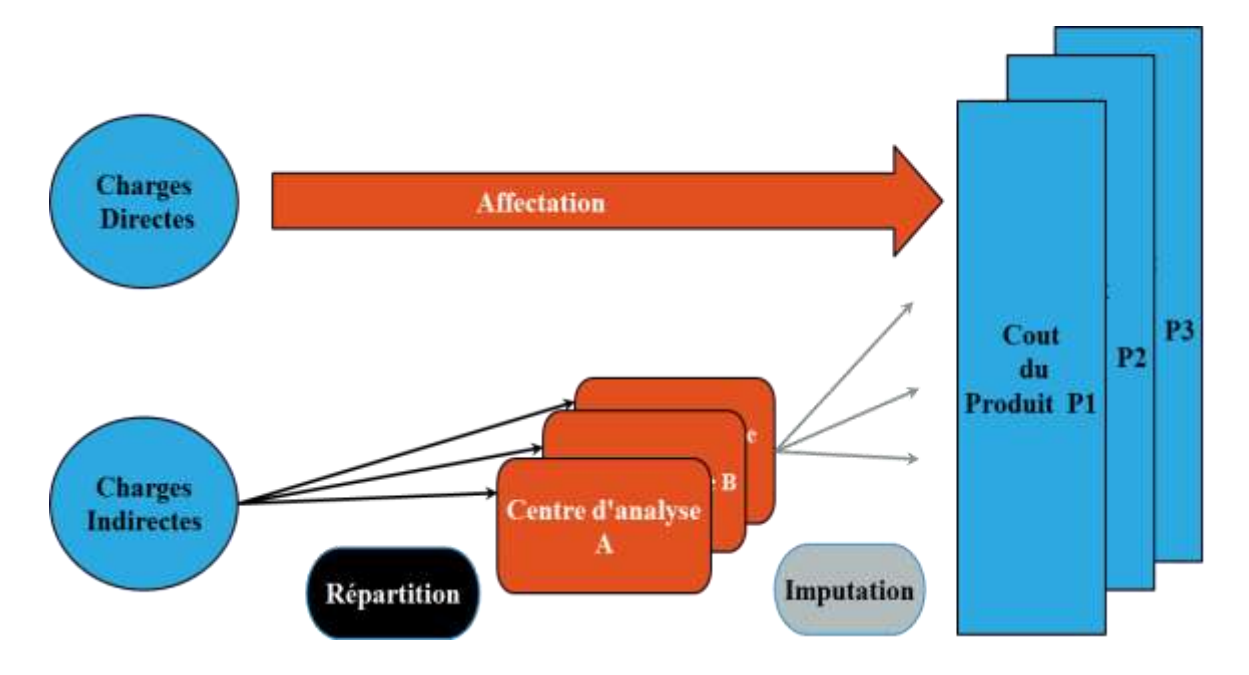

**Figure V.1 : Traitement des charges directes et indirectes**

# **3. Traitement des charges directes :**

# **3.1. Principe :**

La première étape de l'analyse des charges consiste à comprendre ce qui justifie l'existence d'un coût donné, sa raison d'être, puis à identifier les grandes catégories de coûts et à faire le tri entre :

- les bons coûts- ceux qui sont indispensables au fonctionnement de l'entreprise, qui correspondent à un service dont la valeur ajoutée est reconnue ou ceux qui sont lié à la stratégie de l'entreprise
- les mauvais coûts qui sont superflus, constituent un handicap concurrentiel et ne rentrent pas dans le cœur de la stratégie.

Afin d'atteindre cet objectif, nous avons calculé le cout de production journalier pendant tout le mois de mars 2016 à l'unité de Keddara.

Ce calcul a été réalisé grâce à l'application conçu sous Access, qui à l'aide d'une interface simplifiée permet à la fois la gestion des taches, la récolte et manipulation facile des données et le plus important un suivi journalier des couts et des quantités produites.

Pour une meilleure interprétation des résultats, les charges directes ont été divisées en quatre principales catégories :

- Les charges liées aux consommations journalières (gasoil, lubrifiants…).
- Les charges liées aux dotations aux amortissements (mensuellement fixes).
- Les charges liées à la maintenance du parc roulant (pièces de rechanges…)
- Les charges liées à la maintenance des stations de traitement.

# **3.2. Calcul et interprétation :**

Le cout unitaire direct est calculé comme étant la somme de toutes les charges mentionnées dans le paragraphe précédent, ils sont présentés dans la figure V.2.

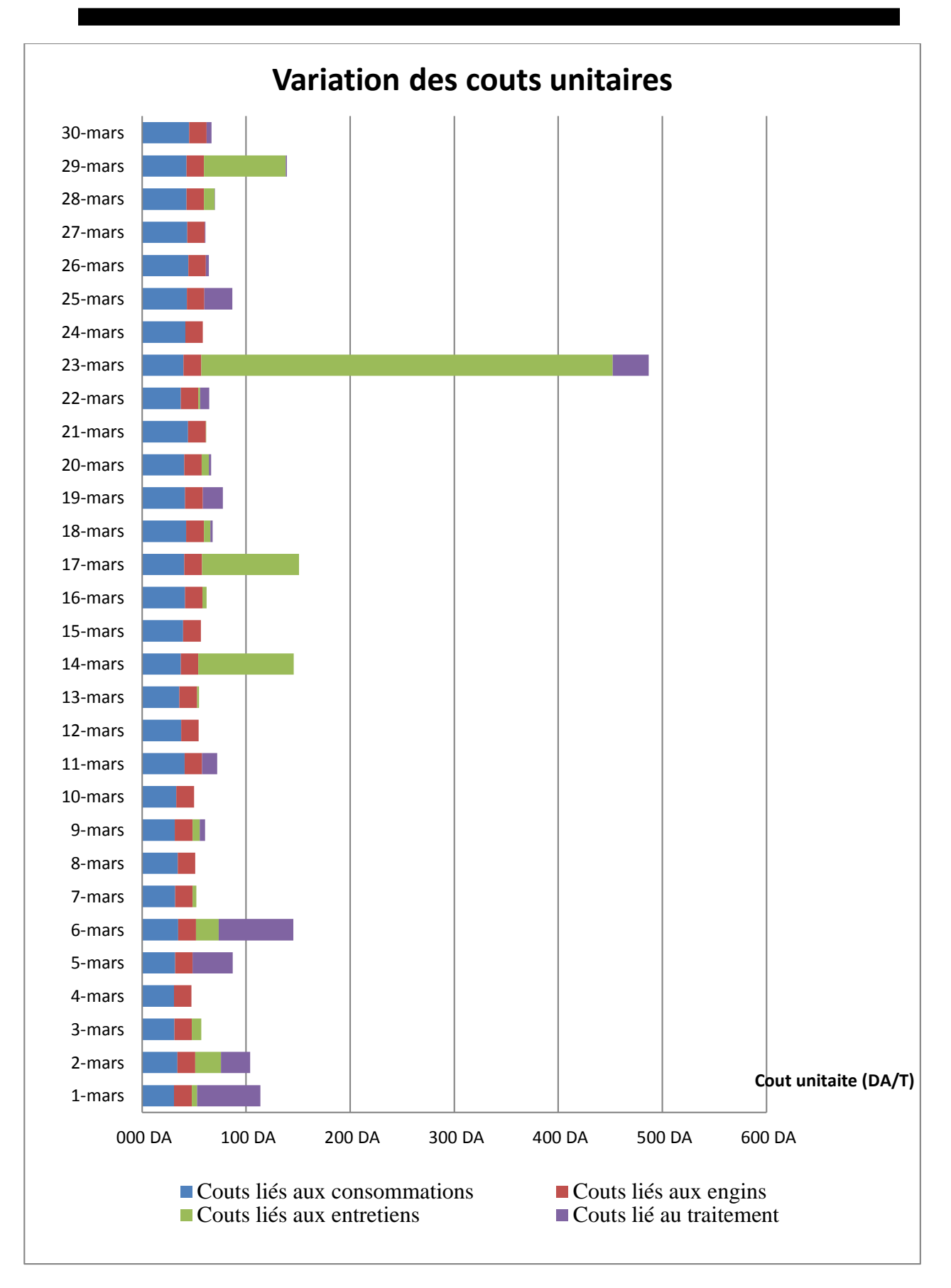

**Figure V.2 : variation des couts unitaires**

#### **Commentaires :**

La figure V.2 donne un aperçu sur la variation des couts directs unitaires journaliers ainsi que la répartition des charges entre les catégories choisies précédemment, une première analyse permet d'arriver aux constatations suivantes :

- Il est évident que les charges diffèrent d'une journée à une autre et donc les couts de production sont différents.
- Après analyse des charges directes pour le mois de mars 2016 , tableau 1 dans les annexes, il s'avère que deux catégories représentent plus de 70% des charges directes (Figure V.3), il s'agit des charges liées aux consommations (42%) et les charges liées à l'entretien du parc roulant (28%). Néanmoins on constate que les charges liées aux consommations représentent une série stationnaire autour de 38 DA/ Tonne. Tandis que la variation des couts unitaire journaliers est due principalement aux charges liées à la maintenance du parc roulant et les stations de traitement, pour ces raisons nous avons donc décidé de mener une étude plus détaillée pour ces deux catégories.

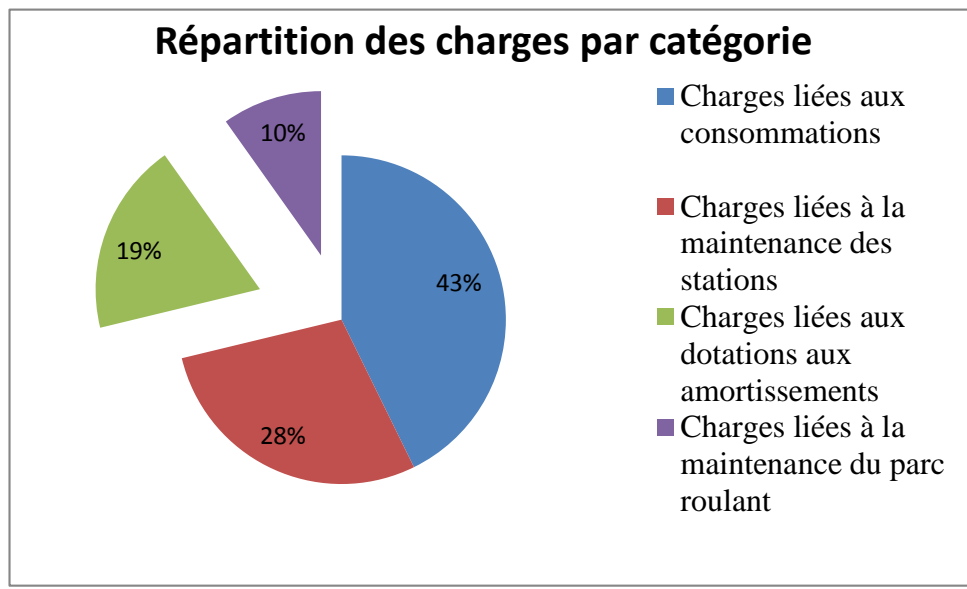

**Figure V.3 Répartition des charges par catégorie**

# **3.2.1. Service Maintenance : [18]**

# **Définition :**

La maintenance est l'une des fonctions de l'entreprise, elle joue le rôle de soutien à la production, son principal client.

C'est une fonction « masquée », agissant comme prestataire de service interne À ce titre, elle est peu lisible et parfois méconnue des décideurs qui sous estiment son impact. Et pourtant, elle devient une composante de plus en plus sensible de la performance de l'entreprise. Il est donc important de la faire mieux connaître.
#### **Différentes formes de maintenances :**

#### **Maintenance préventive :**

Maintenance exécutée à des intervalles prédéterminés ou selon des critères prescrits et destinés à réduire la probabilité de défaillance ou la dégradation du fonctionnement d'un bien, elle est subdivisée en :

– Maintenance conditionnelle : Maintenance préventive basée sur une surveillance du fonctionnement du bien et/ou des paramètres significatifs de ce fonctionnement et intégrant les actions qui en découlent.

– Maintenance prévisionnelle : Maintenance conditionnelle exécutée en suivant les prévisions extrapolées de l'analyse et de l'évaluation de paramètres significatifs de la dégradation du bien.

– Maintenance systématique : Maintenance préventive exécutée à des intervalles de temps préétablis ou selon un nombre défini d'unités d'usage mais sans contrôle préalable de l'état du bien.

#### **Maintenance corrective (anciennement curative) :**

Maintenance exécutée après détection d'une panne et destinée à remettre un bien dans un état dans lequel il peut accomplir une fonction requise.

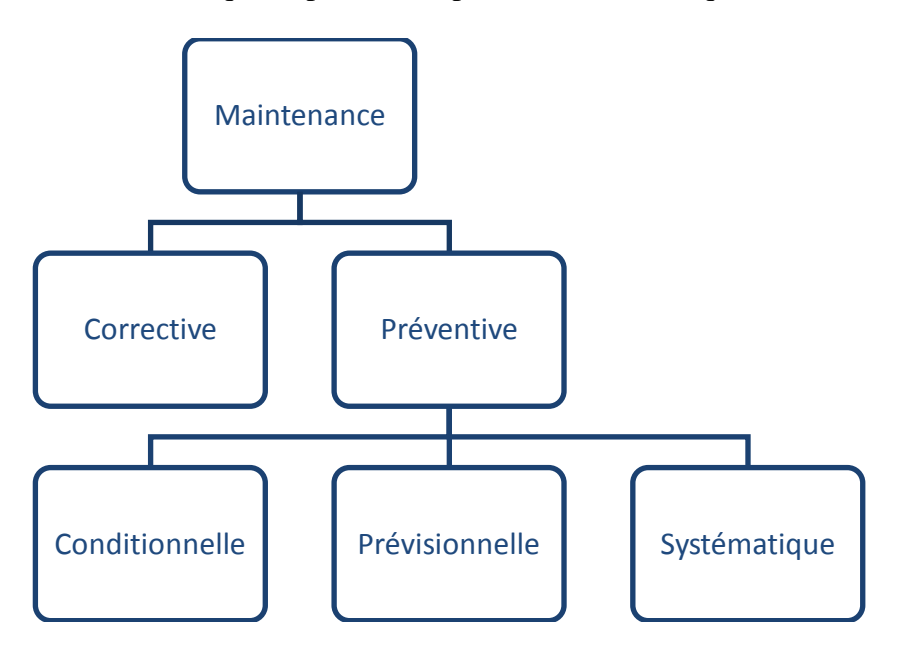

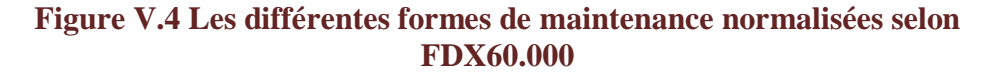

#### **3.2.2. Maintenance Parc Roulant :**

Afin d'assurer la maintenance et l'entretien préventif et correctif pour tous les engins et les véhicules de l'unité, des charges consommables sont nécessaires. Elles regroupent les pneumatiques, les graisses et les pièces de rechange.

Des avaries et des arrêts dans la production sont appelés à se produire, même si l'entretien préventif est assuré, la prise en charge de ces pannes par l'entretien correctif reste difficilement quantifiable, il nécessite un suivi continu et une organisation qui tient compte de la consommation des pièces utilisées pour les besoins de la panne, la période de réparation et une alimentation continue des données, ces difficultés ont été surmontées grâce à l'application.

**CHAPITRE V : Traitement et optimisation**

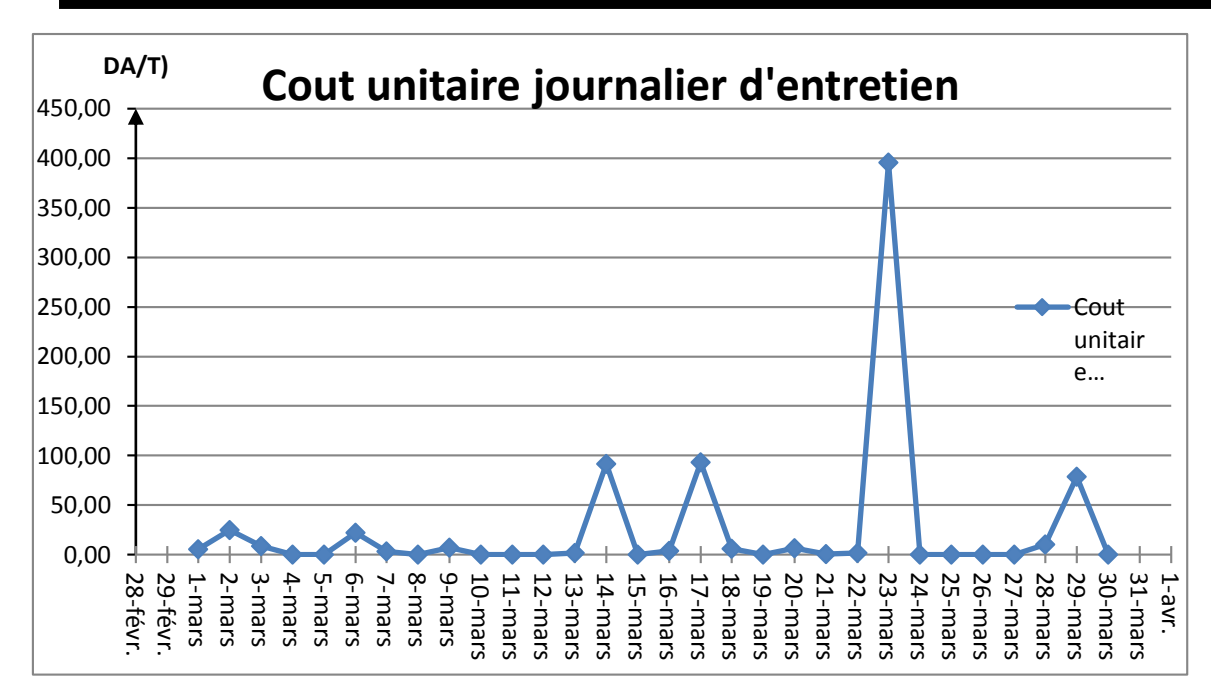

**Figure V.5 : Cout unitaire journalier d'entretien, parc roulant –mars 2016**

Les différentes pièces de rechanges consommées par jour et utilisées pour la réparation des engins en panne sont résumées dans le tableau 2 dans les annexes.

A partir de la figure V.5 on remarque que le cout unitaire journalier d'entretien est instable, un pique de 395.51 DA a été atteint le 23 mars, cette valeur est justifiée par la consommation des pièces de rechange d'un montant de 1 013 295,97 DA qui représente (51,84%) des pièces consommées dans ce mois de mars 2016.

Etant donné que les pannes sont d'origine accidentelle et que leur réparation est en fonction de plusieurs paramètres (la nature et la disponibilité de la pièce de rechange, du matériel de réparation etc...), le coût journalier de l'entretien reste difficile à prédéterminer ou à contrôler.

Une analyse des résultats obtenus et présentées dans la figure 2 des dans les annexes, nous a permis de classer les engins selon leurs cout de maintenance, on remarque que les engins de foration dominent la consommation en pièces avec 52% du montant global pour le mois de mars 2016, suivis par la pelle sur chenille n°16 avec 29%.

Les enjeux qui dépendent du bon fonctionnement de la maintenance sont majeurs, d'ailleurs on conçoit sans peine que si le niveau de disponibilité des moyens de productions requis n'est pas atteint, l'entreprise peut en subir des conséquences graves sur le plan économique. Au-delà du simple coût direct de maintenance, il faut tenir compte des coûts générés par l'indisponibilité du matériel, coût de perte de production, amortissements non couverts, main d'œuvre inoccupée... Dans l'unité de Keddara ce coût d'indisponibilité n'est pas connu.

Pour juger la disponibilité des différents engins, on a choisis les indicateurs de performance suivants et dont les résultats sont présentés dans le tableau 3 dans les annexes :

### **Coefficient de mise à disposition CMD :**

Représente les heures pendant lesquelles les engins sont mis à la disposition de la division de l'exploitation par la division de maintenance.

$$
CMD = \frac{HMD}{HP} \times 100 \quad (\%)
$$

HMD : Heures de mise à disposition.

HP : Heures théoriques ou possibles.

## **Coefficient d'utilisation effective CUE :**

C'est le rapport entre les heures d'utilisation effective de l'engin par rapport aux heures de mise à disposition.

$$
CUE = \frac{HUE}{HMD} \times 100 \quad (\%)
$$

HUE : Heures d'utilisation réelle ou effective.

**Coefficient d'utilisation absolu CUA :**

C'est le produit des coefficients de mise à disposition et d'utilisation effective.

$$
CUA = CMD \times CUE = \frac{HUE}{HP} \times 100 \qquad (\%)
$$

Dans le tableau V.5 on présente les indicateurs de disponibilité des engins avec les montants de maintenance les plus importants :

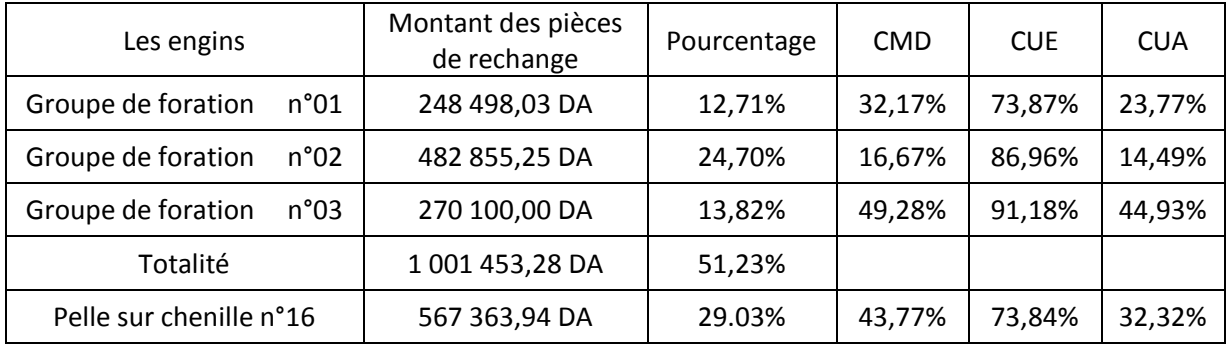

#### **Remarques :**

**Tableau V.1 : Indicateurs de disponibilité des engins**

- Les rendements des groupes de foration n°01 et n°02 sont jugés très faibles, malgré les charges importantes consommées par ces derniers.
- Le groupe de foration n°03 a été l'engin de foration le plus performant durant ce mois, son coefficient d'utilisation absolu a atteint 44,93% soit un pourcentage supérieure à ceux des deux autres groupes de foration combinés.

# **3.2.3. Maintenance des stations fixes:**

L'unité de Keddara est soutenue par quatre installations de traitement aves des capacités de production comme suit:

- **La station primaire :** 800 T/h
- **La station secondaire BABITLESS:** 450 T/h
- **La station secondaire ARJA :** 200 T/h
- **La station tertiaire ARJA :** 108 T/h

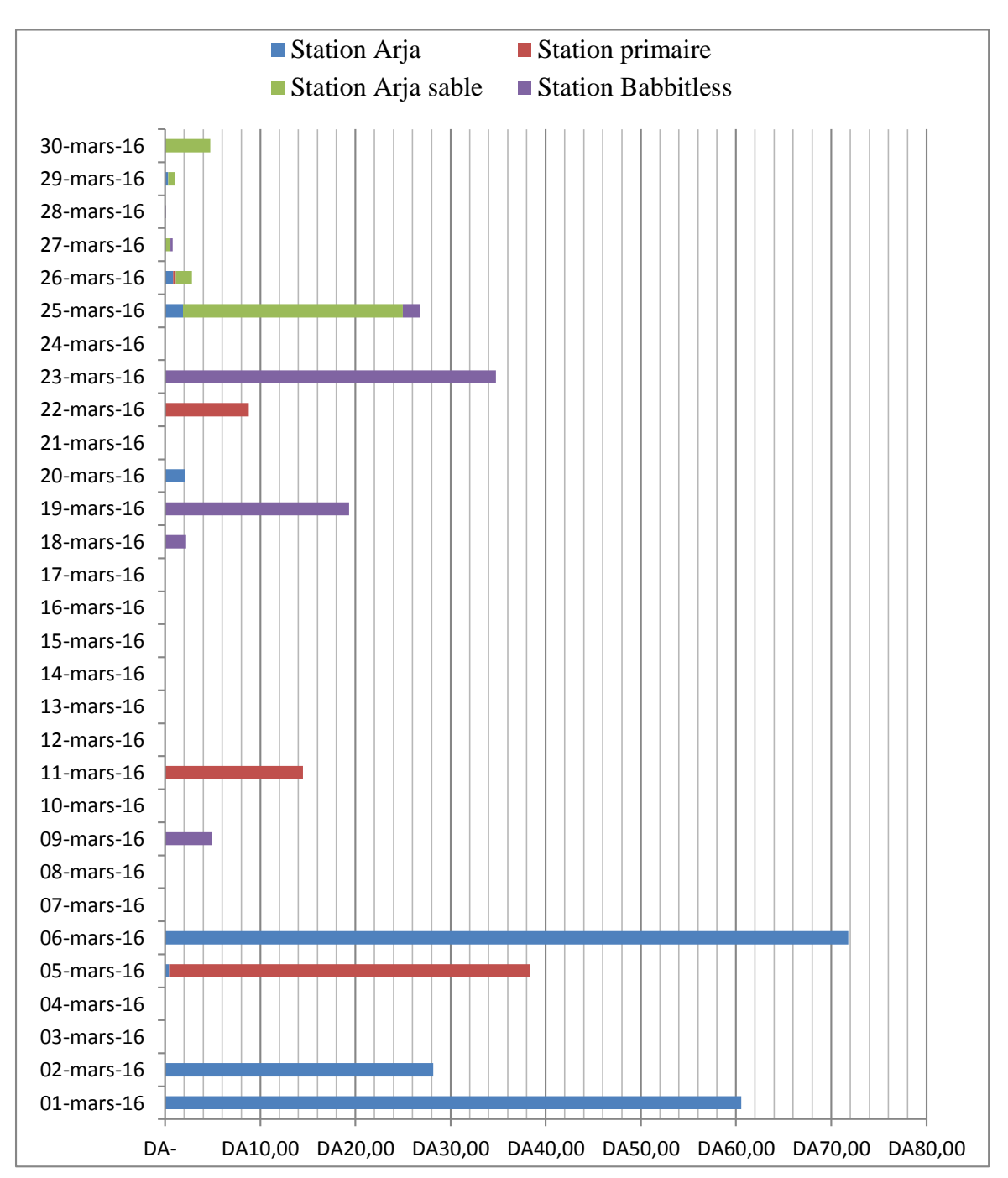

La figure V.6 représente les couts journaliers de maintenance de chaque station de traitement durant le mois de mars 2016.

#### **Figure V.6 : Les couts unitaires journaliers de maintenance -mars 2016-**

Nous remarquons un cout qui varie brusquement d'une journée à une autre, néanmoins quelques valeurs doivent être justifiées ; Les plus grandes valeurs ont été enregistrées pour le 01/03 (60,56 DA) et le 06/03 (71,80 DA).

Le cout unitaire d'entretien étant un rapport entre le montant global dépensé et la quantité produite, ces deux facteurs sont importants pour comprendre la variation des couts :

- 01/03 : le montant dépensé est de 89 000 DA tandis que la quantité traitée n'a pas dépassé les 1469 T dû principalement à un arrêt de la station primaire et secondaire pour une durée 9h30, ce qui donc peut justifier le cout unitaire élevé.
- 06/03 : le montant dépensé ce jour-là est de 136 000 DA, ce qui représente 20% du montant global de l'entretien des stations pour le mois de mars 2016.
- On remarque d'ailleurs que pour ces deux jours, la seule station concernée par l'entretien est la station secondaire Arja.

La détermination des couts d'entretien étant toujours pas suffisante et afin de comprendre ses raisons d'être, leurs influences sur la production et le rendement de travail nous avons donc calculé le montant de la maintenance durant le mois de mars pour chaque station.

La répartition des charges de la maintenance entre les quatre stations en pourcentage est représenté dans la figure () suivante:

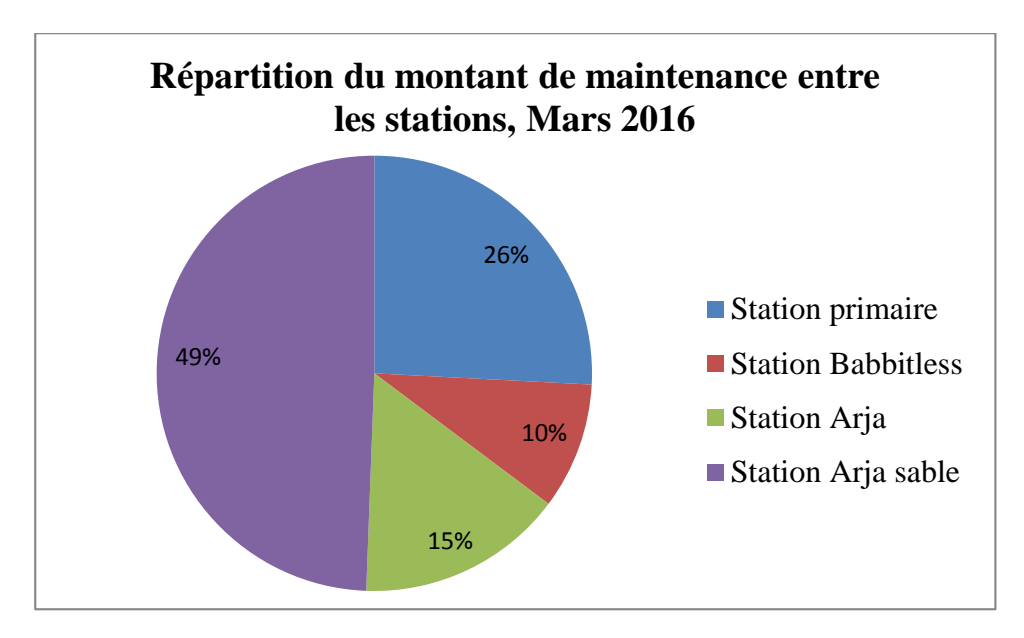

## **Figure V.7: répartition du montant de la maintenance entre les stations pour mois de mars 2016**

Nous remarquons bien évidement que le cout de maintenance de la station secondaire Arja représente 42% du montant globale pour le mois de mars 2016, soit 279.223,05 DA. Suivie par la station primaire (26%) et la station secondaire (25%) tandis que le cout de maintenance de la station de sable Arja ne représente que 7%.

Puisque il est pratiquement impossible que les stations fonctionnent sans arrêt, nous avons décidé de calculer les indicateurs de disponibilité mentionnés dans le titre précédent. Le tableau ci-dessous présente les résultats de calcul de ces coefficients:

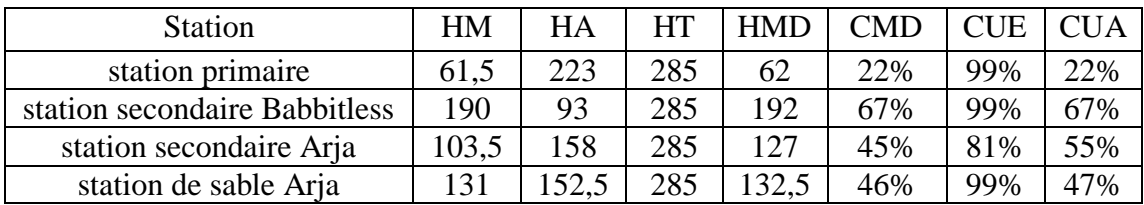

#### **Tableau V.2 : les indicateurs de disponibilité des stations de traitement**

 Le coefficient d'utilisation absolu pour la station primaire est très faible (22%), ceci est dû principalement à l'indisponibilité de la station primaire (CMD=22%) malgré que son utilisation pendant sa disponibilité a atteint 99%, cette indisponibilité présente un problème majeur, car cette dernière alimente les autres stations.

#### **4. Traitement des charges indirectes :**

#### **4.1. Principe de traitement [19]**

Le principe de traitement des charges indirectes consiste à :

- Définir les centres d'analyse et le choix des unités d'œuvre, Il existe deux catégories de centre d'analyse :
	- les centres principaux : ce sont les centres où sont mis en œuvre les moyens de production et de vente de l'entreprise.
	- les centres auxiliaires : ils ont pour rôle de gérer les facteurs de production mis en œuvre. Ils correspondent à des fonctions de support comme l'entretien, le matériel, etc…
- La répartition des charges indirectes dans les centres d'analyse (répartition primaire).
- La cession des charges des centres auxiliaires aux centres d'analyse principaux.
- L'imputation aux couts des charges préalablement réparties dans les centres principaux.

### **4.2. Choix des centres d'analyse :**

Ce sont des centres de travail et de responsabilités présentant une homogénéité technique et administrative. Les charges de chaque centre sont imputées dans les couts proportionnellement à l'unité d'œuvre choisie.

En se basant sur cette définition, on a pu distinguer quatre centres d'analyse dans l'unité de Keddara :

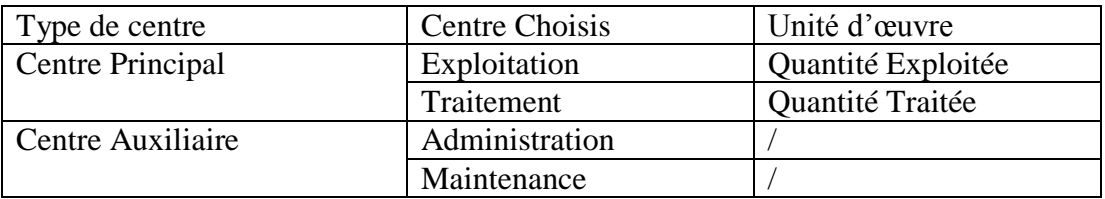

#### **Tableau V.3 : les centres d'analyse**

Le centre d'Exploitation :

Il regroupe les opérations suivantes :

- Foration.
- L'abattage.
- Terrassement.
- Chargement et roulage.

Le centre de Traitement :

Il est constitué des quatre stations de traitement, soit :

- Station primaire.
- Station secondaire BABBITLESS.
- Station secondaire ARJA.
- Station tertiaire ARJA.
- Le centre d'Administration :

Il englobe les services suivants :

- Service administratif (direction, personnel, comptabilité…).
- Services approvisionnement.
- Service commerciale.
- Service sécurité.
- Service hygiène et moyens généraux..
- Service sécurité.
- Le centre de Maintenance :

Il est constitué de deux services :

- Service maintenance Parc Roulant.
- Service maintenance Stations de traitement.

### **4.3. Répartition primaire :**

La répartition primaire dans cette étape est l'attribution des charges indirectes aux centres principaux ou auxiliaires :

- par affectation si l'on dispose de moyens de mesure des consommations de charges par nature pour chaque centre
- par répartition si l'on utilise des clés de répartition entre les centres (qu'on a jugé les mieux adaptées (kW installé, nombre de bureaux, surface…). Les résultats sont présenté dans le tableau V().

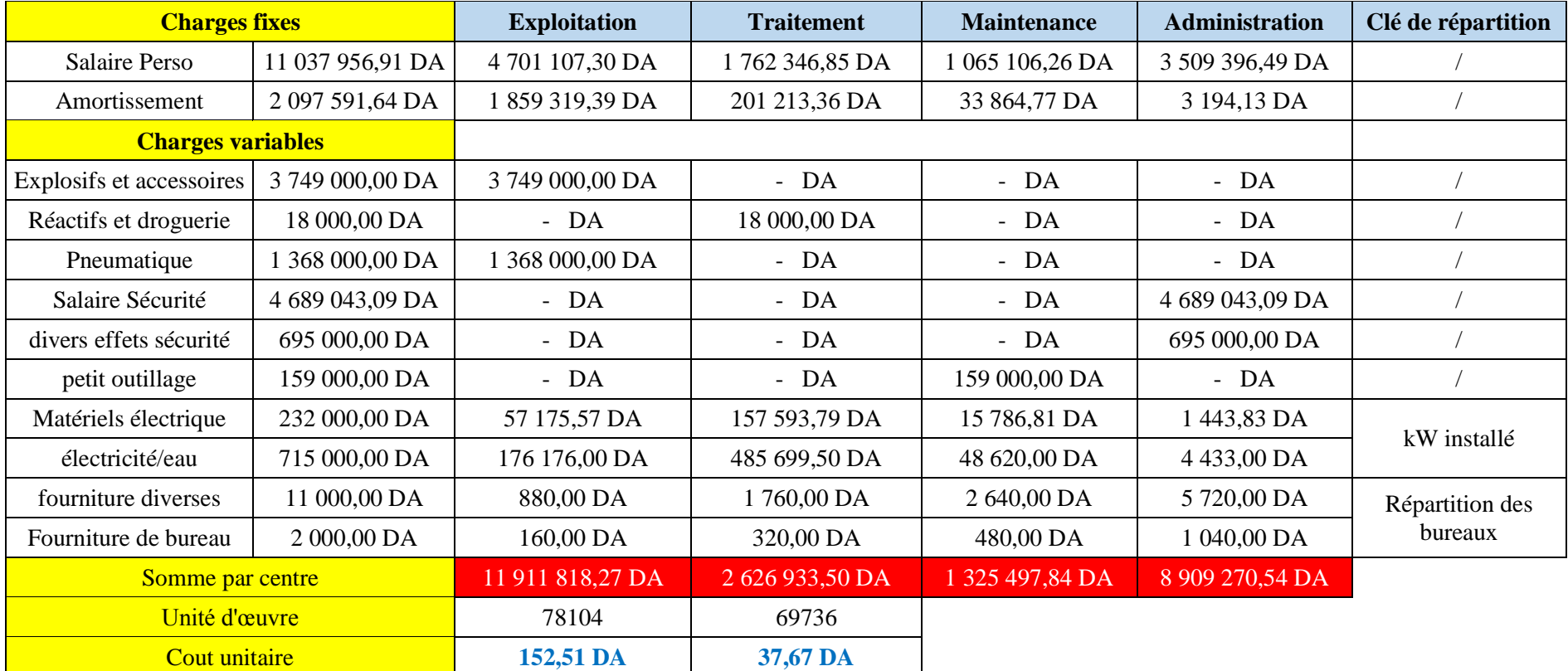

**Tableau V.4 : Répartition primaire des charges indirectes**

#### **4.4. Répartition secondaire :**

La répartition secondaire consiste à virer les couts des centres auxiliaires dans les centres principaux. Autrement dit, il s'agit de répartir le total de la répartition primaire de chaque centre auxiliaire entre les centres auxquels il a fourni des prestations.

La répartition secondaire donne lieu à deux types de transferts entre les centres d'analyse :

- Les transferts en escaliers (Les centres auxiliaires fournissent des prestations aux centres principaux mais éventuellement aussi à d'autres centres auxiliaires).
- Les transferts croisés (Plusieurs centres auxiliaires peuvent échanger entre eux des prestations).

Dans notre cas d'étude on est confronté au premier type de transfert, on remarque d'ailleurs que les prestations fournies par le centre « administration » sont divisés entre « maintenance », « exploitation » et « traitement », la répartition entre ces centres a été réalisée au prorata de personnel intégré dans chaque compartiment.

L'imputation des charges des centres auxiliaires, pour le mois de mars est représentée dans le tableau V.5 :

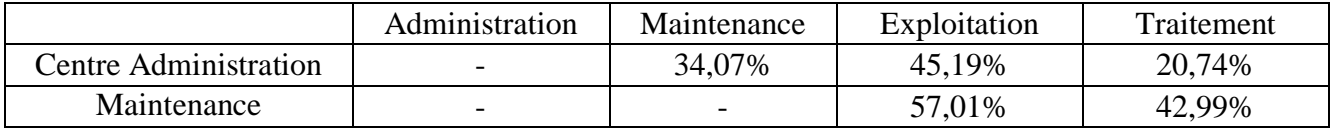

#### **Tableau V.5 : Imputation des charges aux centres auxiliaires**

Nous procédons à la répartition secondaire en commençant par les prestations de l'administration, qui fournit des prestations au centre « maintenance ». Ces prestations du centre « administration doivent être calculées avant de répartir les charges du centre « Maintenance ».Donc la deuxième étape de répartition des charges indirectes se présente

ainsi :

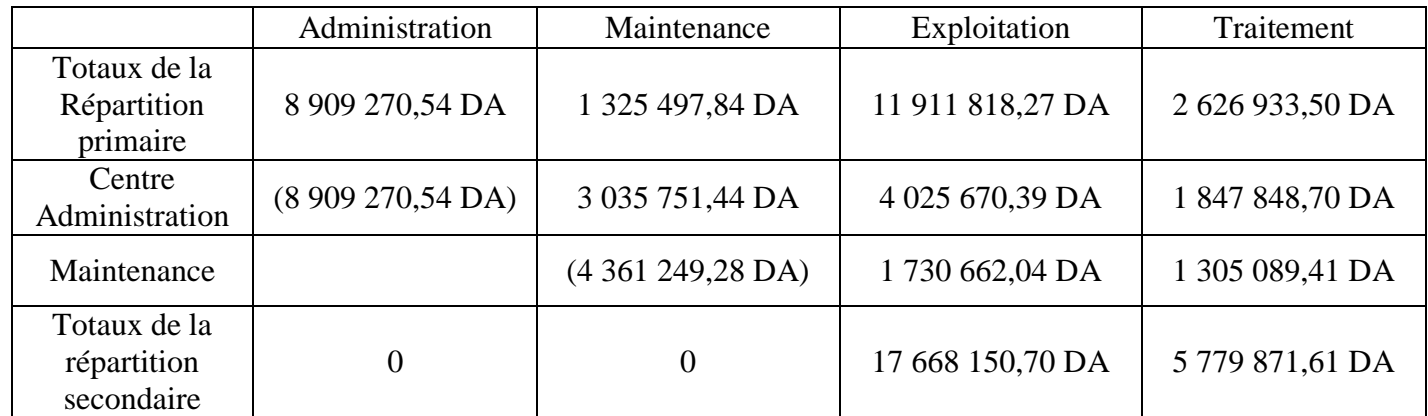

Nous notons que cette étape comporte une part d'arbitraire dans la répartition des charges indirectes, qui est basée sur des estimations ou des clés également arbitraires qu'on a choisis, c'est une des reproches qui peuvent être formulées à l'égard de la méthode des centres d'analyse.

#### **4.5. Imputation des charges aux couts de production : [20]**

L'imputation consiste dans l'allocation des charges indirectes des centres principaux aux couts en fonction du nombre d'unités d'œuvre consommé par chaque produit.

Au terme de la répartition secondaire, le total de chaque centre auxiliaire est égal à zéro car les montants figurant dans ces centres d'analyse ont été virés dans les centres principaux.

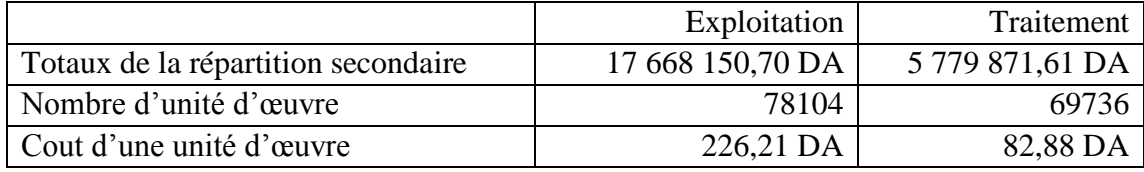

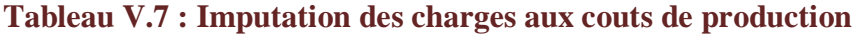

#### **4.6. La répartition au prorata des quantités :**

Les charges indirectes qu'on n'a pas pu affecter aux centres d'analyse, seront réparties au prorata de la quantité exploitée:

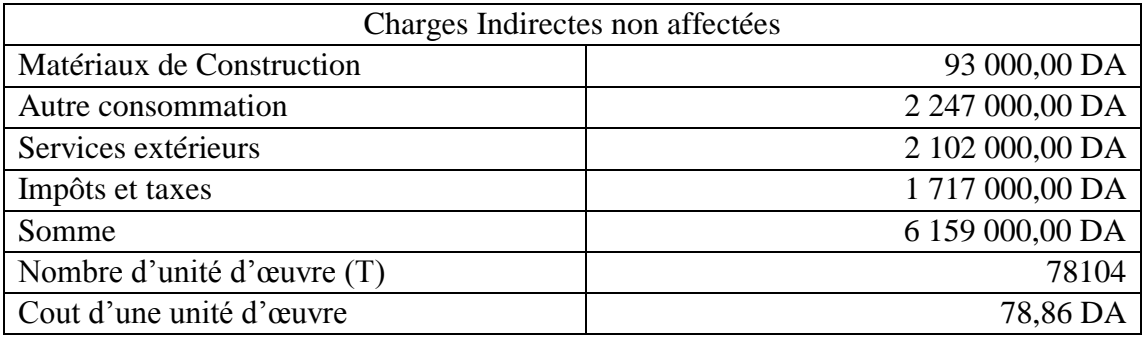

#### **Tableau V.8 : Les charges indirectes non-affectées**

#### **4.7. Calcul des couts des produits :**

Nous avons remarqué que dans l'unité, les couts de production des différents produits sont considérés égaux ce qui ne permette pas de juger la marge de bénéfice réelle de chaque produit, ou d'analyser la valeur ajoutée par ces derniers. Le cout d'exploitation étant le même pour tous les produits, c'est le cout de traitement qui varie d'un produit à un autre. Le chemin de traitement étant différent d'une granulométrie à un autre, nous avons donc partagé les couts de traitement entre les quatre stations afin de déterminer approximativement le cout de production.

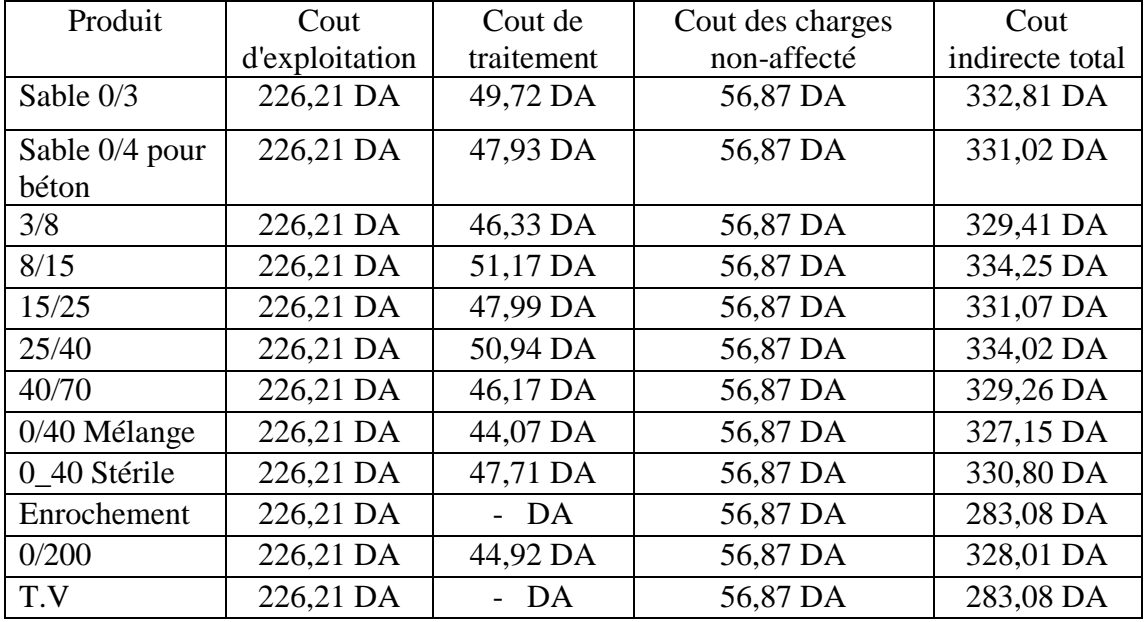

Les résultats sont présentées dans le tableau V.9 :

**Tableau V.9 : Couts de productions par produit**

#### **Partie II :**

### **Introduction :**

Dans cette partie nous citons les principaux axes de dysfonctionnement repérés dans l'unité de Keddara, nous identifions les leviers d'optimisation possibles et les approches qui permettront à l'entreprise d'atteindre cet objectif.

#### **1. Gestion de l'information :**

L'accès rapide, général et synthétique aux données de l'entreprise est un défi majeur et une nécessité incontournable. Le 1<sup>er</sup> problème qu'on a traité dans notre travail est la gestion de ces données grâce à l'application conçue qui facilite le suivi de l'activité, à tout instant, et offrent en temps réel, une vue sur des indicateurs de performance sur la production, les consommations…

La démarche d'optimisation des couts de productions est une tache continue et journalière, et grâce à la gestion de l'information on peut identifier les couts cachés qui sont principalement liés à :

- **La gestion des stocks :** Un suivi sérieux des données relatif aux stocks des consommables et des pièces de rechange à l'unité est primordial, le changement des prix de ces derniers exige une évaluation continu des stocks en valeur et en quantité, ce qui permettra la détermination exacte des couts liés aux consommables et une anticipation des besoins pour éviter les ruptures.
- **La production :** l'analyse des indicateurs tels que le temps de production, les temps d'arrêt des engins, les arrêts de production dévoilent des coûts cachés liés au fonctionnement courant ou induits par des dysfonctionnements et du temps mal exploité.

#### **2. Optimisation des coûts du travail (la main d'œuvre):**

Le cout de la main d'œuvre: dépend des effectifs, du salaire journalier (moyen pondéré du personnel de l'activité en question).

Une analyse de répartition la main d'œuvre à l'unité de Keddara nous a permis de calculer le ratio suivant:

Ratio de la main d'œuvre Actif/Passif :

$$
\frac{Personnels \, Actifs}{Personnels \, Passifs} = \frac{134}{140} = 0.96
$$

Dans une entreprise à caractère industriel, ce ratio doit être supérieur à 1, ce résultat nous permet de dire que la politique de recrutement adoptée est inappropriée, la mise en place d'une nouvelle stratégie performante et cohérente avec les besoins internes est nécessaire.

#### **3. Optimisation des couts opérationnels :**

L'approche de l'optimisation des coûts ne peut pas se faire sans avoir une vision globale de son organisation. Améliorer la productivité est très important dans l'unité, mais ce n'est pas la seule source de gain sur laquelle il faut se baser.

Parfois les problèmes trouvent leurs causes dans les services de support. D'ailleurs comme on a déjà expliqué dans le chapitre précédent le cout de maintenance regroupe les coûts des interventions de maintenance auquel on ajoute celui des défaillances maintenance et des défaillances matériel.

Mais la détermination de ce cout reste non suffisante, pour le maîtriser, il faut tenir compte des couts cachés qui lui sont associés. Il faudra alors définir de façon très précise ce qu'est l'équipement en question et quelles en sont ses limites.

Cela dit, le système de gestion analytique qu'on a conçu permet d'affecter les différentes composantes des coûts à l'équipement référencé. Ces composantes une fois connues, ils nous ont permis de diagnostiquer les points posant problème (consommation de chaque engin, montants de maintenance, taux de disponibilité…)

L'analyse des différents indicateurs pour les engins disponibles dans l'unité ainsi que les stations de traitement, montre le niveau de défaillance de ces derniers et leurs états dégradés.

L'utilisation des engins au-delà de leur durée de vie, entraine des couts de surmaintenance, une consommation excessive en matière de consommable et des arrêts de production.

Les engins étant déjà amortis, l'investissement dans des nouveaux engins, ce qui permettra d'améliorer la valeur actuelle net dans l'entreprise, d'augmenter la productivité et de diminuer les couts liés à la maintenance, ce point sera traité dans le complément master.

### **4. L'amélioration continue**

L'optimisation des couts est un processus d'amélioration continue, qui peut se révéler un facteur important. Pour réussir, la démarche on doit :

- S'inscrire dans une vision globale de l'entreprise. L'efficacité de l'optimisation des coûts est supérieure lorsqu'elle est menée aux différentes fonctions et activités, sinon l'optimisation des coûts devient un jeu à somme nulle qui consiste à déplacer les coûts (d'une activité à une autre) ou à les reporter dans le temps.
- S'appuyer sur un dispositif efficace d'exécution : formation et sensibilisation des équipes en charge du projet.
- Créer une discipline, une culture et une responsabilité de la maîtrise des coûts au sein de l'entreprise.

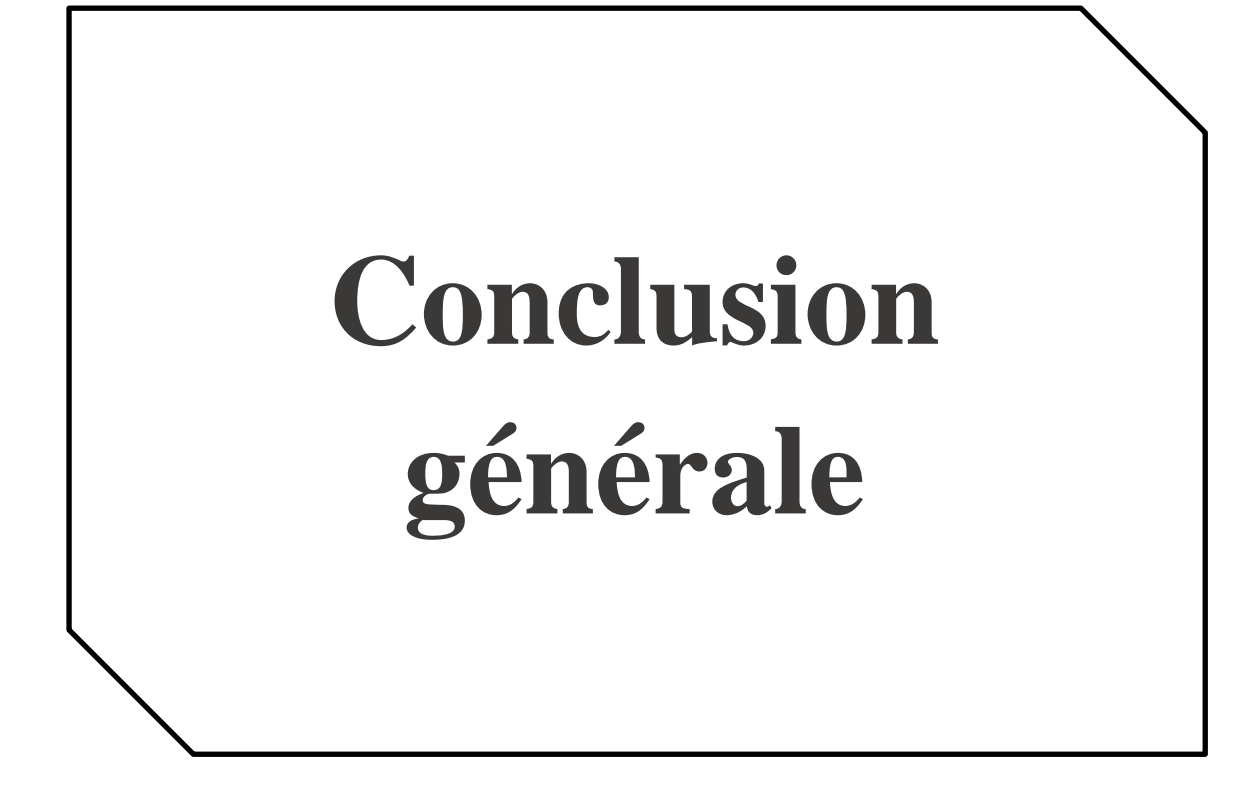

#### **CONCLUSION GENERALE**

Dans notre projet de fin d'étude, le travail a été réalisé au profit de l'unité de Keddara -L'ENOF-

Dans ce cadre, nous avons proposé une démarche d'optimisation des couts de production des granulats dans l'unité. Notre travail nous a permis de mettre en évidence l'importance de la l'analyse analytique dans l'entreprise et les avantages qu'elle met à la disposition des gestionnaires.

L'objet de notre travail étant d'optimiser les couts de productions ; nous nous sommes donc basé au début sur une recherche bibliographique sur les différentes informations de l'unité de Keddara, à savoir son état actuel, les étapes de production ainsi que ses capacités. Par la suite nous avons identifié les différents types des couts au sein de l'unité en se basant sur une synthèse des dépenses réalisées.

L'approche que nous avons adoptée a été basée sur la surveillance journalière des dépenses des différents services, ce qui nous a permis de faire le tri entres les couts nécessaires pour le fonctionnement de l'unité et les niches des couts.

La saisie facile des données grâce à l'application conçue sur Access permet d'automatiser le calcul des couts. Cette application a montré, par des graphique, la variation des coûts pour chaque jour et à permet l'identification des dysfonctionnements.

Nous avons jugé que le calcul des couts directs n'est pas suffisant, nous avons donc traité les couts indirects en utilisant la méthode des centres d'analyse afin de calculer le cout complet de production.

L'optimisation qu'on a proposée est basée sur :

- L'amélioration continue.
- La mobilisation de tous les services de l'unité.
- La maitrise des couts internes.
- L'évaluation des moyens matériels utilisés.
- Une meilleure répartition des travailleurs.

A travers ces points, nous espérons avoir apporté une solution aux problèmes posés.

# **BIBLIOGRAPHIE**

**[1]** Edition 2014. Bilan des réalisations du secteur de l'énergie et des mines année 2013. Ministère de l'énergie. Algérie.

**[2]** D. M. SAYAH . 2008[.http://www.mineroc.com/marche.html](http://www.mineroc.com/marche.html)

**[3]** http://algran.dz/?page\_id=862.

**[4] «** Plan d'exploitation Algran 2015 ». Carrière de KEDDARA. 2015

**[5] «** Plan d'exploitation Algran 2016 ». Carrière de KEDDARA. 2016

**[6]***[Patrick](mailto:Patrick.Boisselier@unice.fr)* 

*[Boisselier.](mailto:Patrick.Boisselier@unice.fr)*http://unt.unice.fr/aunege/Comptabilite\_analytique\_L2/html/lecon\_02.html.Univers ité Nice Sophia .France.

**[7]** R. Launois. 1995. *Typologie des coûts en comptabilité analytique*. REES France - 28, rue d'Assas - 75 006 Paris (France).

**[8]** AIT YAHIATENE.2014. *Cours : introduction aux couts*. ECOLE NATIONAL POLYTECHNIQUE.

**[9]** *Jean Magnan de Bornier. 2003-01-16*. http://junon.univcezanne.fr/bornier/prod/node13.html.

**[10]** F. ENGEL, F. KLETZ. Mars 2005. *COURS DE COMPTABILITE ANALYTIQUE*. Ecole des mines de Paris.

**[16]**http://www.becompta.be/dictionnaire/amortissement.

**[11]** Neila .OUMENKHACHE. 2008. Projet de fin d'études,*Progiciel de structuration des dépenses de production des agrégats et des sables sous forme de fiche de coûts* (Application carrière de Keddara ALGRAN). ECOLE NATIONAL POLYTECHNIQUE. Algerie.

**[12]** AIT YAHIATENE. 2014. *Cours ; calcul d'amortissement*. ECOLE NATIONAL POLYTECHNIQUE.

**[13]** http://www.becompta.be/dictionnaire/amortissement-lineaire.

**[14]** http://www.becompta.be/dictionnaire/amortissement-degressif.

**[15]** Laurence Le Gallo. 2006. *Introduction à la gestion comptable*.DUT GEA

**[16]** http://www.lacompta.org/cours/cours-de-comptabilite-analytique/

**[17]** http://www.compta-facile.com/comptabilite-analytique-definition-utilite-calcul-de-couts/

**[18]**François Monchy, Jean-Pierre VernierMAINTENANCE Méthodes et organisations Dunod, Paris, 2000.

**[19]** L. Langlois , C. Bonnier, M. Bringer. 2008. *Contrôle de gestion*. BERTI Edition **[20]** Gérard Melyon. 2004. *Comptailité analytique*.édition Bréal.

# **ANNEXE**

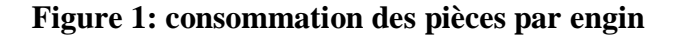

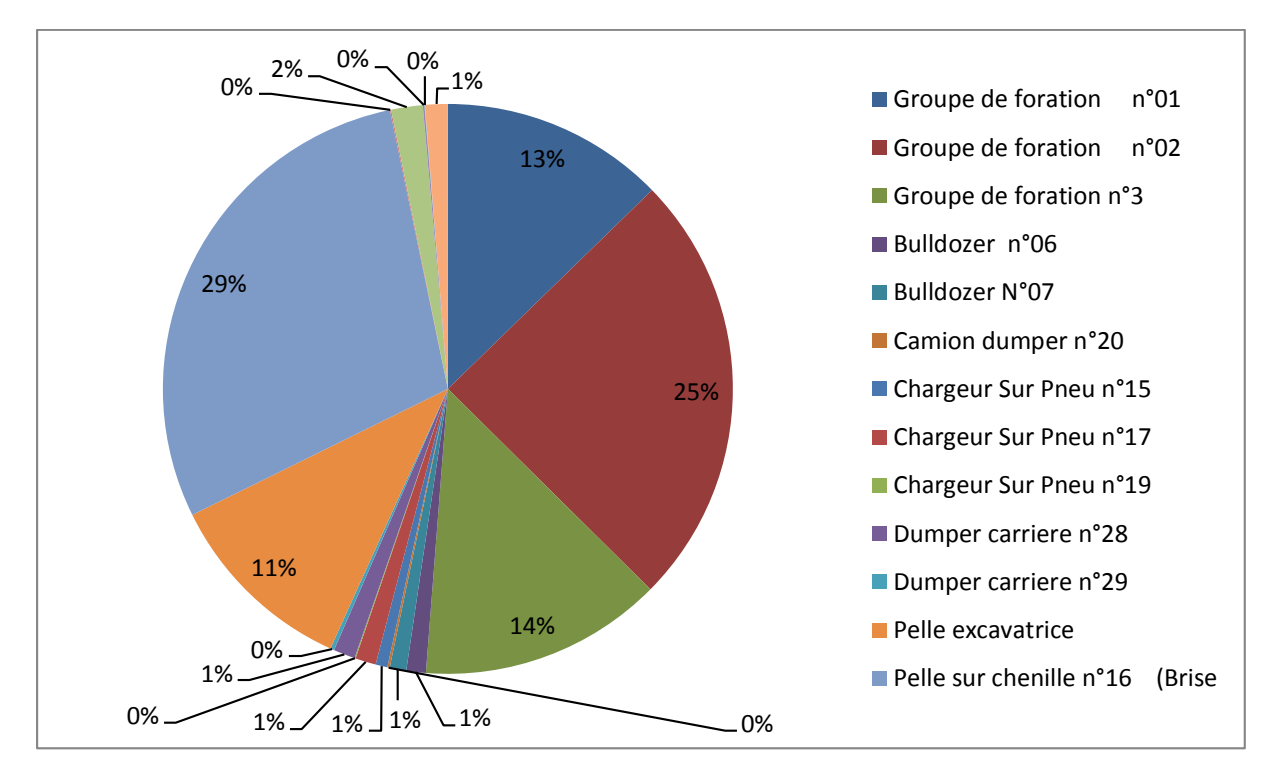

**Figure 2: Classement des engins selon leurs couts de maintenance**

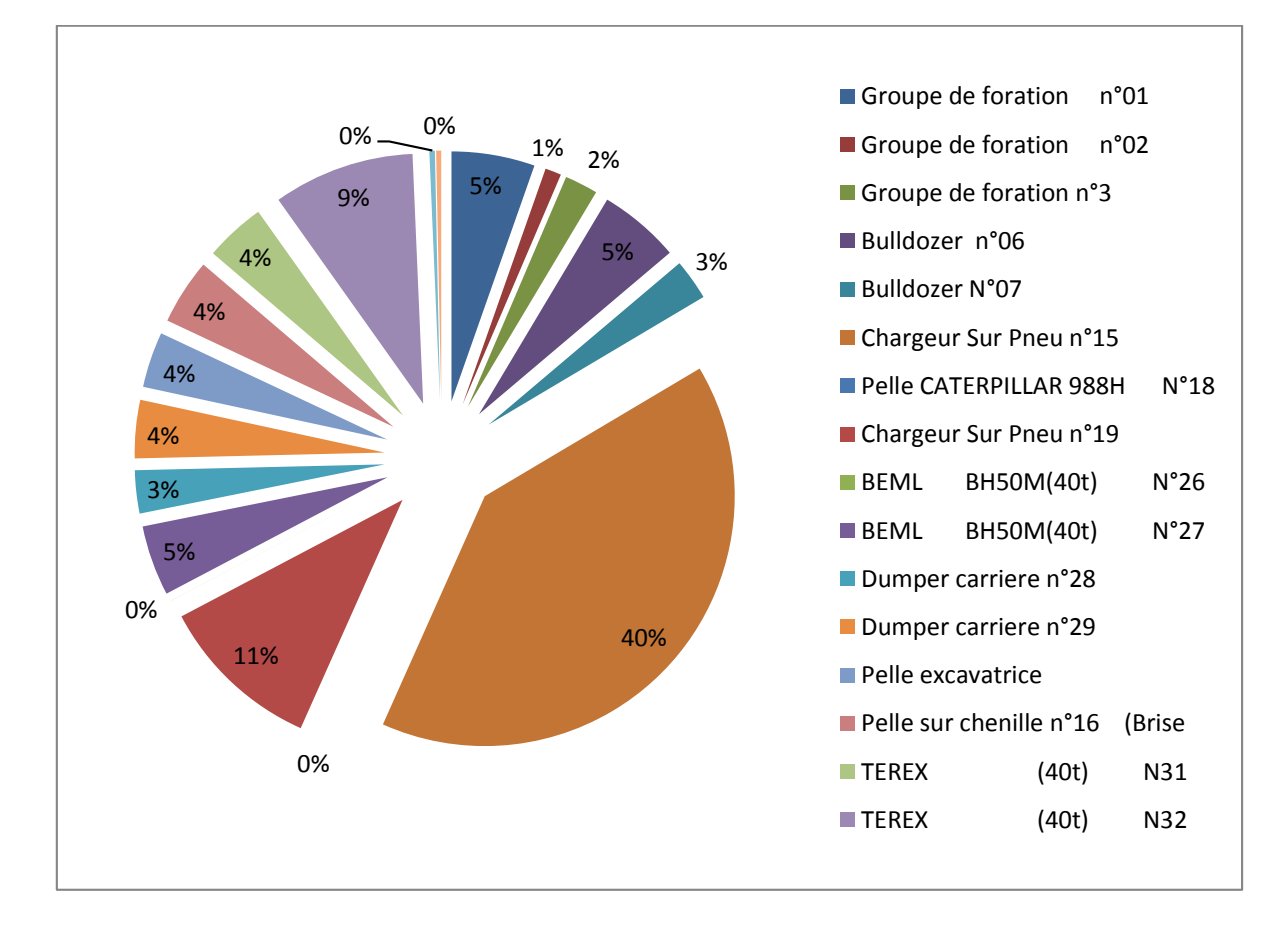

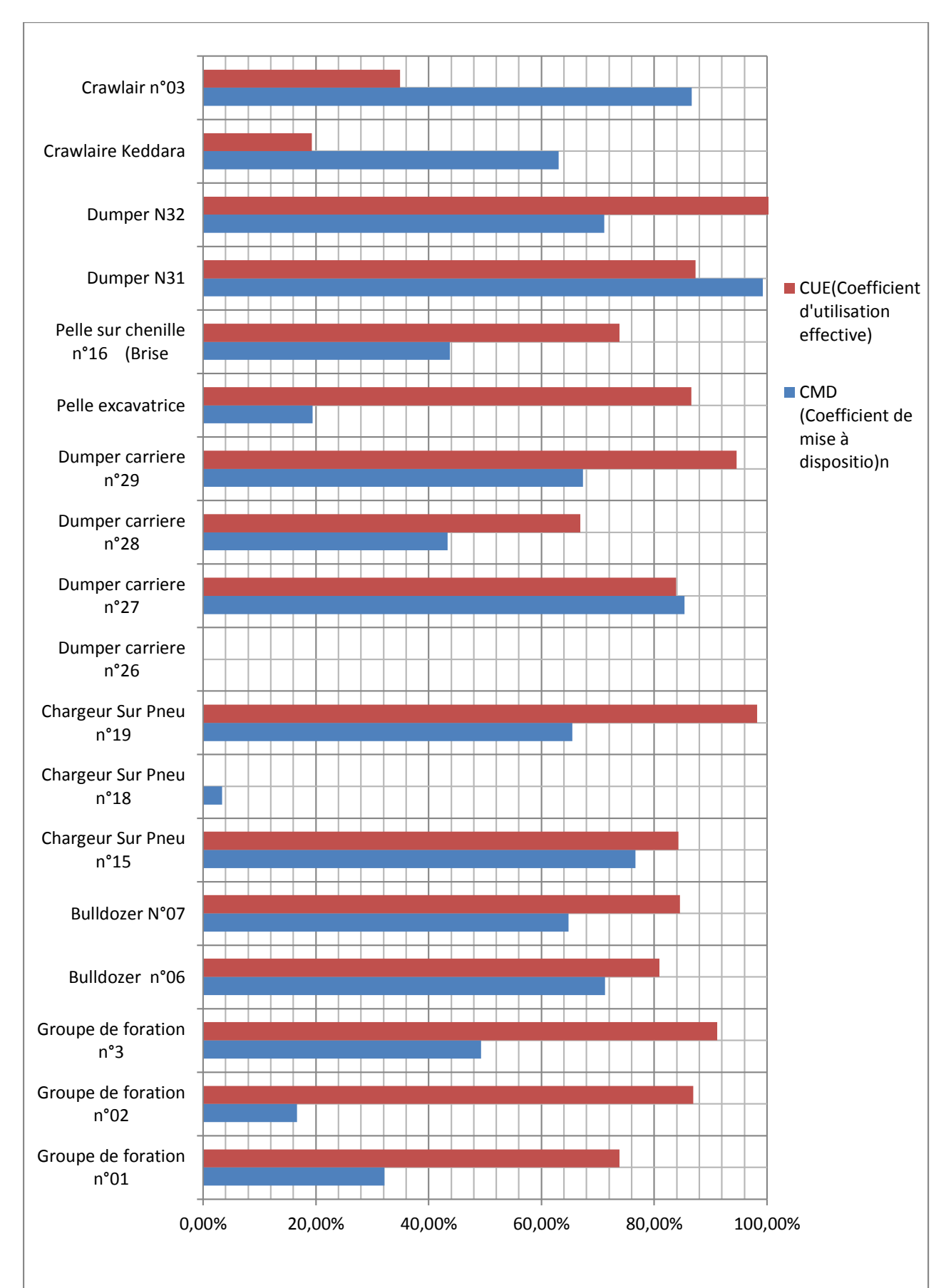

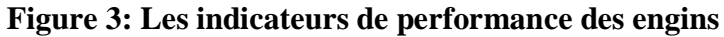

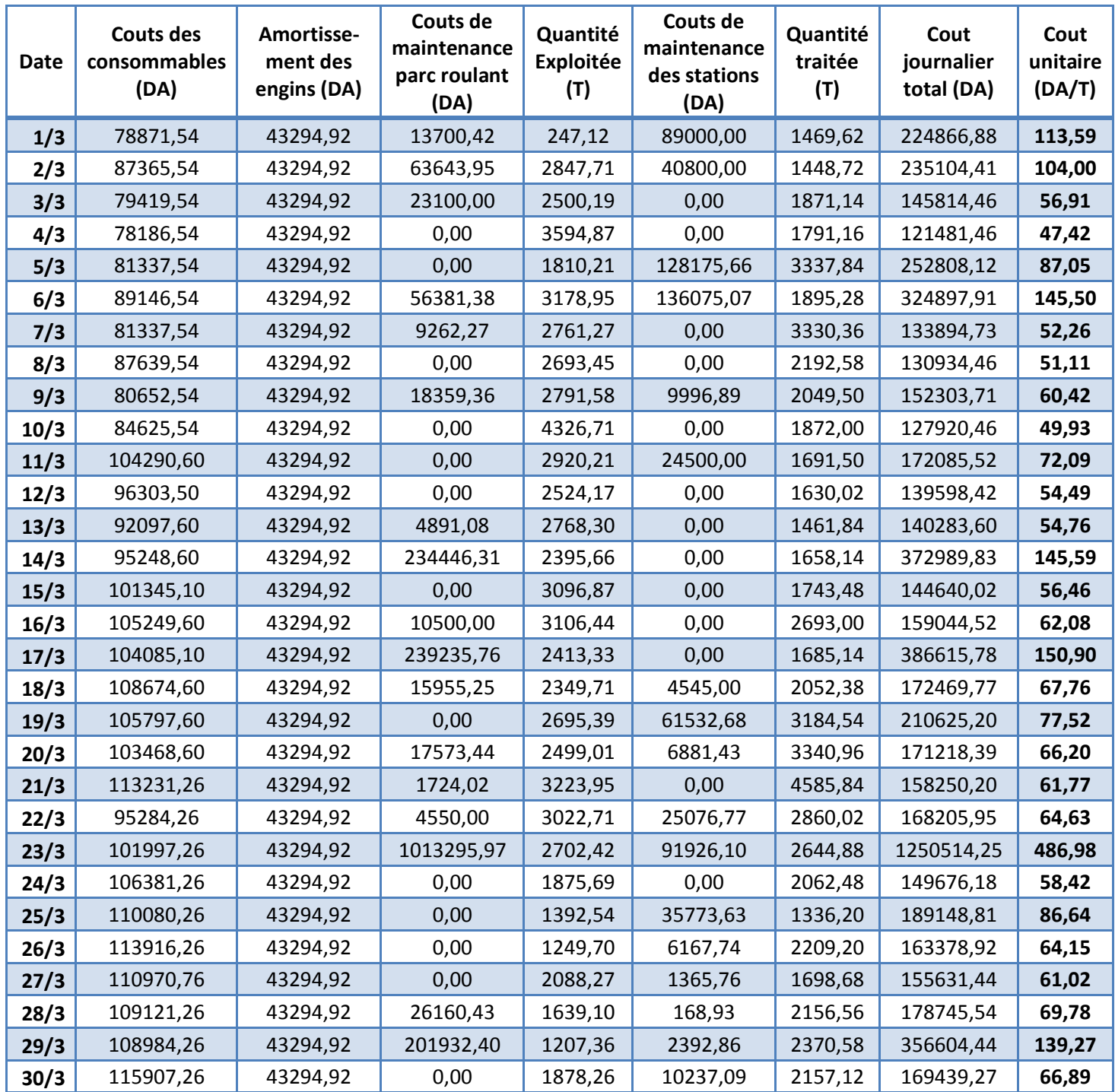

# **Tableau 01 : Couts journalier de production –Mars 2016-**

# **Tableau 02 : Pièces consommées –Mars 2016-**

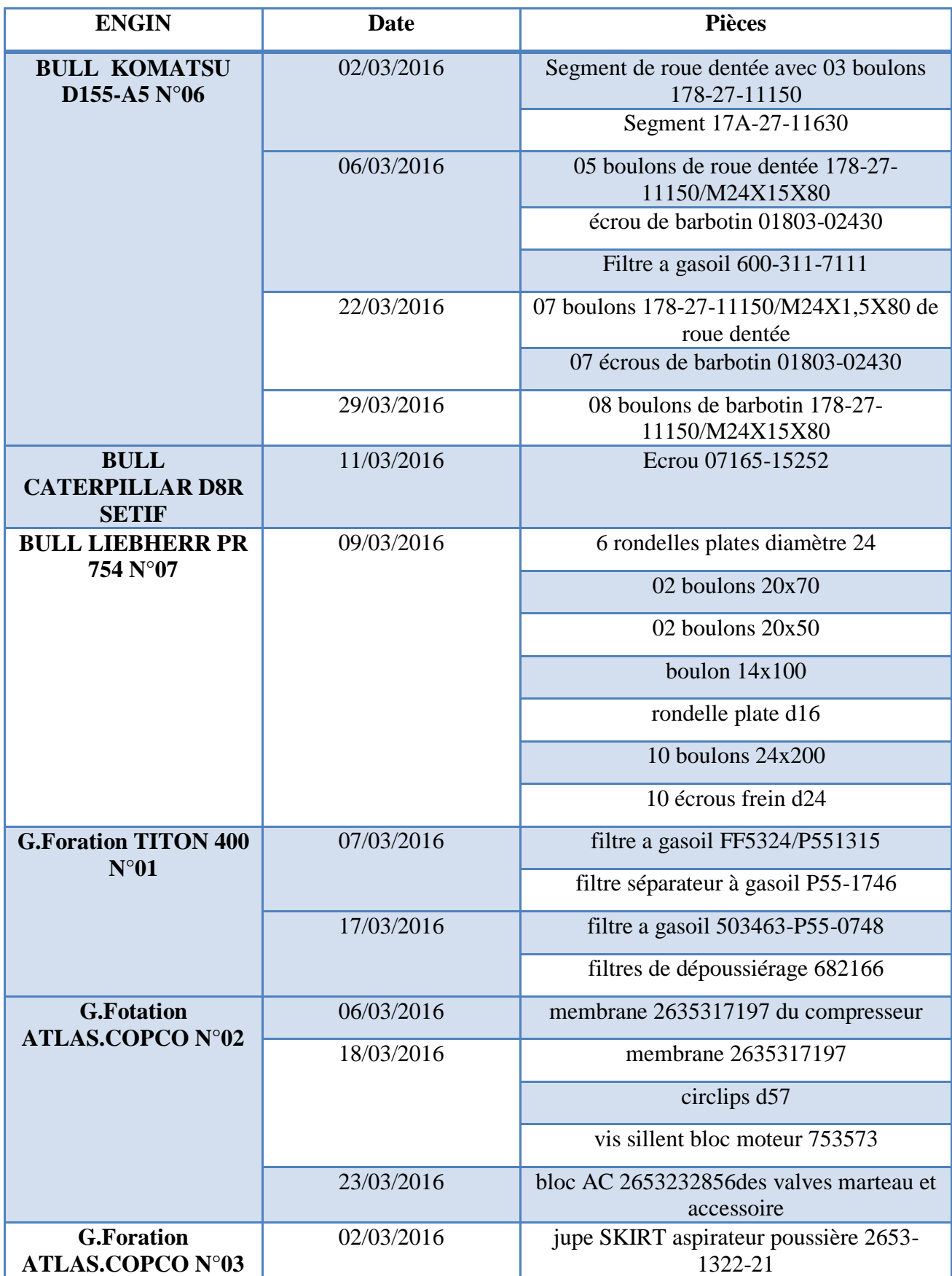

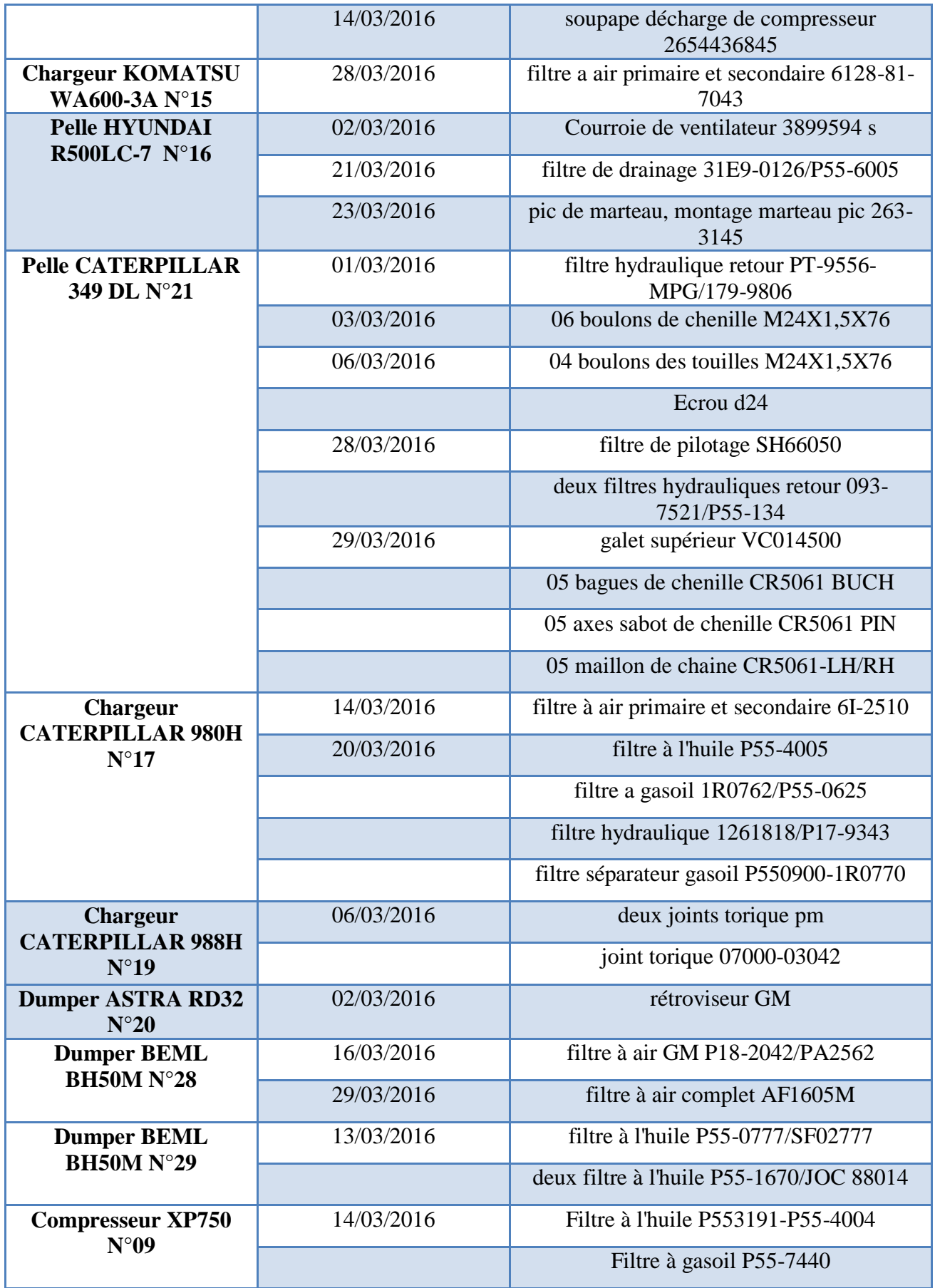

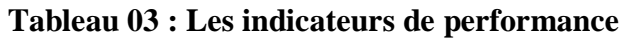

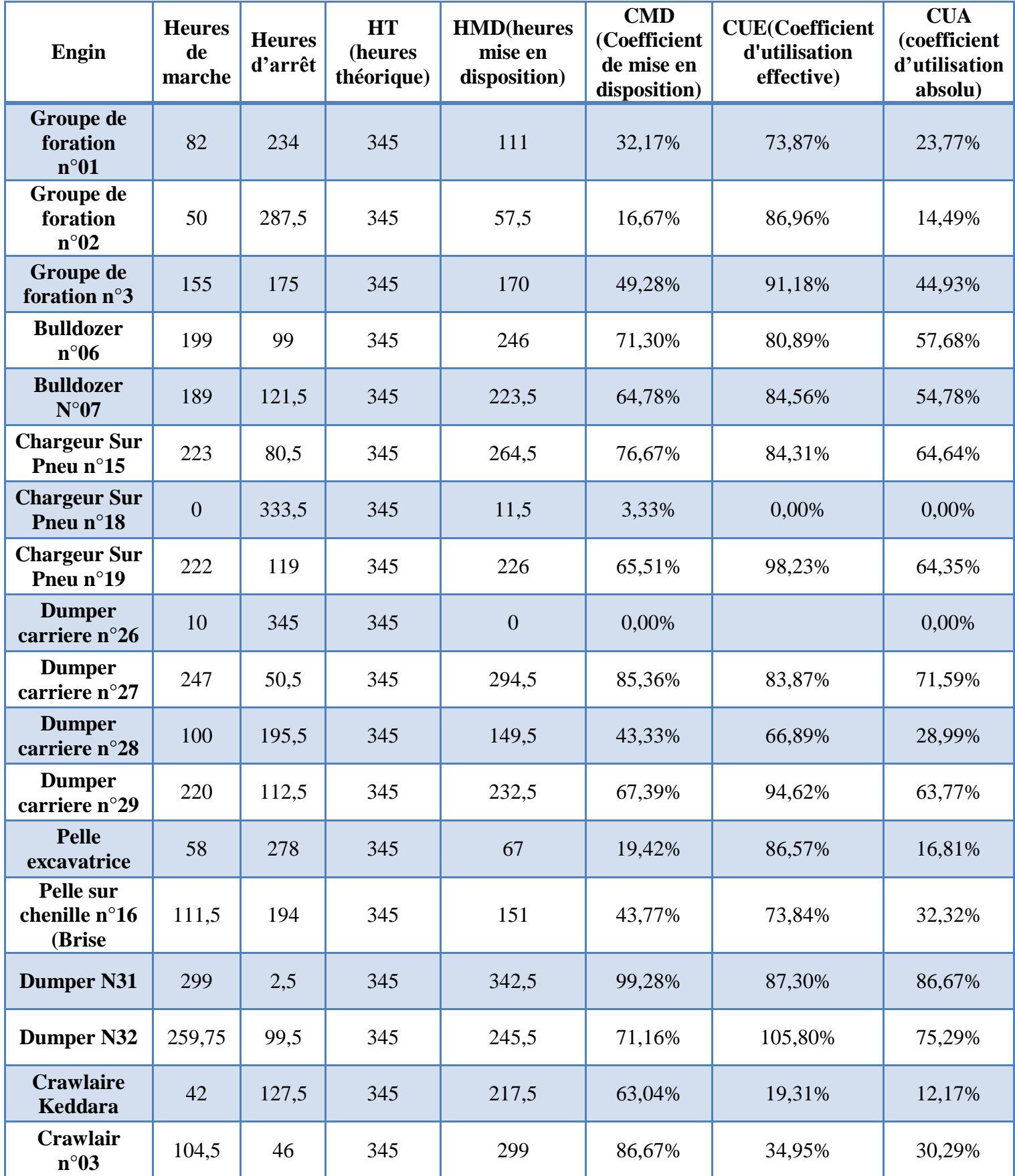